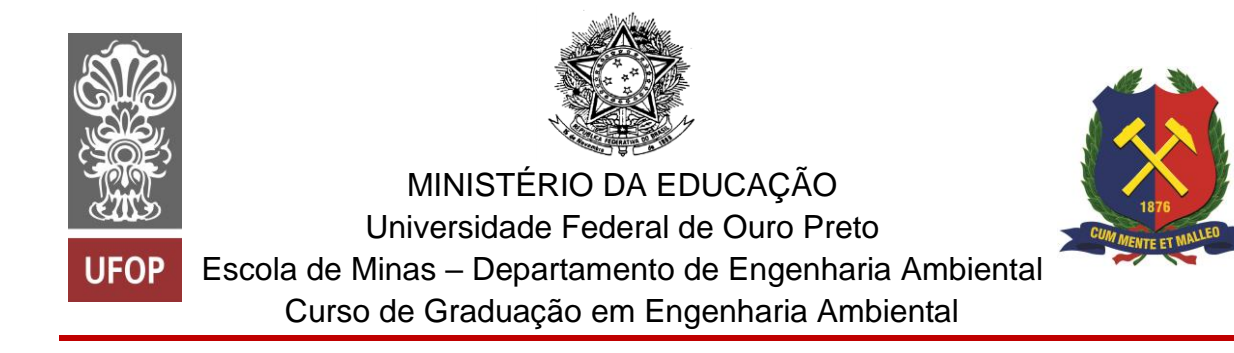

**Tamiris Jovani Ferreira**

**O uso do geoprocessamento na triagem e no escopo do licenciamento e da avaliação de impacto ambiental: análise crítica de processos no município de Ouro Preto (MG)**

Ouro Preto

2023

O uso do geoprocessamento na triagem e no escopo do licenciamento e da avaliação de impacto ambiental: análise crítica de processos no município de Ouro Preto (MG)

Tamiris Jovani Ferreira

Trabalho Final de Curso apresentado como parte dos requisitos para obtenção do Grau de Engenheira Ambiental na Universidade Federal de Ouro Preto.

Data da aprovação: 20/03/2023

Área de concentração: Licenciamento Ambiental Orientador: Prof. D. Alberto de Freitas Castro Fonseca – UFOP

Ouro Preto

2023

### SISBIN - SISTEMA DE BIBLIOTECAS E INFORMAÇÃO

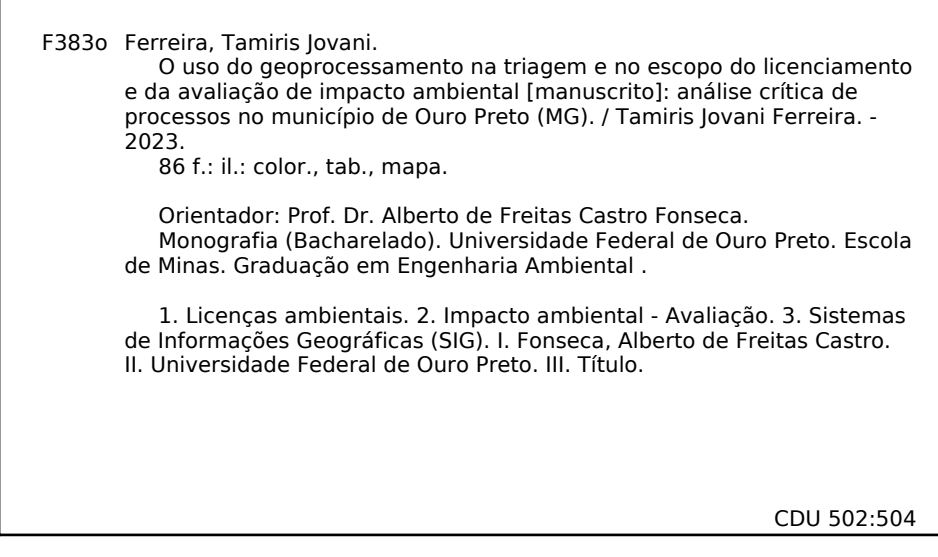

Bibliotecário(a) Responsável: Maristela Sanches Lima Mesquita - CRB-1716

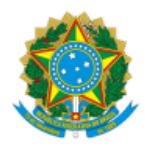

MINISTÉRIO DA EDUCAÇÃO UNIVERSIDADE FEDERAL DE OURO PRETO REITORIA ESCOLA DE MINAS DEPARTAMENTO DE ENGENHARIA AMBIENTAL

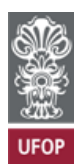

#### **FOLHA DE APROVAÇÃO**

**Tamiris Jovani Ferreira**

**O Uso do Geoprocessamento na Triagem e no Escopo do Licenciamento e da Avaliação de Impacto Ambiental: Análise Crítica de Processos no Município de Ouro Preto (MG)**

Monografia apresentada ao Curso de Engenharia Ambiental da Universidade Federal de Ouro Preto como requisito parcial para obtenção do título de Engenheira Ambiental.

Aprovada em 20 de março de 2023

Membros da banca

Prof. Dr. Alberto de Freitas Fonseca Castro (Orientador) - Universidade Federal de Ouro Preto Prof. Dr. Gabriel Pereira - Universidade Federal de São João del-Rei Profa. Dra. Lívia Cristina Pinto Dias - Universidade Federal de Ouro Preto

Alberto de Freitas Fonseca Castro, orientador do trabalho, aprovou a versão final e autorizou seu depósito na Biblioteca Digital de Trabalhos de Conclusão de Curso da UFOP em 05/04/2023

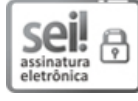

Documento assinado eletronicamente por **Alberto de Freitas Castro Fonseca**, **PROFESSOR DE MAGISTERIO SUPERIOR**, em 05/04/2023, às 08:02, conforme horário oficial de Brasília, com fundamento no art. 6º, § 1º, do Decreto nº 8.539, de 8 de [outubro](http://www.planalto.gov.br/ccivil_03/_Ato2015-2018/2015/Decreto/D8539.htm) de 2015.

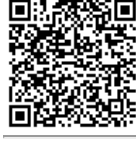

A autenticidade deste documento pode ser conferida no site http://sei.ufop.br/sei/controlador\_externo.php? [acao=documento\\_conferir&id\\_orgao\\_acesso\\_externo=0](http://sei.ufop.br/sei/controlador_externo.php?acao=documento_conferir&id_orgao_acesso_externo=0) , informando o código verificador **0504450** e o código CRC **ED84B0B9**.

Referência: Caso responda este documento, indicar expressamente o Processo nº 23109.004421/2023-00 SEM SEI nº 0504450

# **AGRADECIMENTOS**

Ao Prof.º Dr.º, Alberto Fonseca, pela orientação, ensinamentos e direcionamentos necessários para a elaboração deste estudo.

À Escola de Minas, pelo aprendizado e crescimento.

Aos meus pais, Maria Henriqueta e José André, pelos cuidados, dedicação e apoio ao longo da vida, sempre contribuindo para que eu lute e conquiste os meus objetivos.

Aos muitos amigos que estiveram presentes na minha vida nos últimos anos, pessoalmente e virtualmente, pelo apoio, conversas e momentos de descontração.

## **RESUMO**

A introdução de critérios locacionais para enquadramento de projetos sujeitos a licenciamento ambiental implica na necessidade de utilização de sistema de informação geográfica (SIG). Todavia, poucos estudos foram feitos sobre essa prática. Visto isso, o presente trabalho teve como objetivo analisar de forma integrada o uso do geoprocessamento na triagem e no escopo do licenciamento e da avaliação de impacto ambiental (AIA) por parte do órgão ambiental estadual no território de Ouro Preto (MG). A partir da publicação da DN COPAM Nº 217/2017, critérios locacionais foram explicitamente considerados na triagem de empreendimentos, no âmbito do licenciamento ambiental em Minas Gerais. O município de Ouro Preto abarca critérios locacionais em 100% do seu território. Isso altera a forma de avaliação do empreendimento na etapa de triagem, a qual influenciará também na listagem de estudos ambientais necessários para formalização do processo. Para entender como isso se dá na prática, essa monografia adotou uma metodologia mista de pesquisa, incluindo análises documentais e análises espaciais. Depois de se montar um banco de dados com todas as informações espaciais (e.g. shapefiles) fornecidas por empreendedores de Ouro Preto durante a triagem, analisou-se o conjunto de dados, para entender como os empreendimentos interferem no território e, em especial, nos critérios locacionais. Com o uso da técnica de sobreposição de camadas foram compatibilizados dados ambientais, por meio de um SIG, de modo a se definir as zonas mais sensíveis para o estabelecimento de empreendimentos. Identificou-se, também, áreas onde ocorrem cumulatividades de projetos. Todavia, não aparenta haver por parte do governo estadual qualquer ação prática de tratamento dos impactos cumulativos dos projetos no território. A partir dos resultados obtidos, notase que a consideração fragmentada de dados espaciais na etapa de triagem, embora desejável, é muito limitada para se entender os impactos cumulativos dos projetos no meio ambiente. Espera-se que legisladores e gestores públicos tratem essa lacuna no futuro.

Palavras-chaves: Avaliação de impacto ambiental (AIA), Licenciamento Ambiental, Critérios Locacionais, SIG, Triagem, Escopo, Impactos Cumulativos.

# **ABSTRACT**

The introduction of locational criteria for framing projects subject to environmental licensing implies the need to use a geographic information system (GIS). However, few studies have been done on this practice. Given this, the present work aimed to analyze in an integrated way the use of geoprocessing in the screening and scoping of licensing and environmental impact assessment (EIA) by the state environmental agency in the territory of Ouro Preto (MG). From the publication of DN COPAM No. 217/2017, locational criteria were explicitly considered in the screening of enterprises, within the scope of environmental licensing in Minas Gerais. The municipality of Ouro Preto embraces locational criteria in 100% of its territory. This changes the form of enterprise evaluation in the screening stage, which will also influence the list of environmental studies required for formalization of the process. To understand how this happens in practice, this monograph adopted a mixed research methodology, including documentary analysis and spatial analysis. After assembling a database with all the spatial information (e.g. shapefiles) provided by entrepreneurs from Ouro Preto during the screening, the data set was analyzed to understand how the developments interfere in the territory and, in particular, in the locational criteria. Using the layer overlay technique, environmental data were made compatible by means of a GIS, in order to define the most sensitive zones for the establishment of enterprises. We also identified areas where cumulative projects occur. However, there does not appear to be any practical action on the part of the state government to deal with the cumulative impacts of the projects on the territory. From the results obtained, one can see that the fragmented consideration of spatial data in the screening stage, although desirable, is very limited to understand the cumulative impacts of projects on the environment. It is hoped that legislators and public managers will address this gap in the future.

Keywords: Environmental Impact Assessment (EIA), Environmental Licensing, Locational Criteria, GIS, Screening, Scope, Cumulative Impacts.

# **LISTA DE FIGURAS**

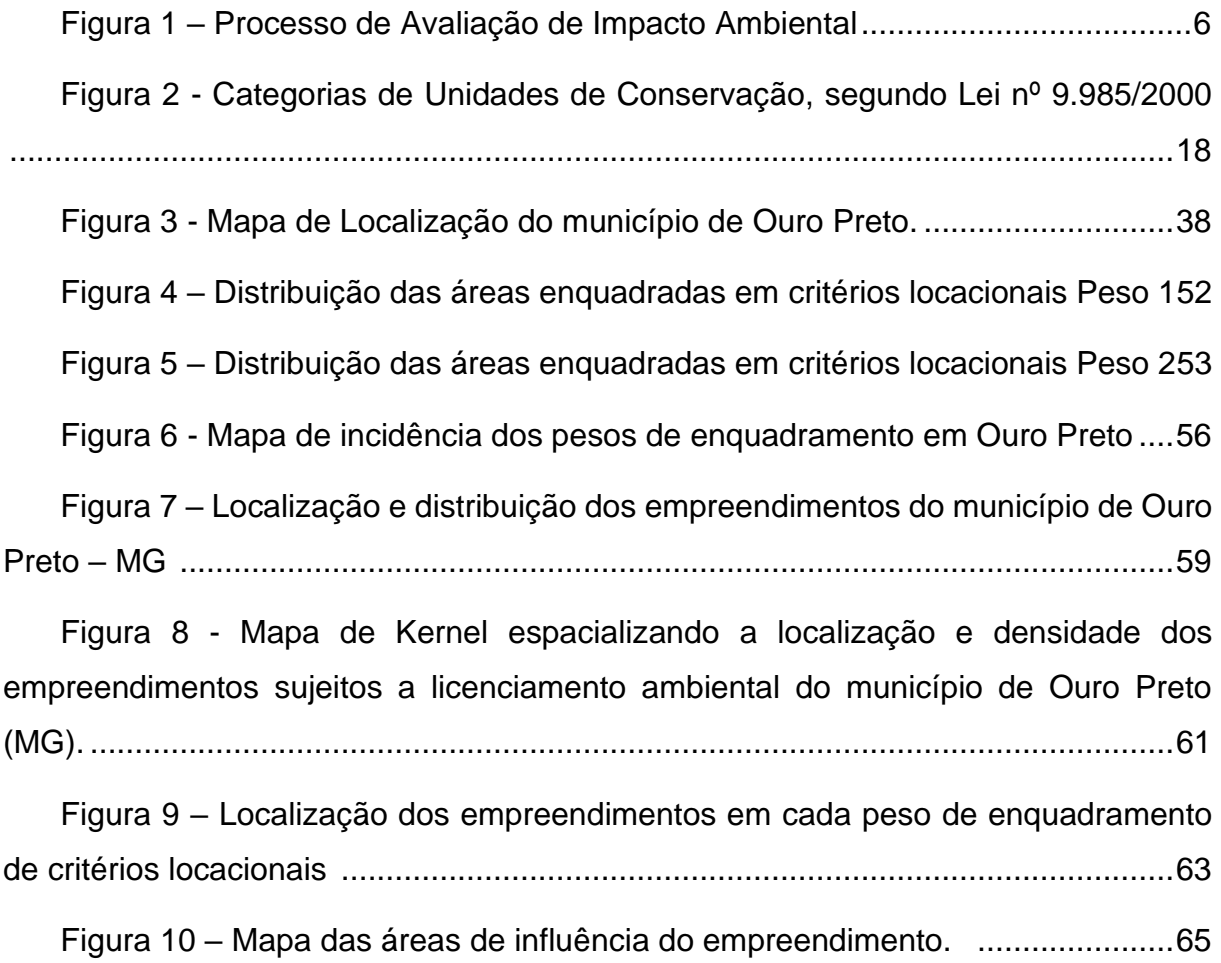

# **LISTA DE TABELAS**

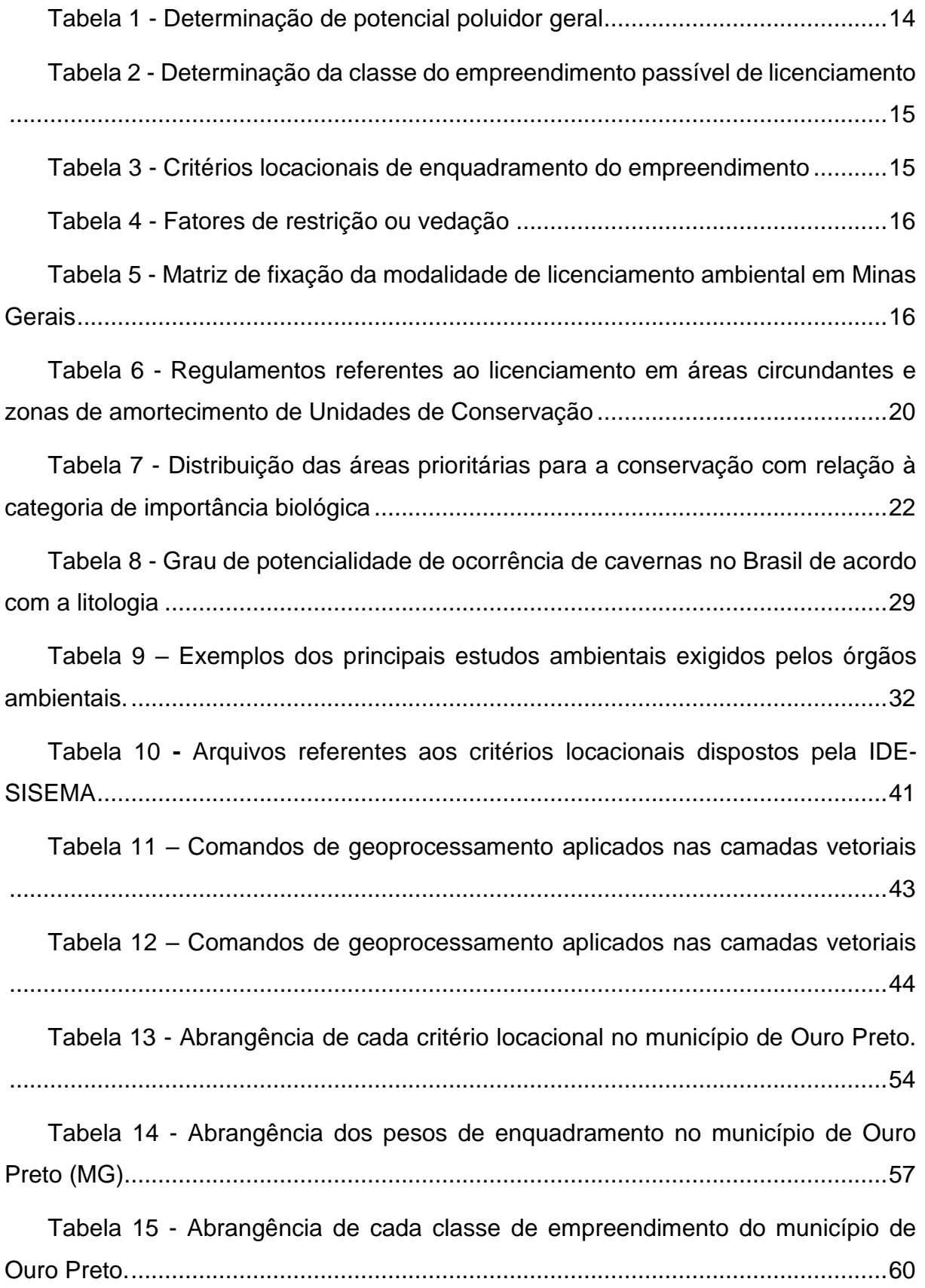

# **LISTA DE SIGLAS**

- ADA Áreas Diretamente Afetadas
- AIA Avaliação de Impacto Ambiental
- ANA Agência Nacional de Águas
- APA Área de Proteção Ambiental
- CECAV Centro Nacional de Pesquisa e Conservação de Cavernas
- CONAMA Conselho Nacional do Meio Ambiente
- COPAM Conselho Estadual de Política Ambiental
- DN Deliberação Normativa
- EIA Estudo de Impacto Ambiental
- FEAM Fundação Estadual do Meio Ambiente
- IBAMA Instituto Brasileiro do Meio Ambiente e dos Recursos Naturais Renováveis
- IBGE Instituto Brasileiro de Geografia e Estatística
- ICMBio Instituto Chico Mendes de Conservação da Biodiversidade
- IDE Infraestrutura de Dados Espaciais
- IEF Instituto Estadual de Florestas
- IGAM Instituto Mineiro de Gestão das Águas
- LAC Licenciamento Ambiental Concomitante
- LAS Licenciamento Ambiental Simplificado
- LAT Licenciamento Ambiental Trifásico
- LI Licença de Instalação
- LIC Licença de Instalação Corretiva
- LO Licença de Operação
- LOC Licença de Operação Corretiva
- LP Licença Prévia
- MG Minas Gerais
- MMA Ministério do Meio Ambiente
- OP Ouro Preto
- PCA Plano de Controle Ambiental
- PNMA Política Nacional do Meio Ambiente
- QGIS Quantum GIS
- RADA Relatório de Avaliação de Desempenho Ambiental
- RAS Relatório Ambiental Simplificado
- RCA Relatório de Controle Ambiental
- RIMA Relatório de Impacto Ambiental
- RPPN Reserva Particular do Patrimônio Natural
- SEMAD Secretaria de Estado de Meio Ambiente e Desenvolvimento Sustentável
- SEPLAG Secretaria de Planejamento e Gestão
- SEPLAN Secretaria do Planejamento e Coordenação Geral
- SIG Sistema de Informação Geográfica
- SISEMA Sistema Estadual de Meio Ambiente
- SISNAMA Sistema Nacional do Meio Ambiente
- SNUC Sistema Nacional de Unidades de Conservação
- SUPRAM Superintendência Regional de Meio Ambiente
- UC Unidade de Conservação
- UCPI Unidade de Conservação de Proteção Integral
- UCUS Unidade de Conservação de Uso Sustentável
- UNESCO Organização das Nações Unidas para Educação Ciência e Cultura
- UTM Universal Transversa de Mercator
- ZA Zona de Amortecimento

# **Sumário**

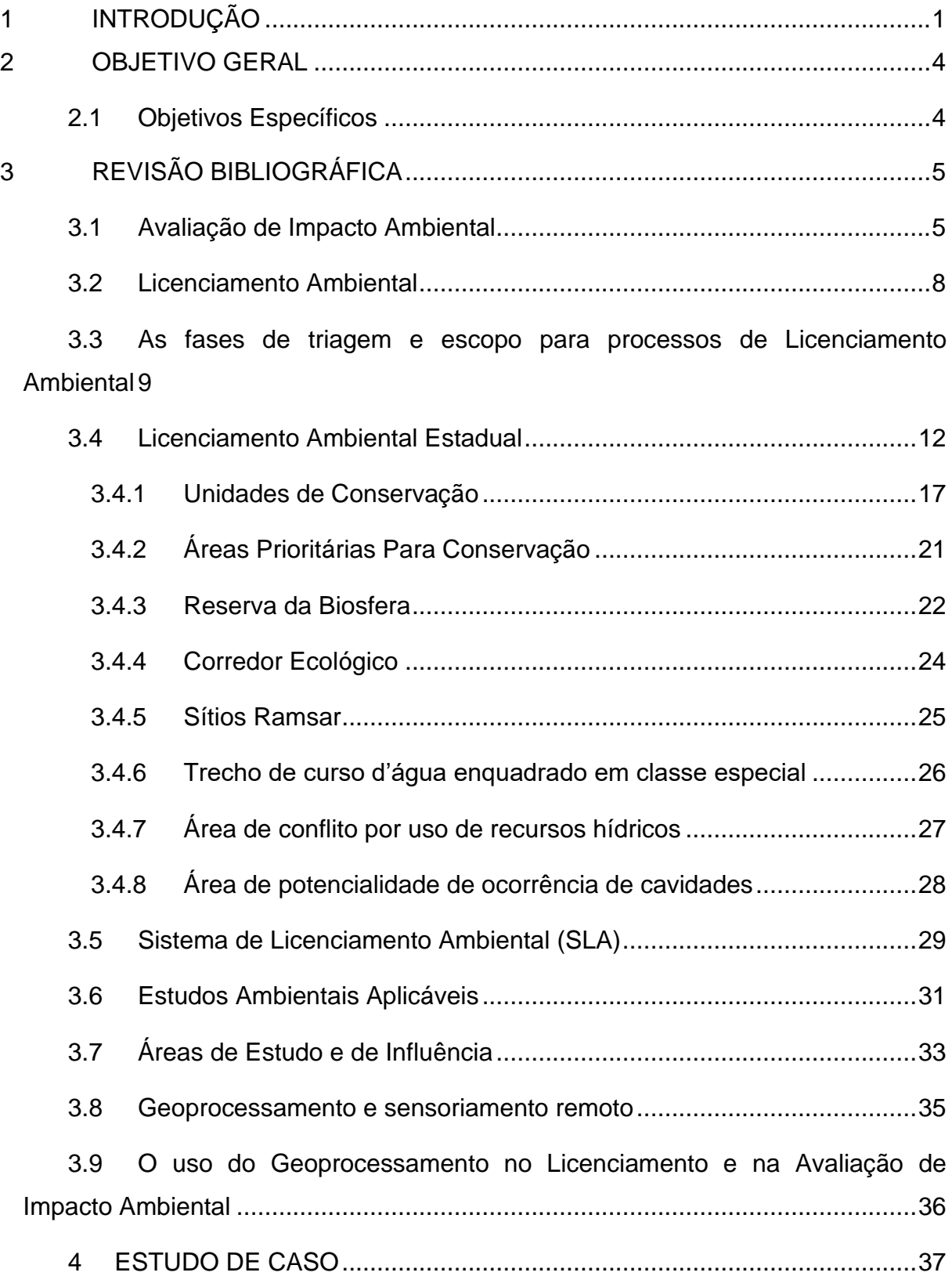

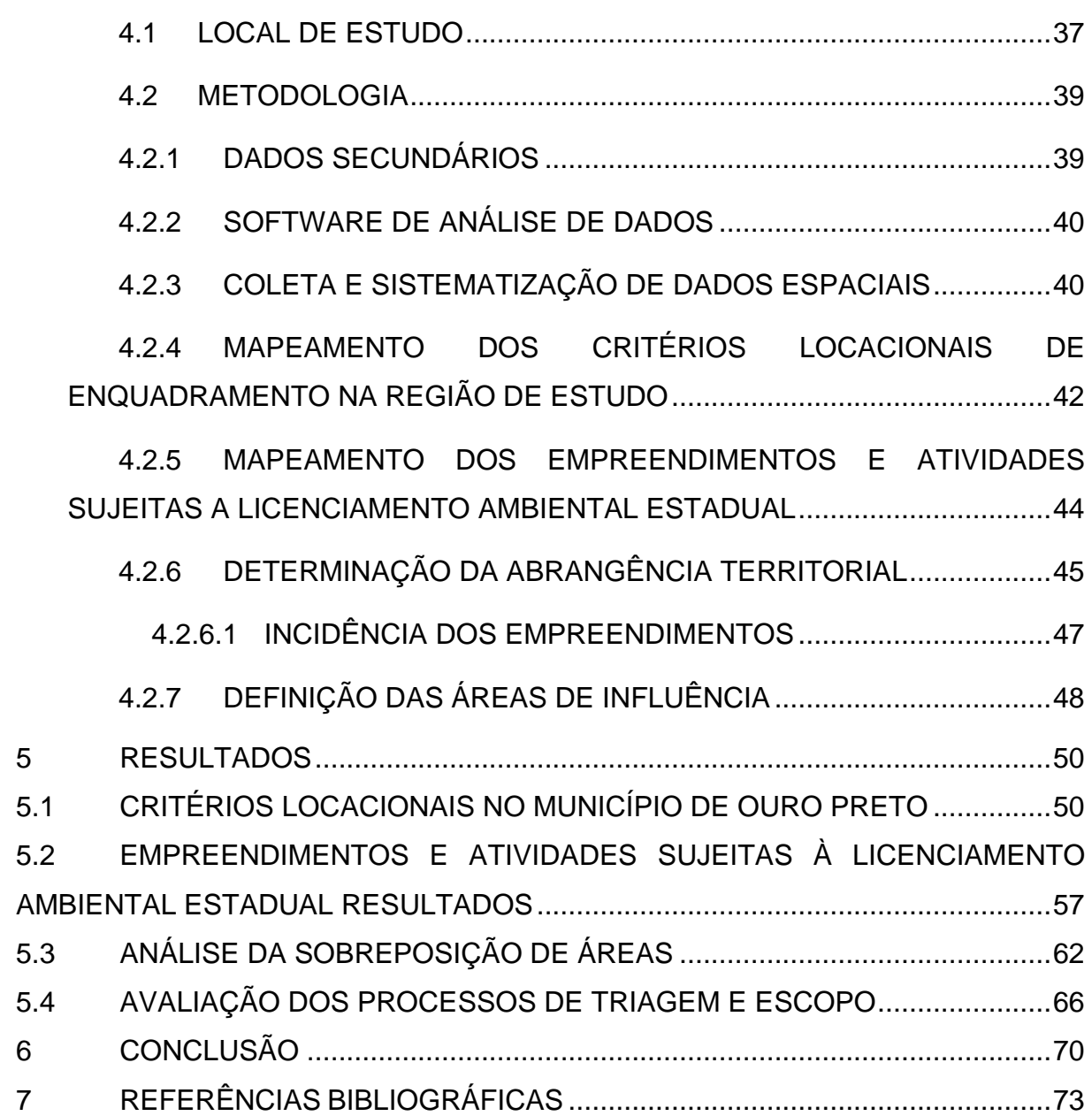

# <span id="page-13-0"></span>**1 INTRODUÇÃO**

Com a crescente crise ambiental, as atividades e empreendimentos potencialmente poluidores ou capazes de gerar degradação ambiental passaram a ser obrigados a efetuar licenciamento e avaliação de impacto ambiental (AIA) (OLIVEIRA, 2012). Tal obrigação se deu inicialmente nos Estados Unidos em 1969, mas gradativamente alastrou-se para diversos países, inclusive para o Brasil.

A Política Nacional do Meio Ambiente (PNMA) brasileira (Lei nº 6938/1981) estabeleceu princípios para garantir a preservação, melhoria e recuperação da qualidade ambiental propícia à vida, garantindo condições para o desenvolvimento socioeconômico, aos interesses da segurança nacional e à proteção da dignidade da vida humana no país. O licenciamento ambiental e a revisão de atividades efetiva ou potencialmente poluidoras e a avaliação de impactos ambientais são instrumentos da PNMA (BRASIL, 1981).

O licenciamento ambiental é um instrumento de controle ambiental prévio (SANTOS; BORGES, 2017) pelo qual o órgão ambiental competente aprova a construção, instalação, operação e ampliação e funcionamento de empreendimentos e atividades utilizadores de recursos naturais, capazes de causar degradação ambiental (CONAMA, 1997). A AIA é outro instrumento da PNMA que se vincula ao licenciamento, fornecendo subsídios técnicos e informacionais para as tomadas de decisão. Em alguns estados, como Minas Gerais, utiliza-se o termo 'regularização' para se referir a processos de licenciamento e AIA.

A Deliberação Normativa do Conselho Estadual de Política Ambiental Nº 217/2017 regulamentou o processo de licenciamento ambiental dos empreendimentos e atividades que utilizam recursos ambientais no estado de Minas Gerais e estabeleceu critérios de classificação, bem como critérios de localização que serão utilizados na definição dos procedimentos de regularização ambiental (COPAM, 2017). Por ser um procedimento no âmbito estadual, ocorre de acordo com leis federais como a Resolução CONAMA nº 01/1986 e a Resolução CONAMA nº 237/1997.

Além disso, a DN COPAM nº 217/2017 instituiu que os processos de licenciamento ambiental devam ser classificados em classes (1 a 6) com base em critérios, tais como, localização da atividade ou empreendimento, porte e potencial poluidor e/ou degradador. Os critérios locacionais de enquadramento referem-se à proximidade e interferência do empreendimento com áreas sensíveis e de relevância ambiental, como unidades de conservação e áreas de conflito por uso de recursos hídricos (COPAM, 2017).

A introdução de critérios locacionais para enquadramento implica na necessidade de utilização de sistema de informação geográfica (SIG). No âmbito do estado de Minas Gerais foi ainda criada a Infraestrutura de Dados Espaciais do Sisema (IDE-Sisema), no qual se encontram disponíveis dados georreferenciados relativos aos critérios e aos fatores de restrição. Além disso, mais recentemente, os processos de regularização ambiental em Minas Gerais passaram a fornecer polígonos com localizações das áreas diretamente afetadas (ADA) dos empreendimentos, de modo a facilitar a triagem dos processos e a definição dos respectivos escopos documentais e de avaliação de impacto. Tal dado é georreferenciado e disponibilizado publicamente pelo Estado. O uso do geoprocessamento na triagem e no escopo do licenciamento ambiental constitui uma importante ferramenta para o levantamento, análise e integração de dados de variáveis ambientais.

O desenvolvimento e utilização de metodologias adequadas à análise ambiental têm sido alvo de inúmeros estudos e pesquisas, com destaque para a aplicação das geotecnologias, num estágio avançado de desenvolvimento, permitindo grande acessibilidade de recursos tecnológicos a custos relativamente baixos.

Carmo e Silva (2012) argumentam sobre a necessidade de se avaliar como o empreendimento afeta as localidades onde as pessoas habitam e os reflexos na maneira como elas vivem. Razão pela qual a questão locacional é imperiosa: há que se buscar a menor hipótese de impacto socioambiental, identificando-se a localização ótima. Mas não basta: a forma como o empreendimento atuará naquela localização – isto é: dependendo da tecnologia empregada nele – também repercutirá no ambiente.

Por se tratar de uma implantação recente, são de grande relevância estudos sobre o uso de Sistemas de Informação Geográfica (SIG) e critérios locacionais conforme estabelecidos pela Deliberação Normativa COPAM nº 217/2017 para os processos de licenciamento ambiental, assim como da qualidade das informações georreferenciadas dispostas pela IDE-SISEMA. Não se sabe, por exemplo, como que tais informações podem afetar o enquadramento dos projetos e a definição dos estudos ambientais.

Mesmo que as alterações tivessem o intuito de aprimorar o sistema de licenciamento ambiental, as normas ambientais que visam garantir o desenvolvimento socioeconômico, interesses da segurança nacional e à proteção da dignidade da vida humana no país, não podem perder sua efetividade na proteção ao meio ambiente em razão de princípios de direito ambiental, como o princípio da vedação ao retrocesso ambiental (FIORILLO; MORITA; FERREIRA, 2015). Nesse contexto, é de especial interesse a identificação não apenas de restrições territoriais, mas também a potencial ocorrência de efeitos cumulativos entre projetos localizados na mesma região.

As reflexões desenvolvidas a partir da análise do uso do geoprocessamento no licenciamento ambiental em Minas Gerais poderão servir para que os processos venham garantir ainda mais a proteção e o uso racional do meio ambiente e as melhorias propostas poderão ser utilizadas pelos órgãos públicos no aprimoramento das políticas públicas estaduais para a conservação ambiental (RABELO, 2021).

# <span id="page-16-0"></span>**2 OBJETIVO GERAL**

O objetivo principal deste trabalho é analisar de forma integrada o uso do geoprocessamento na triagem e no escopo do licenciamento e da avaliação de impacto ambiental por parte do governo do estadual no território de Ouro Preto (MG).

# <span id="page-16-1"></span>**2.1 Objetivos Específicos**

- Caracterizar a legislação e os procedimentos de geoprocessamento dos empreendimentos sujeitos a licenciamento no estado de Minas Gerais;
- Identificar e sistematizar num banco de dados geoespacial os critérios locacionais que possam restringir a implantação de empreendimentos no município de Ouro Preto (MG);
- Identificar e georreferenciar os empreendimentos e atividades sujeitos a licenciamento ambiental estadual presentes no município de Ouro Preto (MG) de 2019 a 2022;
- Analisar a sobreposição dos empreendimentos com critérios locacionais;
- Analisar a incidência de empreendimentos em processo de licenciamento em uma mesma região e suas implicações para o enquadramento dos projetos;
- Discutir como que a Supram-Central (MG) tem utilizado os critérios locacionais e SIG no enquadramento de projeto; e
- Propor melhorias para etapa de triagem dos processos de licenciamento ambiental estadual no município de Ouro Preto (MG).

# <span id="page-17-0"></span>**3 REVISÃO BIBLIOGRÁFICA**

### <span id="page-17-1"></span>**3.1 Avaliação de Impacto Ambiental**

A partir da legislação pioneira, *National Environmental Policy Act* – NEPA, o termo avaliação de impacto ambiental (AIA) entrou na literatura ambiental. A lei americana foi aprovada pelo Congresso em 1969 e entrou em vigor em 1º de janeiro de 1970 e acabou se tornando modelo para legislação semelhante em todo o mundo. A lei exige a preparação de uma "declaração detalhada" sobre o impacto ambiental das iniciativas do governo federal dos Estados Unidos (SANCHEZ, 2008).

Os primeiros estudos ambientais preparados no Brasil durante os anos 1970 são, em grande parte, um reflexo da influência de demandas originadas no exterior, de modo similar ao ocorrido em outros países. Como exemplo, vale dizer que a Lei 6. 938/81, que instituiu a Política Nacional do Meio Ambiente (PNMA), foi idealizada sob forte influência internacional, oriunda da Conferência Internacional sobre o Meio Ambiente, realizada em Estocolmo, Suécia, em 1972. Também foi inegavelmente influenciada pela experiência legislativa norte-americana, com a criação do estudo de impacto ambiental (RODRIGUES, 2018). Dentre os instrumentos de ação, instituiu, a AIA e o licenciamento ambiental (SANCHEZ, 2008).

A Lei 6.938/81 (BRASIL, 1981) estabeleceu os meios ou instrumentos para que o Poder Público possa tornar concreta e real a referida política pública. A AIA é um importante método de gestão e política ambiental, que tem o propósito de evitar danos contra o meio ambiente, permitindo que as atividades humanas tenham seus impactos ambientais esperados identificados e seus custos ambientais internalizados, dando rendimento aos princípios da prevenção e da precaução (SANCHEZ, 2008).

O Conselho Nacional do Meio Ambiente (CONAMA) foi responsável por regulamentar a Lei 6.938/81 (BRASIL, 1981) e formular diretrizes de política ambiental por meio da Resolução CONAMA nº 01/1986 (BRASIL, 1986), que permitiram a sistematização do EIA e a normatização e consolidação da AIA no contexto do licenciamento ambiental.

A Resolução CONAMA nº 237/1997 (BRASIL, 1997) estabelece regras para definir a competência do Poder Público para fins de licenciamento, revisa os procedimentos e critérios do licenciamento ambiental e apresenta novas regulamentações sobre a AIA. A Resolução referida determina que atividades que causem significativa impactação ao meio ambiente devem elaborar o Estudo de Impacto Ambiental (EIA) seguido do Relatório de Impacto Ambiental (RIMA). Ainda afirma que quando se tratar de situações em que não está presente esta significativa impactação, o órgão ambiental competente definirá os estudos ambientais pertinentes ao respectivo processo de licenciamento.

A AIA é um instrumento que permite avaliar a qualidade e a dimensão do impacto ambiental a ser causado por uma atividade ou empreendimento e os estudos ambientais são o embasamento técnico-científico necessário às avaliações. No contexto do processo de regularização ambiental, a AIA permite avaliar, previamente, o potencial ou a magnitude do impacto ambiental causado por uma atividade ou empreendimento e auxilia, portanto, na tomada de decisão sobre a aprovação da licença ambiental. Trata-se de prevenir danos com a previsão ou antecipação das situações futuras (MILARÉ e BENJAMIN, 1993).

Diferentes jurisdições podem estabelecer procedimentos de acordo com suas particularidades e legislação vigente, entretanto, o processo de AIA deve conter certo número mínimo de componentes. Wathern (1988a) fala em "principais componentes de um sistema de AIA. Na Figura 1 é apresentado um esquema genérico desses componentes.

<span id="page-18-0"></span>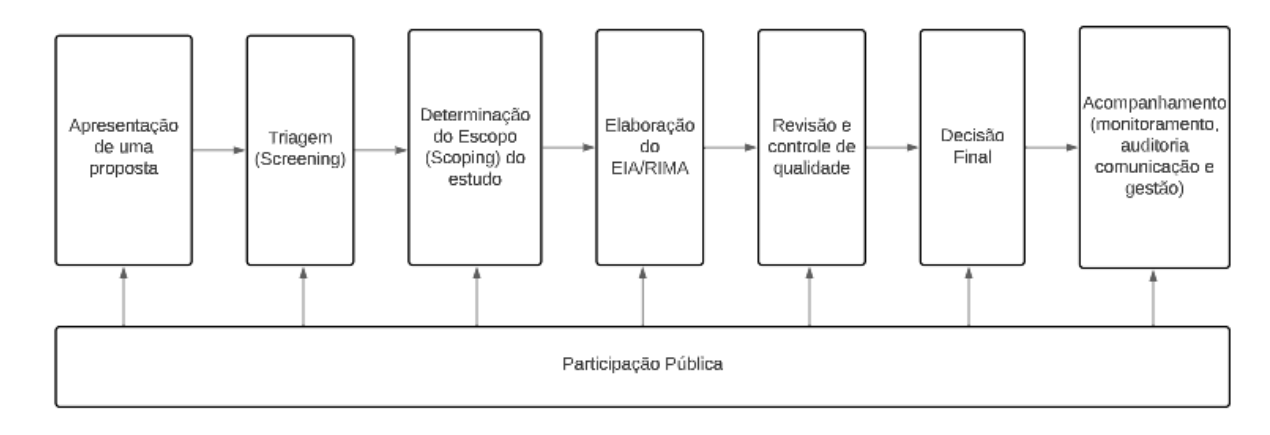

Figura 1 – Processo de Avaliação de Impacto Ambiental

Fonte: Adaptado de FONSECA (2022)

Pode-se dividir o processo de AIA em três etapas, sendo elas: i) a etapa inicial, ii) a etapa de análise detalhada e iii) a etapa de pós-aprovação, para decisões favoráveis. Na etapa inicial verifica-se se é necessário avaliar os impactos ambientais futuros de forma mais detalhada. A etapa de análise detalhada é aplicada somente aos casos de atividades e empreendimentos com potencial de causar impactos significativos. Após a implantação do empreendimento, é necessária a aplicação de medidas de gestão preconizadas no EIA e monitoramento dos impactos gerados (SANCHEZ, 2008).

O processo de AIA tem início com a apresentação da proposta. Nessa fase devese descrever a iniciativa em suas linhas gerais, informando localização e abrangência. Na apresentação da proposta, são fornecidas as informações necessárias para a fase seguinte, que é a triagem. Por intermédio da triagem, seleciona-se as atividades que tenham potencial de causar alterações significativas no meio ambiente. A triagem resulta em um enquadramento do projeto e define a necessidade e o nível de detalhamento da AIA. Nos casos em que a realização do EIA é necessário, é preciso estabelecer o escopo, informando a profundidade dos estudos e a abrangência das informações ambientais que devem ser relatadas no estudo (SOUSA, 2015).

Inicia-se, posteriormente, a elaboração do EIA. É a atividade que estabelece as bases para a análise da viabilidade ambiental do empreendimento. O referido estudo é de responsabilidade do empreendedor e deve ser elaborado por equipe multidisciplinar. Os estudos devem ser analisados pela equipe técnica do órgão licenciador. Na análise serão verificadas a conformidade do estudo aos termos de referência a adequação ao projeto proposto. Procedimentos de consulta, como audiências públicas, podem ser realizados com a finalidade de transmitir informações aos interessados, especialmente aqueles diretamente afetados pela decisão, entretanto, essa etapa não é muito comum no Brasil. A fase de tomada de decisão para a aprovação da licença deve ser baseada nos resultados de uma análise técnica da viabilidade do empreendimento (com base na análise dos estudos e vistorias no local) e prevê a emissão de parecer técnico e jurídico. A decisão final indica se o projeto será deferido ou não, e, pode se basear na deliberação da autoridade máxima do órgão licenciador ou em votação colegiada, por conselho formado pelas partes interessadas (SOUSA, 2015).

O estágio da AIA posterior à aprovação da licença compreende a fase de acompanhamento, com o monitoramento, auditoria, comunicação e gestão do empreendimento. A fase de acompanhamento diz respeito às atividades de fiscalização (órgão) e supervisão (empreendedor), necessárias para assegurar que as condições expressas na licença emitida sejam cumpridas (SOUSA, 2015).

Deve-se salientar que os estágios e fases apresentados referem-se a um processo genérico de AIA, e que o foco em cada fase e os procedimentos usados podem variar dependendo da jurisdição (BRASIL, 1997; SADLER, 1996; SÁNCHEZ, 2008; JALAVA et al., 2010).

Limita-se a aplicação do AIA em território brasileiro apenas no nível do projeto ou empreendimentos, como estabelecido na Resolução CONAMA nº 01/1986 (GLASSOM & SALVADOR, 2000), comprometendo sua eficácia, já que não leva em conta os ecossistemas da região afetada durante o processo. Embora a referida legislação mencione a avaliação de efeitos cumulativos e sinérgicos com outros empreendimentos e políticas públicas, não foi realizada uma avaliação sistemática e adequada (LEGASPE, 2012; TEIXEIRA, 2013). A situação é agravada pelo fato de projetos licenciados por diferentes esferas governamentais poderem coexistir para o mesmo local, sendo sua integração precária.

A análise individualizada de cada projeto resulta em sua separação da realidade socioambiental da região, onde vários empreendimentos, atividades humanas, políticas públicas e processos ecossistêmicos coexistem. Essa condição pode impedir uma avaliação precisa da viabilidade ambiental de uma empresa, comprometendo a qualidade e a relevância dos estudos apresentados (CARMO, 2016).

#### <span id="page-20-0"></span>**3.2 Licenciamento Ambiental**

O Licenciamento Ambiental constitui-se em um importante instrumento da PNMA e visa garantir e manter a qualidade e estabilidade ambiental no âmbito de empreendimentos que utilizem recursos naturais e causem dano potencial ou efetivo aos sistemas naturais. Dessa forma, objetiva-se com o licenciamento ambiental, a prevenção e mitigação de impactos ambientais decorrentes de empreendimentos e atividades consideradas potencialmente poluidoras (BRASIL, 1981).

Segundo a definição contida no artigo 1º, inciso I da Resolução CONAMA nº 237/1997, o licenciamento ambiental é

> o procedimento administrativo pelo qual o órgão ambiental competente licencia a localização, instalação, ampliação e a operação de empreendimentos e atividades utilizadoras de recursos ambientais, consideradas efetiva ou potencialmente poluidoras; ou aquelas que, sob qualquer forma, possam causar degradação ambiental, considerando as disposições legais e regulamentares e as normas técnicas aplicáveis ao caso.

Neste sentido, cabe ressaltar que licença não é sinônimo de licenciamento. O 'licenciamento' é um termo mais amplo que se refere ao processo em sua integridade, abrangendo todas as suas etapas e pressupostos, sendo, portanto, um procedimento administrativo. Por outro lado, a licença constitui-se em um ato administrativo, sendo concedida ao final de cada uma das etapas que compõem o procedimento de licenciamento, contendo as condições, restrições e medidas de controle ambiental estabelecidas pelo órgão ambiental que deverão ser observadas pelo empreendedor. (BRASIL, 1997).

### <span id="page-21-0"></span>**3.3 As fases de triagem e escopo para processos de Licenciamento Ambiental**

O procedimento adotado para determinar se um empreendimento, obra ou atividade tem o potencial de causar alterações ambientais significativas e constitui o início do trâmite do processo de regularização ambiental pelo órgão ambiental competente chama-se triagem ou *screening* (SANCHEZ, 2008). Nessa etapa cumprese o primeiro item definido pela Resolução CONAMA nº 237/1997 para o processo de licenciamento ambiental:

> I - Definição pelo órgão ambiental competente, com a participação do empreendedor, dos documentos, projetos e estudos ambientais, necessários ao início do processo de licenciamento

correspondente à licença a ser requerida (CONAMA, 1997).

No contexto do licenciamento ambiental brasileiro, verifica-se que a função da fase de triagem é determinar quais empreendimentos serão passíveis de processo mais complexo, com apresentação de estudo ambiental mais detalhado e quais passarão por processo simplificado, como exigência para a obtenção da licença ou simples regulamentação da atividade junto ao órgão ambiental (SOUZA, 2015).

Já em Minas Gerais, a etapa de triagem avalia se o licenciamento ambiental é necessário ou não com base em uma lista de atividades sujeitas a licenciamento nos termos da DN COPAM nº 217/2017. A referida deliberação prevê também fatores de restrição ou vedação que, embora comtemplados nas diretrizes de estudos ambientais, não alteram os pesos para efeitos de enquadramento dos empreendimentos.

Para determinar se é necessário licenciamento ambiental ou AIA, é fundamental levar em consideração as características da atividade ou empreendimento, bem como o local onde será implantado, pois, conforme proposto por Sánchez (2008), determinadas tipos de empreendimento são proibidos em algumas regiões de relevante importância ou sensibilidade do meio ambiente.

A triagem identifica as propostas passíveis de causar impactos ambientais relevantes e estabelece as bases para a fase seguinte, que é o escopo ou *scoping*. Nessa nova fase ocorre a identificação dos impactos significativos que devem ser analisados, considerando-se as características da atividade e do meio ambiente no local de implantação e o alcance espacial dos impactos possíveis do empreendimento.

Conforme Wood et al., (2006), o escopo desempenha um papel fundamental na definição da natureza e extensão da informação ambiental contida no EIA e envolve a decisão sobre as questões importantes que devem ser abordadas. O estudo deve estar focado na análise dos impactos significativos, tornando-se, assim, uma ferramenta para organizar a coleta e a análise de informações relevantes. A seleção das questões relevantes, por sua vez, depende da identificação prévia dos potenciais impactos ambientais. Durante a elaboração dos estudos, o foco na identificação das questões pertinentes evita que eles sejam apenas compilações de dados muitas vezes irrelevantes para a tomada de decisão (SÁNCHEZ, 2008).

Conforme Barreto e Montaño (2012), no *scoping*, há a identificação e consulta aos grupos interessados, com o objetivo de "identificar os principais problemas no processo, assim como as oportunidades, restrições e informações necessárias para um efetivo EIA" (p.03). Sánchez (2008) destacou que o público deve ser envolvido na fase de escopo, pois o conceito de impacto significativo depende, dentre outros fatores, dos valores dos grupos interessados.

O *scoping* deve abranger a escala temporal dos impactos causados, considerando os eventos gerados nas etapas de implantação e operação do empreendimento, ou mesmo na etapa prévia à instalação, conforme a natureza de algumas atividades. Por isso, o monitoramento fará parte das obrigações do empreendedor, assim como a previsão e mensuração dos impactos, por período determinado na concessão das licenças e dos planos e relatórios de controle ambiental (SOUSA, 2015).

Em 2009, o Relatório de Auditoria do Tribunal de Contas da União destacou a importância sobre a fase de escopo para a qualidade dos EIAs (TCU, 2009), pontuando que para evitar estudos ambientais incompletos "antes da elaboração do EIA devem ser definidos os levantamentos necessários, a extensão da área de estudo, os métodos empregados e vários outros parâmetros que serão utilizados no EIA propriamente dito" (TCU, 2009, p.13).

Conforme Slootweg e Kolhoff (2003), as etapas de triagem e escopo definem todo o processo de AIA. Após a fase de triagem é tomada a decisão sobre a necessidade de um estudo detalhado e os problemas a serem estudados na AIA são definidos na fase de escopo. Normalmente, o processo de escopo é posterior à triagem, mas em certos sistemas de AIA essas fases podem se sobrepor.

Para evitar gasto desnecessário de tempo e recursos por parte do empreendedor e do órgão licenciador, é importante a adequada condução das fases de triagem e escopo, por selecionar os casos em que é realmente necessária a AIA detalhada e por garantir a abordagem dos impactos que são verdadeiramente relevantes. Tais esforços bem aplicados podem assegurar maior eficiência e agilidade ao processo de licenciamento ambiental.

## <span id="page-24-0"></span>**3.4 Licenciamento Ambiental Estadual**

Conforme a DN Copam nº 217/2017, as atividades e empreendimentos catalogados estão condicionados ao licenciamento ambiental e devem ser classificados em seis classes com base em seu potencial de poluição e degradação, porte e de localização (MINAS GERAIS, 2017). As atividades ou empreendimentos que não se enquadrem em nenhuma das categorias ou não constem da Lista de Atividades da referida deliberação estão isentos de licenciamento ambiental nos termos da legislação estadual.

A repartição de atribuições entre os entes federativos em matéria ambiental é contemplada no art. 23, VI da Constituição Federal como competência comum (BRASIL, 1988). Isto é, todas as unidades da Federação – União, Estados, Distrito Federal e Municípios – têm competência para desempenhar ações e políticas públicas de proteção ao meio ambiente e de combate à poluição.

A Lei complementar nº 140/2011 é a atual norma responsável pela definição das competências da União, Estados e municípios quanto aos processos de licenciamento ambiental. De acordo com essa legislação, é de competência do Estado:

> XIV - promover o licenciamento ambiental de atividades ou empreendimentos utilizadores de recursos ambientais, efetiva ou potencialmente poluidores ou capazes, sob qualquer forma, de causar degradação ambiental, ressalvado o disposto nos arts. 7º e 9º.

> XV - promover o licenciamento ambiental de atividades ou empreendimentos localizados ou desenvolvidos em unidades de conservação instituídas pelo Estado, exceto em Áreas de Proteção Ambiental (APAs) (BRASIL, 2011).

A construção do estágio jurídico atual do licenciamento ambiental mineiro teve início com a publicação da Lei nº 21.972/2016, que redistribuiu as funções e prerrogativas entre os órgãos do Sistema Estadual de Meio Ambiente e Recursos Hídricos- SISEMA e definiu novas modalidades de licenciamento ambiental para os empreendimentos que necessitam se submeter aos procedimentos de regularização ambiental. Em conformidade com a referida lei, o licenciamento ambiental é o procedimento administrativo destinado a licenciar atividades ou empreendimentos utilizadores de recursos ambientais, efetiva ou potencialmente poluidores ou capazes, sob qualquer forma, de causar degradação ambiental.

Até 2017, a principal diretriz normativa responsável por orientar o licenciamento, em Minas Gerais, era a DN COPAM nº 74/2004 (MINAS GERAIS, 2004). A partir de 2018, entrou em vigor a DN COPAM nº 217/2017 (MINAS GERAIS, 2017), a qual especifica os critérios de classificação de acordo com o porte e potencial poluidor, bem como os critérios locacionais a serem utilizados na definição dos regimes de licenciamento ambiental para empreendimentos e atividades que utilizam recursos ambientais no Estado.

Além das leis citadas, tem-se também, o Decreto Estadual nº 47.383/2018 que estabelece normas para licenciamento ambiental, tipifica e classifica infrações às normas de proteção ao meio ambiente e aos recursos hídricos e estabelece procedimentos administrativos de fiscalização e aplicação das penalidades.

O órgão responsável pela regularização ambiental e pela coordenação do Sistema Estadual de Meio Ambiente do Estado de Minas Gerais (Sisema) é a Secretaria de Estado de Meio Ambiente e Desenvolvimento Sustentável (Semad). Além da Semad, o Sisema é composto pelo Conselho Estadual de Política Ambiental (Copam), pelo Conselho Estadual de Recursos Hídricos (Cerh) e pelos órgãos: Fundação Estadual do Meio Ambiente (Feam); Instituto Estadual de Florestas (IEF) e Instituto Mineiro de Gestão das Águas (Igam), vinculados à Semad. As atividades (deliberações e análises) do licenciamento ambiental envolvem o Copam e as Superintendências Regionais de Regularização Ambiental (Suprams).

Nas Superintendências Regionais de Meio Ambiente (SUPRAM), o processo de licenciamento ambiental inicia-se com requerimento de regularização ambiental, realizado por meio do preenchimento de um formulário de caracterização do empreendimento. Desde 05 de novembro de 2019 esse requerimento passou a ser feito de forma online no Sistema de Licenciamento Ambiental (SLA), uma ferramenta eletrônica para o processamento de todo o licenciamento ambiental no estado. A etapa sucessiva a apresentação da proposta é a etapa de triagem, com a verificação da atividade que será desenvolvida e o porte do empreendimento.

O órgão ambiental define a classe de enquadramento do empreendimento ou atividade por meio da conjugação dos critérios de porte e potencial poluidor da atividade, define a modalidade de licenciamento ambiental e os documentos exigidos para formalizar procedimentos administrativos, com base nas informações apresentadas pelo empreendedor na fase caracterização (MINAS GERAIS, 2017).

 O potencial poluidor geral de cada atividade é enquadrado nos níveis pequeno (P), médio (M) e grande (G) por intermédio das variáveis ambientais de ar, água e solo, conforme fixado no Anexo Único da DN COPAM nº 217/2017 (MINAS GERAIS, 2017), de acordo com níveis também fixados na norma. O potencial poluidor/degradador geral é obtido da Tabela 1:

<span id="page-26-0"></span>

|                                      | Potencial Poluidor/Degradador<br>Variáveis |   |   |   |   |   |   |   |   |    |
|--------------------------------------|--------------------------------------------|---|---|---|---|---|---|---|---|----|
| Variáveis Ambientais<br>Ar/Água/Solo | D                                          | P | P | Р | P | P | м | М | м | G  |
|                                      | P                                          | P | P | М | м | G | М | м | G | G  |
|                                      | P                                          | М | G | м | G | G | м | G | G | G  |
| Geral                                |                                            | P | м | М | м | G | м | М | G | ٢A |

Tabela 1 - Determinação de potencial poluidor geral

Fonte: COPAM (2017).

O porte também é classificado entre pequeno (P), médio (M) e grande (G) conforme os parâmetros e limites predeterminados para cada atividade ou empreendimento, na forma dos limites fixados no Anexo Único da DN COPAM nº 217/2017 (MINAS GERAIS, 2017).

A análise conjugada do potencial poluidor/degradador e porte, portanto, determina a classe do empreendimento, utilizada na definição dos instrumentos de regulamentação e procedimentos para o processo de licenciamento ambiental. A correlação das informações de porte e potencial poluidor, para determinação da classe, é realizada com o auxílio da Tabela 2, disponível no Anexo Único da DN COPAM nº 217/2017 (MINAS GERAIS, 2017).

Após a combinação entre o porte e o potencial poluidor/degradador da atividade desenvolvida é determinada a classe do empreendimento pela Tabela 2.

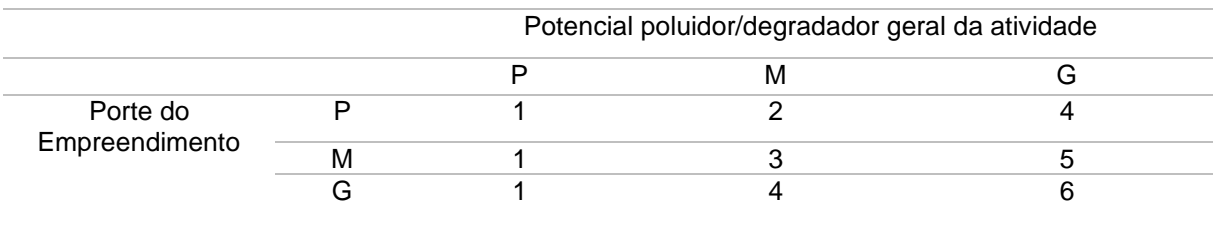

<span id="page-27-0"></span>Tabela 2 - Determinação da classe do empreendimento passível de licenciamento

Fonte: COPAM (2017).

Após a classificação do empreendimento, realiza-se a verificação da existência de critérios locacionais (Tabela 3) definidos pela DN COPAM nº 217/2017, a partir das informações disponíveis na IDE-SISEMA, na qual se encontram disponíveis os dados georreferenciados relativos aos critérios.

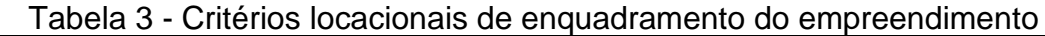

<span id="page-27-1"></span>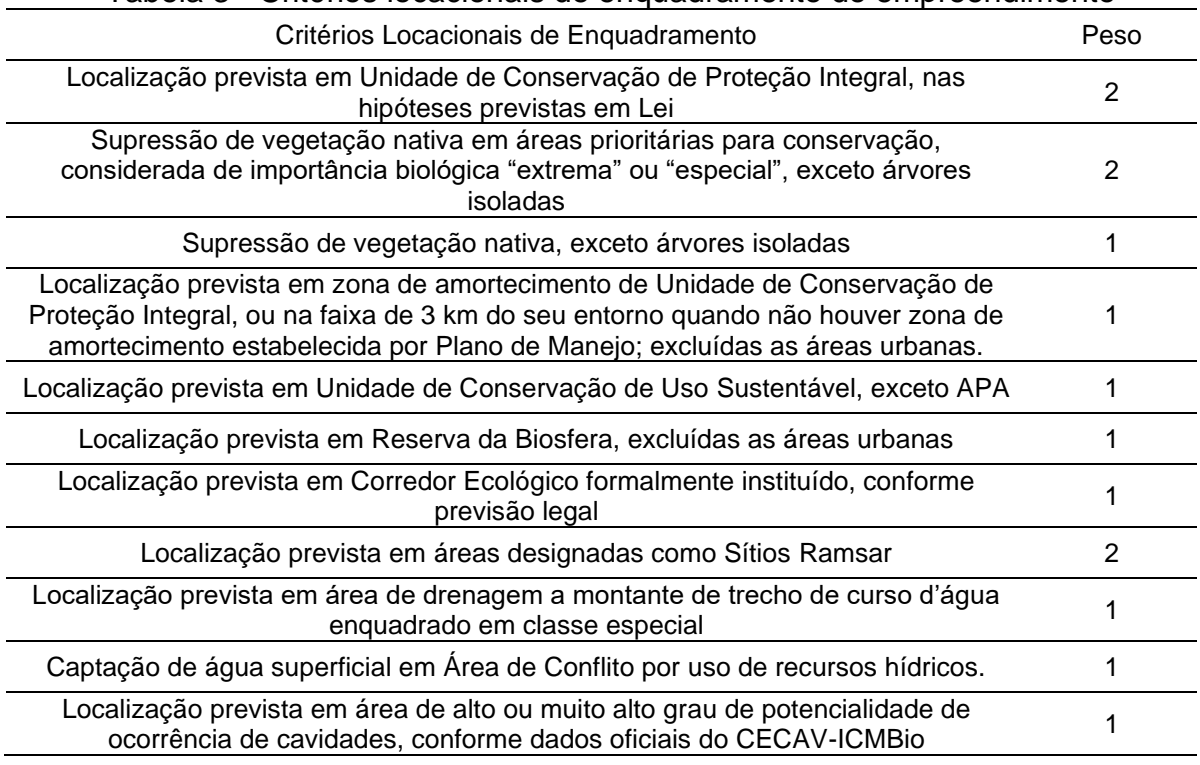

### Fonte: COPAM (2017)

Destaca-se que o peso 1 ou 2 são determinados de acordo com a importância e a sensibilidade da área conforme critérios técnicos ambientais. O peso 0 (zero) é atribuído à atividade ou empreendimento que não se enquadra em nenhum dos critérios locacionais previstos na Tabela 3; em casos positivos será adotado o peso que o critério possui (peso 1 ou peso 2). Em caso de interferência de atividade ou empreendimento em dois ou mais critérios locacionais, considera-se aquele de maior peso (COPAM, 2017).

Além dos critérios locacionais, a DN COPAM nº 217/2017 apresentou também fatores de restrição e vedação (Tabela 4) que, apesar de não conferirem peso para fins de enquadramento dos empreendimentos, devem ser considerados na abordagem dos estudos ambientais que serão apresentados.

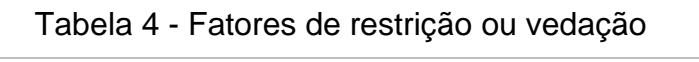

<span id="page-28-0"></span>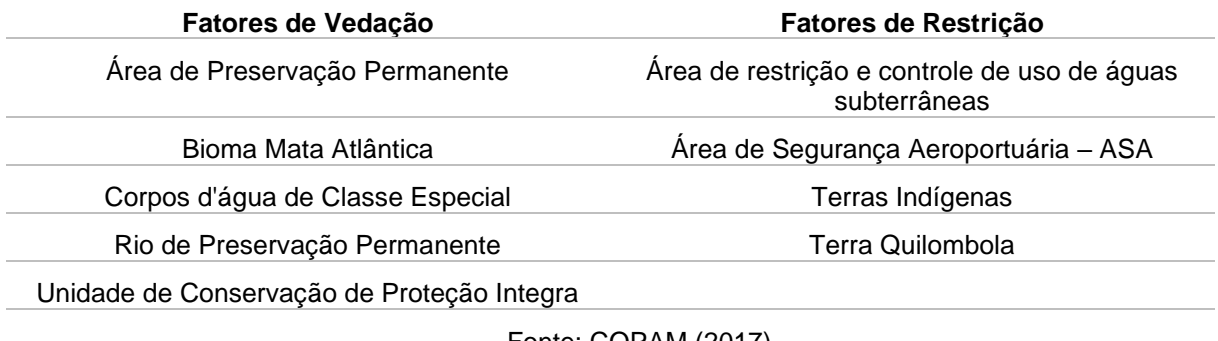

Fonte: COPAM (2017)

Após identificada a classe do empreendimento e o peso do critério locacional atribuído à localização do empreendimento determina-se a modalidade de licenciamento aplicável ao processo compreendendo o Licenciamento Ambiental Trifásico (LAT), Licenciamento Ambiental Concomitante (LAC), o Licenciamento Ambiental Simplificado (LAS), por meio da matriz de conjugação de classe e critérios locacionais de enquadramento disposta pela Tabela 5.

<span id="page-28-1"></span>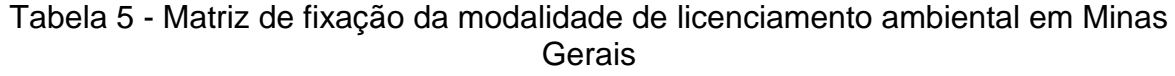

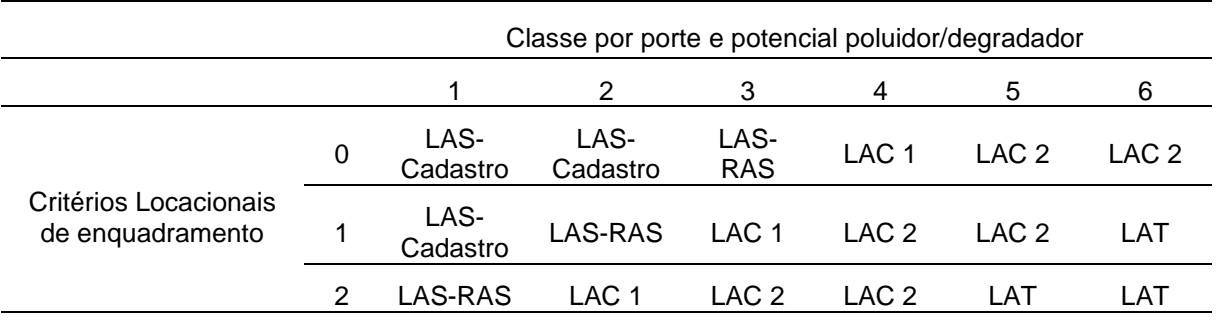

Fonte: COPAM (2017)

O LAS é realizado em uma única etapa e se divide em LAS Cadastro e LAS-RAS. De acordo com o inciso I e II do art. 4º da DN COPAM nº 217/2017, para a modalidade de LAS Cadastro é exigido apenas o cadastro de informações a respeito do empreendimento, com expedição eletrônica da Licença (COPAM, 2017). Na modalidade LAS-RAS é exigido o Relatório Ambiental Simplificado (RAS), que deve conter a descrição da atividade ou empreendimento, identificação dos impactos ambientais e as medidas de controle ambiental (SEMAD, 2019 b).

O LAT é a espécie executada nas atividades consideradas pela legislação mais complexas, com maior potencial poluidor e instaladas em áreas mais sensíveis. No LAT, a Licença Prévia – LP, a Licença de Instalação – LI e a Licença de Operação – LO da atividade ou do empreendimento são concedidas em etapas sucessivas (COPAM, 2017).

Etapas semelhantes às do LAT serão examinadas no LAC, com a emissão simultânea de duas ou mais licenças. Quando se fala de LAC 1, significa que a LP, a LI e a LO foram concedidas em um mesmo momento. Já no LAC 2, é possível duas hipóteses: a análise conjunta de LP e LI e a análise posterior da LO, ou análise da LP com posterior análise concomitante das etapas de LI e LO (COPAM, 2017).

Se a instalação ou operação da atividade ou empreendimento tiver sido iniciada sem licenciamento prévio, o mesmo poderá ser feito preventivamente, tendo em conta as modalidades aplicáveis e as fases de planeamento, instalação ou operação. Nesta situação, o processo de licenciamento decorrerá de forma corretiva e terá início na fase correspondente à fase em que se encontra a atividade ou empreendimento, sem prejuízo da aplicação das sanções cabíveis (COPAM, 2017).

Na sequência, cada um dos critérios locacionais definidos pela DN COPAM nº 217/2017 são apresentados detalhadamente.

## <span id="page-29-0"></span>**3.4.1 Unidades de Conservação**

A Lei nº 9.985/2000 institui o Sistema Nacional de Unidades de Conservação da Natureza – SNUC e estabelece critérios e normas para a criação, implantação e gestão das Unidades de Conservação (UCs). Conforme essa legislação, entende-se por:

> I - unidade de conservação: espaço territorial e seus recursos ambientais, incluindo as águas jurisdicionais, com características naturais relevantes, legalmente instituído pelo Poder Público, com objetivos de conservação e limites definidos, sob regime especial de administração, ao qual se aplicam garantias adequadas de proteção;

As UCs representam uma ferramenta para o controle de uso dos recursos naturais e ocupação humana, por meio de regras específicas, com a principal função de proteção e conservação ambiental (BRASIL, 2011). Como objetivos destaca-se: conservação, preservação, manutenção, recuperação, utilização sustentável e restauração dos recursos naturais, envolvendo a conservação das belezas cênicas, proteção de sítios históricos e/ou culturais, entre outros (BRASIL, 2000; HASSLER, 2006).

O SNUC é gerido pelas três esferas de governo (federal, estadual e municipal) e é composto por 12 categorias (Figura 2), cujos objetivos se diferenciam quanto à forma de proteção e usos permitidos.

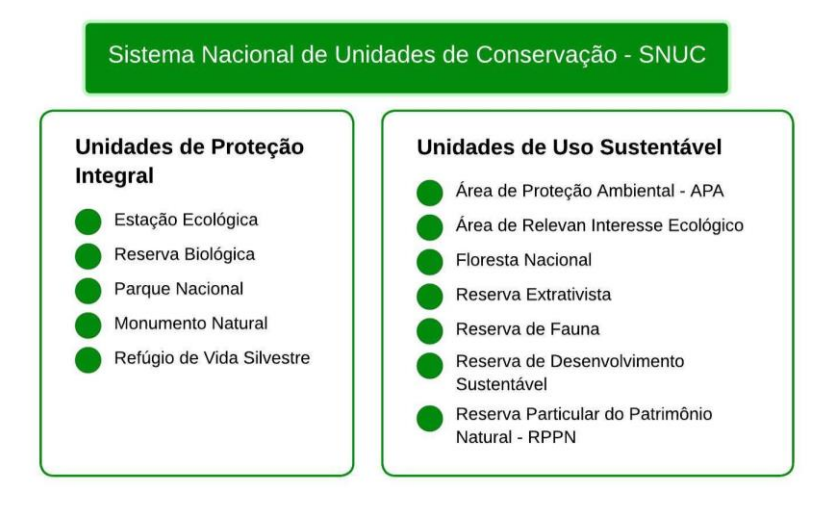

<span id="page-30-0"></span>Figura 2 - Categorias de Unidades de Conservação, segundo Lei nº 9.985/2000

Fonte: Brasil (2000)

Segundo a lei 9.985/2000, as UCs de Proteção Integral são aquelas que, devido às suas fragilidades e particularidades, devem ser integralmente preservadas, sendo admitidos apenas o uso indireto dos seus recursos naturais. No Estado de Minas Gerais essas áreas são estabelecidas como áreas protegidas, sendo de responsabilidade do Instituto Estadual de Florestas (IEF) a identificação, criação e implantação dessas áreas.

Já as UCs de Uso Sustentável permitem a exploração, mas de maneira a garantir a perenidade dos recursos ambientais renováveis e dos processos ecológicos, bem como a biodiversidade, de forma socialmente justa e economicamente viável (BRASIL, 2000).

Uma das medidas de controle dos impactos das atividades socioeconômicas é a definição de zonas de amortecimento (ZAs) no entorno das UCs. Nestas áreas as atividades humanas estão sujeitas a normas e restrições específicas, com o propósito de minimizar os impactos negativos sobre as UCs (BRASIL, 2000). Assim, pode-se restringir o crescimento urbano, a exploração madeireira, a agricultura, a mineração, a indústria, o turismo, entre outras atividades, nas áreas circunvizinhas às UCs, reduzindo os danos ambientais sobre elas.

Os principais critérios utilizados na delimitação de ZAs abrangem aspectos ecológicos, marcos geográficos visíveis e o uso do solo. Na medida do possível deve ser englobado nas ZAs: UCs contíguas, áreas naturais preservadas, remanescentes de ambientes naturais, áreas com potencial de conectividade com a UC (como Áreas de Preservação Permanente (APP), Reserva Legal e Reservas Particulares de Patrimônio Natural (RPPN)) e as microbacias dos rios que fluem para a UC (GANEM, 2015). Algumas indicações do IBAMA e ICMBio mencionam a não criação de uma ZA em locais com presença de área urbana estabelecida ou locais definidos nos planos diretores como de expansão urbana (GANEM, 2015).

Na Tabela 6 apresenta-se um histórico das leis e resoluções que regularizaram o licenciamento de empreendimentos em áreas circundantes ou em zonas de amortecimento de UCs.

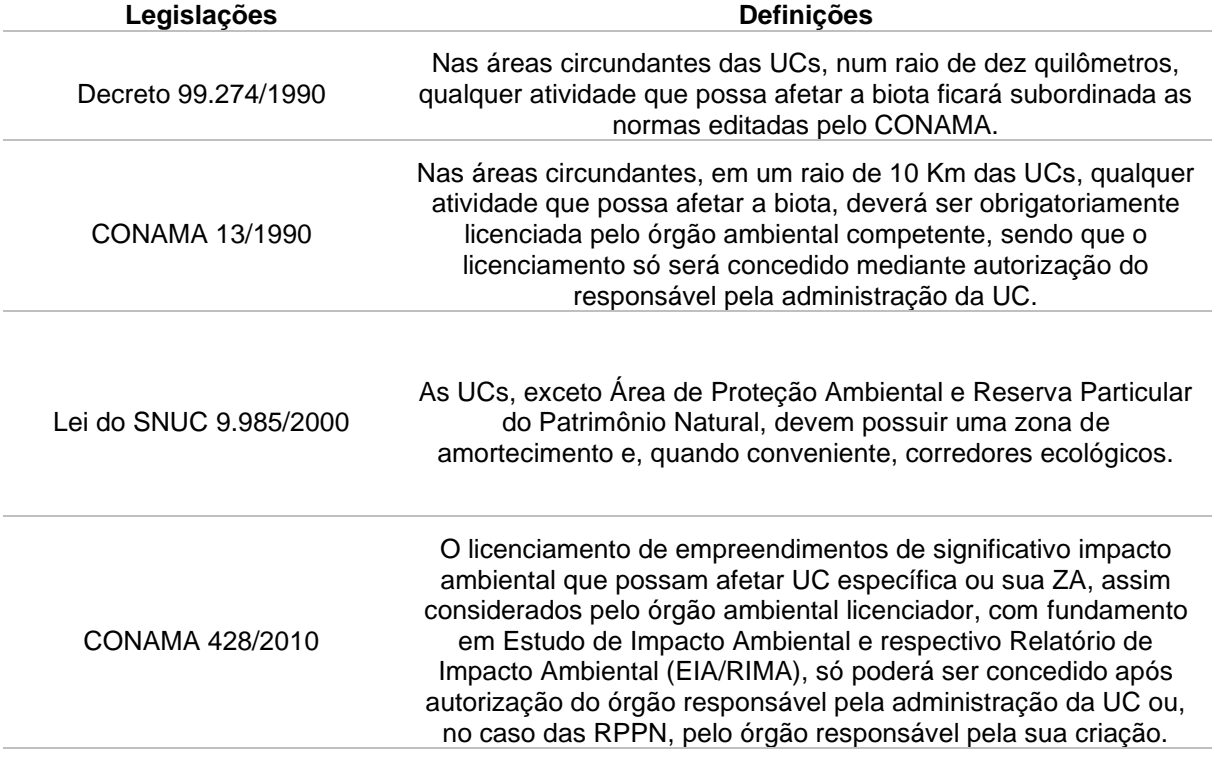

<span id="page-32-0"></span>Tabela 6 - Regulamentos referentes ao licenciamento em áreas circundantes e zonas de amortecimento de Unidades de Conservação

Fonte: Fonte: Brasil (1990, 2000, 2010)

Assim, foi consolidada a necessidade de proteção do entorno de todas as UCs e explicitou-se um raio de proteção para as UCs que não possuem sua ZA definida. As ZAs devem ser definidas caso a caso, seguindo os estudos técnicos que norteiam a criação e a gestão da própria UC e devem ocorrer de forma participativa, pois pode envolver grandes conflitos de interesse, entre a conservação e o uso dos recursos naturais (GANEM, 2015). Dessa forma, o ideal é que a ZA seja definida no próprio momento de criação da UC, que já é precedido de estudos técnicos e consultas públicas.

No licenciamento ambiental, as UCs, consideradas para fins de análise locacional, serão aquelas previstas pela Lei Federal nº 9.985/2000, cujos limites estão disponíveis na base de dados oficiais disponibilizadas pelos órgãos gestores.

## <span id="page-33-0"></span>**3.4.2 Áreas Prioritárias Para Conservação**

As Áreas Prioritárias para a Conservação são um instrumento de política pública que visa à tomada de decisão, de forma objetiva e participativa, sobre planejamento e implementação de medidas adequadas à conservação, à recuperação e ao uso sustentável de ecossistemas (BRASIL, 2017).

As regras para identificação de áreas prioritárias para a conservação, utilização sustentável e repartição dos benefícios da biodiversidade são estabelecidas pelo Decreto nº 5.092/2004:

> Art. 1º As áreas prioritárias para a conservação, utilização sustentável e repartição dos benefícios da biodiversidade, no âmbito das atribuições do Ministério do Meio Ambiente, serão instituídas por portaria ministerial. [...]

> Art. 4º As áreas a serem instituídas pela portaria ministerial, a que se refere o art. 1º deste Decreto, serão consideradas para fins de instituição de unidades de conservação, no âmbito do Sistema Nacional de Unidades de Conservação da Natureza – SNUC, pesquisa e inventário da biodiversidade, utilização, recuperação de áreas degradadas e de espécies sobreexplotadas ou ameaçadas de extinção e repartição de benefícios derivados do acesso a recursos genéticos e ao conhecimento tradicional associado. (BRASIL, 2004)

O livro "Biodiversidade em Minas Gerais: um Atlas para sua Conservação", é o instrumento básico para formulação de políticas estaduais de conservação de acordo com a DN COPAM nº 55/2002. A segunda edição, lançada em 2005, aponta 112 áreas prioritárias em Minas Gerais, classificando-as de acordo com a importância biológica e indicando ações prioritárias baseadas em critérios físicos e socioeconômicos. Na Tabela 7 apresenta-se a distribuição das áreas prioritárias para a conservação com relação à categoria de importância biológica.

<span id="page-34-0"></span>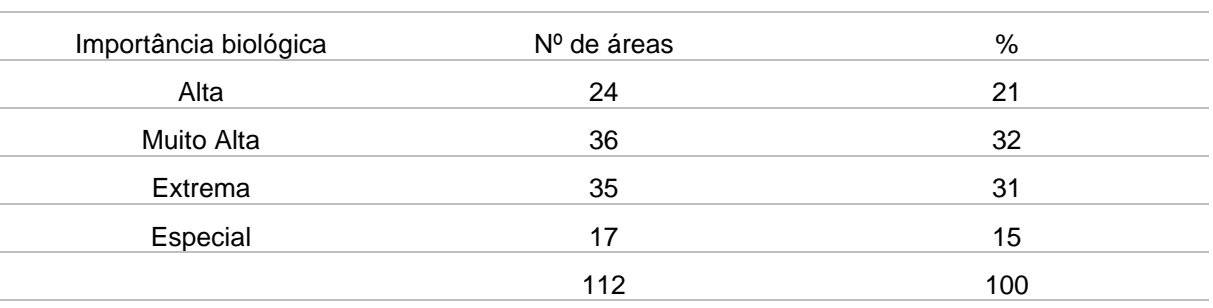

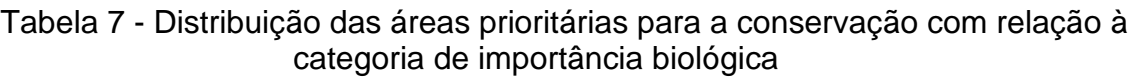

Fonte: Fundação Biodiversitas, 2005

As referidas áreas atuam como instrumento norteador de ações compensatórias nos processos de licenciamento ambiental. Sendo considerado, para a avaliação deste critério, o "Mapa Síntese" integrante do Atlas da Fundação Biodiversitas e em especial as áreas categorizadas como de importância biológica "extrema" ou "especial".

## <span id="page-34-1"></span>**3.4.3 Reserva da Biosfera**

O conceito de Reserva da Biosfera surgiu em 1968 na "Conferência sobre a Biosfera" organizada pela Organização das Nações Unidas para a Educação, a Ciência e a Cultura (UNESCO), que foi a primeira reunião intergovernamental que buscou conciliar a conservação e o uso dos recursos naturais e fundou conceito moderno de desenvolvimento sustentável.

O Art. 41 da Lei nº 9.985/2000 define que:

A Reserva da Biosfera é um modelo, adotado internacionalmente, de gestão integrada, participativa e sustentável dos recursos naturais, com os objetivos básicos de preservação da diversidade biológica, o desenvolvimento de atividades de pesquisa, o monitoramento ambiental, a educação ambiental, o desenvolvimento sustentável e a melhoria da qualidade de vida das populações.

As Reservas da Biosfera (RBs) são reconhecidas por apresentarem uma coleção representativa dos ecossistemas característicos da região onde se estabelece. Atualmente, as reservas cobrem mais de 5% da superfície terrestre.

As RBs são constituídas por 3 (três) zonas:

- $\rightarrow$  Uma ou mais Áreas-núcleo, destinadas à proteção integral (integradas por Unidades de Conservação de Proteção Integral);
- $\rightarrow$  Uma ou mais Zonas de Amortecimento, onde só são admitidas atividades que não resultem danos às áreas núcleo (podendo ou não integrar as ZAs de UCs);
- $\rightarrow$  Uma ou mais Zonas de Transição, onde o processo de ocupação e o manejo de recursos naturais são planejados e conduzidos de modo participativo e em bases sustentáveis.

As RBs consideradas para fins de análise no processo de licenciamento ambiental, serão aquelas reconhecidas pelo Programa Homem e Biosfera (MaB – Man and the Biosphere) da Organização das Nações Unidas para a Educação, a Ciência e a Cultura (UNESCO), localizadas no Estado de Minas Gerais, a saber:

- a) Reserva da Biosfera da Mata Atlântica;
- b) Reserva da Biosfera da Serra do Espinhaço;
- c) Reserva da Biosfera da Caatinga.

A maior do mundo é a Reserva da Biosfera da Mata Atlântica, no Brasil, de acordo com a Rede Brasileira de Reservas da Biosfera (RBRB). Ela engloba quase 90 milhões de hectares, abrangendo 17 estados brasileiros. Em Minas Gerais as Reservas da Biosfera abrangem regiões dos biomas Mata Atlântica e Caatinga e também da região da Serra do Espinhaço.

As Reservas da Biosfera contribuem para conservação da biodiversidade, fomentam o desenvolvimento econômico sustentável do ponto de vista sociocultural e ecológico e criam condições para a produção e difusão do conhecimento científico e tradicional, para a educação ambiental e o monitoramento nos campos da conservação. Segundo a Unesco, as Reservas da Biosfera têm um potencial
considerável para se tornarem ferramentas poderosas para remediar os desequilíbrios existentes entre a humanidade e a natureza.

Conforme a DN COPAM nº 217/2017, as Reservas da Biosfera, exceto áreas urbanas, constituem um critério locacional, sendo considerado na análise do processo para obtenção de licença ambiental (MINAS GERAIS, 2017).

#### **3.4.4 Corredor Ecológico**

Em conformidade com a definição abordada pela Lei Federal nº 9.985/2000 a qual institui o SNUC:

> Os corredores ecológicos são porções de ecossistemas naturais ou seminaturais, ligando unidades de conservação, que possibilitam entre elas o fluxo de genes e o movimento da biota, facilitando a dispersão de espécies e a recolonização de áreas degradadas, bem como a manutenção de populações que demandam para sua sobrevivência áreas com extensão maior do que aquela das unidades individuais (BRASIL, 2000).

Numa escala regional, os corredores ecológicos podem levar em consideração fragmentos significativos, situados nas proximidades de áreas protegidas (Unidades de Conservação - UCs, Reservas Legais – RLs, Áreas de Preservação Permanente – APPs, etc.), visando o restabelecimento da conectividade entre elas.

Atualmente, existe um corredor ecológico reconhecido, o de Sossego-Caratinga, inserido na área de abrangência da região Rio Doce e Zona da Mata Mineira e que interliga as RPPNs Mata do Sossego, sob gestão da Organização Não Governamental - ONG Fundação Biodiversitas, e Feliciano Miguel Abdala, sob gestão da Preserve Muriqui.

Em agosto de 2014, o Corredor Ecológico Sossego-Caratinga foi reconhecido pelo Decreto Estadual nº 397, e abrange uma área de 66.424,56 ha inserida no bioma Mata Atlântica e em sete municípios mineiros: Manhuaçu, Simonésia, Caratinga, Santa Rita de Minas, Ipanema, Santa Bárbara do Leste e Piedade de Caratinga (MINAS GERAIS, 2014).

#### **3.4.5 Sítios Ramsar**

A Convenção de Ramsar é um tratado intergovenamental que estabelece marcos para ações nacionais e para a cooperação entre países com o intuito de promover a conservação e o uso racional de áreas úmidas no mundo. Ao aderir à Convenção, os países signatários devem designar ao menos uma zona úmida de seus territórios para ser integrada à Lista que, uma vez aprovada por um corpo técnico especializado, receberá o título de Sítio Ramsar.

A Convenção foi criada inicialmente com o objetivo de proteger os habitats aquáticos importantes para a conservação de aves migratórias e por isso foi denominada de "Convenção sobre Zonas Úmidas de Importância Internacional, especialmente como Habitat para Aves Aquáticas". Entretanto, ao longo do tempo, ampliou sua preocupação com as demais áreas úmidas de modo a promover sua conservação e uso sustentável, bem como o bem-estar das populações humanas que delas dependem. Em junho de 2021 haviam 171 países que aderiram à Convenção.

O Brasil aderiu à Convenção de Ramsar em setembro de 1993 e ainda estabeleceu um Comitê Nacional de Zonas Úmidas (CNZU) por meio do Decreto nº 23 de outubro de 2003, o qual é responsável por propor ao Ministério do Meio Ambiente diretrizes e ações de execução, relativas à conservação, ao manejo e ao uso racional dos recursos ambientais, referentes à gestão das áreas incluídas na Lista de Zonas Úmidas de Importância Internacional e, nas demais zonas úmidas brasileiras (BRASIL, 2003).

Segundo a Recomendação CNZU nº 07 de 11 de junho de 2015,

Áreas Úmidas são ecossistemas na interface entre ambientes terrestres e aquáticos, continentais ou costeiros, naturais ou artificiais, permanentes ou periodicamente inundados ou com solos encharcados. As águas podem ser doces, salobras ou salgadas, com comunidades de plantas e animais adaptados à sua dinâmica hídrica (CNZU, 2015).

Sítio Ramsar são áreas reconhecidas internacionalmente como importantes para a conservação e uso sustentável das áreas úmidas. Desde sua adesão à Convenção,

o Brasil promoveu a inclusão de vinte e sete (27) Sítios na Lista de Ramsar, sendo vinte e quatro (24) correspondentes a Unidades de Conservação, ou parte delas, e três (3) Sítios Ramsar Regionais formados por Unidades de Conservação, Terras Indígenas e áreas de preservação permanente (APP).

Em Minas Gerais existem duas zonas úmidas designadas como Sítios Ramsar, o Sítio Parque Estadual do Rio Doce e o Sítio Lund-Warming, localizado na APA Carste Lagoa Santa, cujas localizações estão disponíveis para acesso por meio da IDE-SISEMA. O último sítio possui uma área de 23.865,44 ha, abrigando em seu interior os Parques Estaduais Sumidouro e Cerca Grande e os Monumentos Naturais Lapa Vermelha, Vargem de Pedra, Experiência da Jaguará, Santo Antônio e Várzea da Lapa.

#### **3.4.6 Trecho de curso d'água enquadrado em classe especial**

Um dos instrumentos da Política Nacional de Recursos Hídricos (PNRH) é enquadramento dos corpos de água em classes, segundo os usos preponderantes da água, instituída pela Lei n° 9.433/1997. O enquadramento tem o intuito de assegurar às águas qualidade compatível com os usos mais exigentes a que forem destinadas e diminuir os custos de combate à poluição das águas, mediante ações preventivas permanentes.

As classes de enquadramento dos corpos d'água e seus usos preponderantes são estabelecidos conforme a Resolução CONAMA nº 357, de 17 de março de 2005, que classifica as águas doces, salobras e salinas segundo a qualidade requerida para os seus usos preponderantes, em treze classes de qualidade. Nesta classificação as águas doces são classificadas em: classe especial, classe 1, classe 2, classe 3 e classe 4. Sendo, a classe especial, referente as águas destinadas ao abastecimento para consumo humano, com desinfecção, à preservação do equilíbrio natural das comunidades aquáticas e dos ambientes aquáticos em unidades de conservação de proteção integral.

Além da Resolução CONAMA nº 357/2005, rege sobre às classes dos corpos d'agua, a Resolução CONAMA nº 430, de 13 de maio de 2011, a qual dispõe sobre as condições e padrões de lançamento de efluentes e determina:

Art. 11. Nas águas de classe especial é vedado o lançamento de efluentes ou disposição de resíduos domésticos, agropecuários, de aquicultura, industriais e de quaisquer outras fontes poluentes, mesmo que tratados.

Art. 12. O lançamento de efluentes em corpos de água, com exceção daqueles enquadrados na classe especial, não poderá exceder as condições e padrões de qualidade de água estabelecidos para as respectivas classes, nas condições da vazão de referência ou volume disponível, além de atender outras exigências aplicáveis" (CONAMA, 2011).

A DN COPAM nº 217/2017, estabelece como fator locacional de enquadramento, a localização do empreendimento ou atividade em área de drenagem a montante de trecho de curso d'água enquadrado em classe especial. Desse modo, são necessários estudos para avaliação desse critério locacional nos processos de licenciamento ambiental.

### **3.4.7 Área de conflito por uso de recursos hídricos**

Uma vez que os recursos hídricos disponíveis no mundo não apresentam uma distribuição hídrica homogênea surgem disputas e interesses por territórios que apresentam disponibilidade de água superficial e subterrânea, tornando-a uma fonte de poder e controle socioeconômico (Mauro, 2014; Akter et al., 2014; Huppert, 2013).

Conforme o art. 6º do Decreto nº 47.705, de 04 de setembro de 2019, a ocorrência do conflito pelo uso dos recursos hídricos superficiais se dá quando há a situação de indisponibilidade hídrica aferida pelo balanço hídrico de vazões outorgadas, em que a demanda pelo uso dos recursos hídricos de uma porção hidrográfica seja superior à vazão outorgável.

Diversos fatores podem potencializar conflitos hídricos, tais como: escassez, crescimento da população; mudanças climáticas; degradação e perda de solos

agrícolas e de florestas (HOMER--DIXON, 1994); e o esgotamento e poluição das fontes de água doce (PETRELLA, 2004).

A Portaria IGAM nº 26/2007, aprova a Nota Técnica de Procedimento nº 07, de 10 de outubro de 2006, a qual define os procedimentos para emissão da Declaração de Área de Conflito – DAC e trata do processo único de outorga de direito de uso dos recursos hídricos, popularmente denominado como outorga coletiva. (IGAM, 2010). Segundo o instituto, em 2020, existiam 57 áreas de conflito por uso de recursos hídricos em Minas Gerais.

A outorga coletiva é um ato administrativo autorizativo a ser concedido a um número determinado de usuários, localizados em área de conflito, devido à escassez dos recursos hídricos. Assim, os procedimentos diferenciados para obtenção da outorga coletiva podem ser regulamentados administrativamente, independentemente de alterações na lei vigente - Lei Estadual 13.199/1999.

Contudo, é importante mencionar que para o gerenciamento dos recursos hídricos de forma mais efetiva e com resultados focados na melhoria da qualidade e quantidade das águas de uma bacia hidrográfica é necessário analisar o empreendimento em sua totalidade, efetivando não só a outorga de direito de uso do recurso hídrico, bem como a gestão ambiental ativa dos projetos de desenvolvimento. Para isso, devem ser previstas no processo de licenciamento ambiental, ferramentas de gestão capazes de garantir que as medidas mitigadoras e compensatórias previstas na fase de aprovação da viabilidade ambiental do projeto, sejam efetivamente implementadas durante a implantação e operação do empreendimento.

#### **3.4.8 Área de potencialidade de ocorrência de cavidades**

Grande parte do território brasileiro é composta por terrenos propícios à ocorrência de ambientes cársticos em diferentes litologias. Conforme Piló e Auler (2011), apesar de o potencial espeleológico brasileiro situar-se na faixa de algumas centenas de milhares de cavernas, menos de 5% das cavidades naturais subterrâneas brasileiras são conhecidas.

Diante da necessidade evidente de dados geoespacializados que pudessem aprimorar a gestão do Patrimônio Espeleológico, o Centro Nacional de Pesquisa e Conservação de Cavernas – CECAV junto à Companhia de Pesquisa de Recursos Minerais - CPRM CECAV iniciaram em 2005, o desenvolvimento de metodologia para mapear áreas com potencialidade de ocorrência de cavernas no Brasil.

Nesse estudo foram utilizadas as cinco classes de grau de potencialidade anteriormente estabelecidas (JANSEN, 2011): "Muito Alto"; "Alto"; "Médio"; "Baixo"; e "Ocorrência Improvável". Para cada classe foram agrupados os tipos de rochas, ponderando seus aspectos e respeitando a frequência de ocorrência de cavidades. Na Tabela 8 apresenta-se o grau de potencialidade de ocorrência de cavernas no Brasil de acordo com a litologia.

Tabela 8 - Grau de potencialidade de ocorrência de cavernas no Brasil de acordo com a litologia

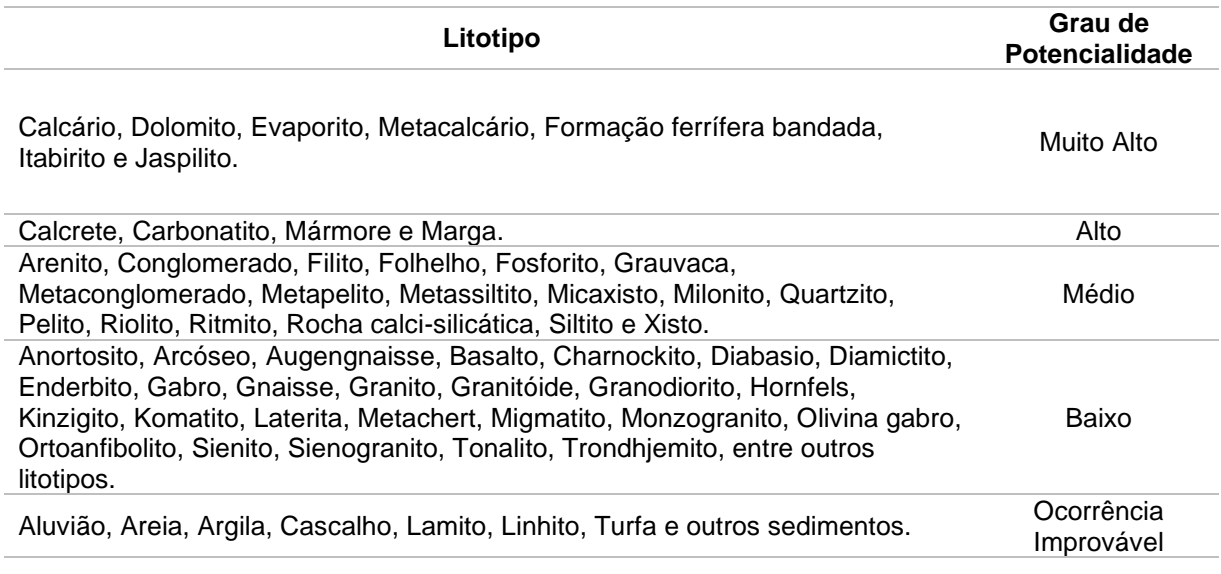

Fonte: CECAV (2012)

Para a avaliação do critério locacional em questão, deverá ser consultado o mapa de potencialidade de ocorrência de cavidades naturais subterrâneas elaborado pelo Centro Nacional de Pesquisa e Conservação de Cavernas – CECAV/ICMBio. O mapa encontra-se disponível na IDE-SISEMA.

### **3.5 Sistema de Licenciamento Ambiental (SLA)**

A Lei Federal nº 10.650, de 16 de abril de 2003, garantiu o acesso público as informações referentes aos processos de licenciamento ambiental no Brasil, determinando o fornecimento das que estejam sob a guarda dos órgãos licenciadores, seja por meio escrito, visual, sonoro ou eletrônico. Em Minas Gerais, a Lei Estadual nº 21.972/2016 atribuiu à SEMAD a competência para incluir, gerir e atualizar as informações constante dos estudos ambientais apresentadas em processos administrativos no âmbito do SISEMA, bem como pela divulgação das decisões proferidas em um banco de dados, em plataforma on-line, a qual foi denominada "Sistema de Decisões dos Processos de Licenciamento Ambiental" (MINAS GERAIS, 2016, 2018).

A Resolução SEMAD nº 2.890, de 04 de novembro de 2019, instituiu o Sistema de Licenciamento Ambiental (SLA) no âmbito do Estado de Minas Gerais. Trata-se de um sistema digital de tramitação de processos, cujo desenvolvimento foi motivado pela necessidade de aperfeiçoamento da gestão ambiental por meio da modernização dos processos administrativos de licenciamento ambiental, da otimização do procedimento e da redução dos custos, bem como da garantia de maior transparência.

O SLA é a plataforma destinada à regularização ambiental das atividades econômicas compreendidas nos limites estipulados pela DN COPAM nº 217, de 06 de dezembro de 2017, sob competência do órgão ambiental estadual. O novo sistema permite a interação entre o órgão ambiental e o empreendedor, traz avisos e alertas para os usuários, padroniza as exigências e disponibiliza de forma automatizada o certificado de licença ambiental. Isso garante maior eficiência e um melhor serviço ao cidadão mineiro que busca a regularização de seu empreendimento. Como resultado, o Estado ganha em preservação ambiental, tendo em vista que facilita e agiliza a resposta ao empreendedor, potencializando suas chances de regularização.

No Estado de Minas Gerais, requerimentos, processamentos e emissão de licenças ambientais junto à Secretaria de Estado de Meio Ambiente e Desenvolvimento Sustentável – Semad serão realizados por intermédio do SLA. Para tanto, o empreendedor, seu representante legal ou procurador deve, entre outras ações, realizar o cadastramento individual no portal EcoSistemas e fazer a caracterização completa da atividade ou do empreendimento objeto do requerimento no SLA (MINAS GERAIS, 2019).

O referido Sistema de Licenciamento Ambiental, entretanto, apresenta-se, em sua primeira entrega, parcialmente construído, conforme planejamento realizado pela Subsecretaria de Regularização Ambiental – Suram. Dessa forma, a revisão ou acréscimo na exposição consolidada por esta Instrução de Serviço é a tendência

natural a se instaurar com o desenrolar das novas etapas em desenvolvimento para o SLA.

Ademais, o Decreto nº 47.222, de 26 de julho de 2017, regulamentador da Lei nº 14.184, de 31 de janeiro de 2002, forneceu maior impulso para que os atos e processos administrativos no estado de Minas Gerais incorporem, o meio eletrônico como forma preponderante para a tramitação dos mesmos. E, nada mais compatível e adequado do que a Secretaria de Estado de Meio Ambiente e Desenvolvimento Sustentável – Semad –, na seara do licenciamento ambiental e por meio de seu novo instrumento, o SLA, iniciar procedimentos de forma a enaltecer o uso de tecnologias como arrimo para que a eficiência na Administração Pública ganhe novos ares, reduzindo-se em grande escala a utilização de pastas físicas e documentos impressos e, contribuindo-se, por consequência, com a higidez do próprio meio ambiente.

#### **3.6 Estudos Ambientais Aplicáveis**

O processo de licenciamento ambiental envolve, dentre outros aspectos, a realização de estudos ambientais com o objetivo de se verificar a viabilidade ecológica do projeto sob licenciamento, os impactos ambientais (efetivos ou potenciais) por ele causados etc. Essa exigência encontra amparo na própria Constituição Federal de 1988 que, no artigo 225, inciso IV, dispõe que o licenciamento de atividades e obras deve envolver estudos prévios de impactos ambientais (FARIAS, 2016).

Cada modalidade de licenciamento pode exigir a realização de um estudo específico. Podemos citar como exemplos de estudos ambientais: estudo de impacto ambiental e o relatório de impacto ambiental (EIA/ RIMA), relatório ambiental simplificado (RAS), relatório de controle ambiental (RCA), plano de controle ambiental (PCA), relatório de avaliação de desempenho ambiental (RADA), dentre outros. Na Tabela 9 apresenta-se exemplos de estudos ambientais e seus respectivos objetivos.

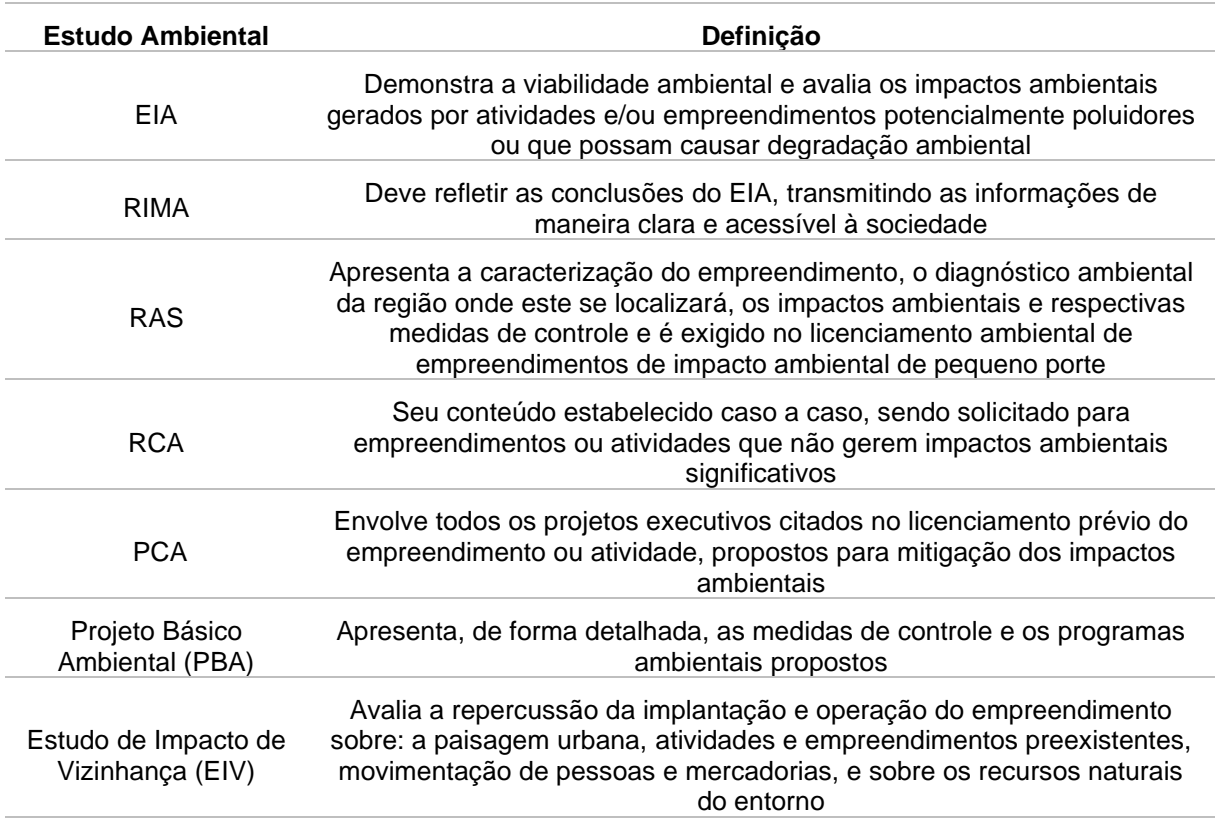

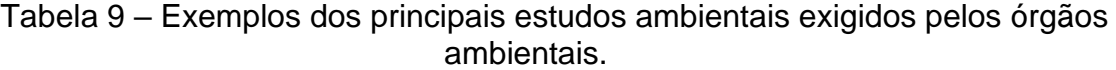

Fonte: Adaptado de Ministério do Meio Ambiente - MMA (2023).

Há outros tipos de estudos, como o Relatório Ambiental Prévio (RAP), que serve de instrumento na decisão de exigência ou dispensa de EIA/RIMA no processo de obtenção da licença prévia. O Estudo Ambiental Simplificado (EAS) possibilita a análise da viabilidade ambiental de empreendimentos e atividades que, potencialmente ou efetivamente, originam impactos ambientais pouco significativos. Para finalizar, o Estudo de Viabilidade Ambiental (EVA) permite a identificação da existência de eventuais limitações que possam inviabilizar um projeto, fornecendo o aconselhamento em nível de redefinições, alternativas a considerar, de modo a evitar futuros problemas durante o processo de licenciamento ambiental (OLIVEIRA, 2005).

No processo de avaliação de impactos ambientais, todas as ações que causam impactos são caracterizadas e também os fatores ambientais que podem ser impactados em decorrência dessas atividades, os quais normalmente são agrupados em meios físico, biótico e sócio-econômico, variando com as características e etapas do projeto. Segundo o Art. 6º da Resolução CONAMA nº 001/86, podemos considerar:

a) o meio físico: o subsolo, as águas, o ar e o clima, destacando os recursos minerais, a topografia, os tipos e aptidões do solo, os corpos d'água, o regime hidrológico, as correntes marinhas, as correntes atmosféricas;

b) o meio biológico e os ecossistemas naturais: a fauna e a flora, destacando as espécies indicadoras da qualidade ambiental, de valor científico e econômico, raras e ameaçadas de extinção e as áreas de preservação permanente;

c) o meio sócio-econômico: o uso e ocupação do solo, os usos da água e a sócio-economia, destacando os sítios e monumentos arqueológicos, históricos e culturais da comunidade, as relações de dependência entre a sociedade local, os recursos ambientais e a potencial utilização futura desses recursos

Deve-se analisar os impactos ambientais antes da implantação do projeto de modo a caracterizar a situação ambiental da área e procurar alternativas, por meio de identificação, previsão da magnitude e interpretação da importância dos prováveis impactos relevantes, discriminando: os impactos positivos e negativos (benéficos e adversos), diretos e indiretos, imediatos e a médio e longo prazos, temporários e permanentes; seu grau de reversibilidade; suas propriedades cumulativas e sinérgicas; a distribuição dos ônus e benefícios sociais (BRASIL, 1986).

## **3.7 Áreas de Estudo e de Influência**

A delimitação das áreas de influência de um determinado projeto é um dos requisitos legais (Resolução CONAMA 01/86) para avaliação de impactos ambientais, constituindo-se em fator de grande importância para o direcionamento da coleta de dados, voltada para o diagnóstico ambiental.

A delimitação das áreas de estudo está relacionada com a identificação dos espaços sujeitos às influências dos impactos potenciais associados a um empreendimento modificador do meio ambiente. Sendo assim, é necessário o conhecimento preliminar do tipo e da natureza do empreendimento projetado, de modo a permitir a identificação das ações que afetam significativamente os componentes ambientais físicos, bióticos, socioeconômicos e culturais durante sua implantação e operação. Segundo a Lei nº 01/1986 deve-se "definir os limites da área geográfica a ser direta ou indiretamente afetada pelos impactos, denominada área de influência do projeto, considerando, em todos os casos, a bacia hidrográfica na qual se localiza" (CONAMA, 1986). Dessa forma, a identificação das áreas de estudo orienta a fase do diagnóstico ambiental e permitem a averiguação da abrangência espacial dos efeitos adversos ou benéficos associados ao empreendimento. Em decorrência desses resultados, tem-se a configuração final dos limites da área geográfica a ser direta e indiretamente afetada pelos impactos por ele provocados.

A delimitação da área de influência, para fins de identificação dos aspectos ambientais e suas consequências, é um tema de relativa complexidade que, assume importância, conforme o tipo de empreendimento e os fatores ambientais colocados em risco. Para se definir e dimensionar determinado espaço como área de influência, é essencial conhecer o tipo de empreendimento e os possíveis impactos que este poderá gerar, tendo em vista que, cada projeto modifica, de forma e intensidade diferente, o meio ambiente.

Conforme estabelece a Resolução CONAMA nº 001/1986, as áreas de influência são aquelas afetadas direta ou indiretamente pelos impactos positivos ou negativos, decorrentes do empreendimento, durante suas fases de implantação e operação. Essas áreas normalmente assumem tamanhos diferenciados, dependendo da variável considerada (meio físico, biótico ou socioeconômico).

As Área de Influência Direta (AID) são aquelas onde as relações sociais, econômicas, culturais e os aspectos físico-biológicos sofrem os impactos de maneira primária, tendo suas características alteradas. Já nas Áreas de Influência Indireta (AII), os impactos se fazem sentir de maneira secundária ou indireta, abrangendo os ecossistemas e os meios físico e socioeconômico que podem ser impactados por alterações ocorridas na área de influência direta, assim como áreas susceptíveis de serem impactadas por possíveis acidentes na atividade (CONAMA, 1986).

A AID engloba a Área Diretamente Afetada (ADA), que corresponde às áreas a serem ocupadas pelo empreendimento propriamente dito, envolvendo: os terrenos declarados como integrantes do polígono de utilidade pública, ou seja, aqueles destinados à instalação da infraestrutura necessária à implantação e operação do empreendimento (CONAMA, 1986).

Ainda com relação à AID, vale ressaltar que a mesma não se limita à ADA, mas abrange áreas circunvizinhas que poderão ser atingidas pelos impactos potenciais diretos da implantação e operação do empreendimento, em vista da rede de relações físicas, bióticas, sociais, econômicas e culturais estabelecidas com a ADA.

#### **3.8 Geoprocessamento e sensoriamento remoto**

O Geoprocessamento pode ser entendido como uma tecnologia que abrange um vasto campo de ferramentas e técnicas de maneira interdisciplinar, com aplicabilidade em quaisquer áreas de conhecimento. Isso o torna extremamente importante dentro no contexto da sociedade atual, pois, sua utilização é cada vez mais requisitada em função da necessidade da análise e tratamento de informações espaciais, imprescindíveis para acompanhar o sistema de globalização, com o sensoriamento remoto (SR), os sistemas de referências de coordenadas (SRC) e os sistemas de posicionamento de satélites (GPS) (SOUSA, 2019).

Para Paula (2007), o avanço técnico-científico do Geoprocessamento possibilitou a avaliação de situações ambientais com uma precisão adequada e com economia apreciável do esforço humano na coleta e reorganização dos dados. Diante disso, entende-se, a magnitude da importância do geoprocessamento em estudos ambientais.

O geoprocessamento como ferramenta de avaliação abrange desde a identificação de locais próprios à implantação de diferentes empreendimentos (PRINA, 2015), avaliação de impactos ambientais ou conflito de utilização de território.

O geoprocessamento permite a modelagem da realidade ambiental, consistindo em uma ferramenta eficaz na precisão, confiabilidade e velocidade na geração de dados relativos à avaliação ambiental.

As atividades que envolvem o geoprocessamento de dados são desenvolvidas por sistemas identificados como Sistemas de Informação Geográfica (SIG) ou *Geographic Information System* (GIS). O SIG configura-se como *softwares* capazes de agrupar e vincular objetos gráficos a estruturas de um banco de dados, permitindo a realização de inúmeras análises espaciais e geoambientais (INPE, -).

Rosa (2011) ressalta que o SIG é um conjunto de ferramentas computacionais, composto de equipamentos e programas que permitem a análise envolvendo dados espaciais e não espaciais sobre o espaço.

A utilização de geoprocessamento e sistemas de informações geográficas (SIG) pode fornecer uma variedade de dados sobre o uso do solo e identificar áreas que possam apresentar potencial de equilíbrio ou desequilíbrio ambiental, auxiliando na formulação de estratégias de manejo dos recursos naturais. Além disso, os SIGs podem fazer armazenamento e atualização de dados ambientais a serem utilizados, facilitando a análise de situações reais ou hipotéticas. Eles permitem a substituição direta de quaisquer dados registrados e permitem a junção de dados previamente cartografados, dados estatísticos e dados teledetectados, possibilitando avaliar as condições ambientais naturais e socioeconômicas do ambiente (SILVA, 2007).

Por meio de ferramentas de geoprocessamento, o profissional pode trabalhar variáveis ambientais, fenômenos sociais e suas representações, suas potencialidades e limitações.

# **3.9 O uso do Geoprocessamento no Licenciamento e na Avaliação de Impacto Ambiental**

O SIG permite realizar análises complexas, ao integrar dados de diversas fontes e ao criar bancos de dados georreferenciados (CAMARA et al., 2001). Isto é, permite o cruzamento de informações e uma visão integrada da situação. Segundo Florenzano (2002), esta característica mostra-se de grande utilidade no estudo e monitoramento do meio ambiente, no planejamento de cidades, regiões, países e de diferentes tipos de atividades e servicos.

O licenciamento ambiental é um instrumento que permite a instalação e operação de atividades ou de empreendimentos de forma legal, garantindo que os recursos naturais extraídos para a subsistência humana não sejam exauridos. O cruzamento de informações em ambiente SIG gera informações que auxiliam na tomada de decisão no processo de licenciamento ambiental. Ou seja, para que determinada atividade ou empreendimento obtenha a licença ambiental, é necessário analisar a porção do território a que estão inseridos.

Por meio da homologação da DN COPAM nº 217/2017 foi agregado ao processo de licenciamento ambiental do Estado a obrigatoriedade da utilização do Sistema IDE-Sisema para aplicação dos critérios locacionais, bem como alguns fatores de restrição ou vedação aplicáveis.

Os critérios locacionais dizem respeito à proximidade e interferência do empreendimento com áreas sensíveis e de relevância ambiental, como unidades de conservação e vegetação nativa. A incidência de critérios locacionais pode incrementar o grau de complexidade do licenciamento de um empreendimento em função das características ambientais presentes na sua geolocalização.

Os fatores de restrição ou vedação dizem respeito a áreas protegidas como terras indígenas, quilombolas, unidades de conservação e áreas de preservação permanente, sendo restrita ou vedada a operação do empreendimento nessas áreas.

Esses fatores ambientais devem ser levados em consideração durante a análise espacial do empreendimento. O geoprocessamento permite inserir a área delimitada do empreendimento em mapas ou imagens de satélite, com várias camadas de dados relacionadas à restrição ambiental que ser quer verificar.

# **4 ESTUDO DE CASO**

### **4.1 LOCAL DE ESTUDO**

O município de Ouro Preto (Figura 3) está localizado no estado de Minas Gerais, na serra do Espinhaço, na região denominada "Zona Metalúrgica de Minas Gerais", a sudeste do quadrilátero ferrífero. Possui cerca de 74.558 habitantes e uma área total de 1.245,865 km² e (IBGE/2020). Suas coordenadas geográficas são latitude sul 20º 23' 28" e longitude oeste 43º 30' 20".

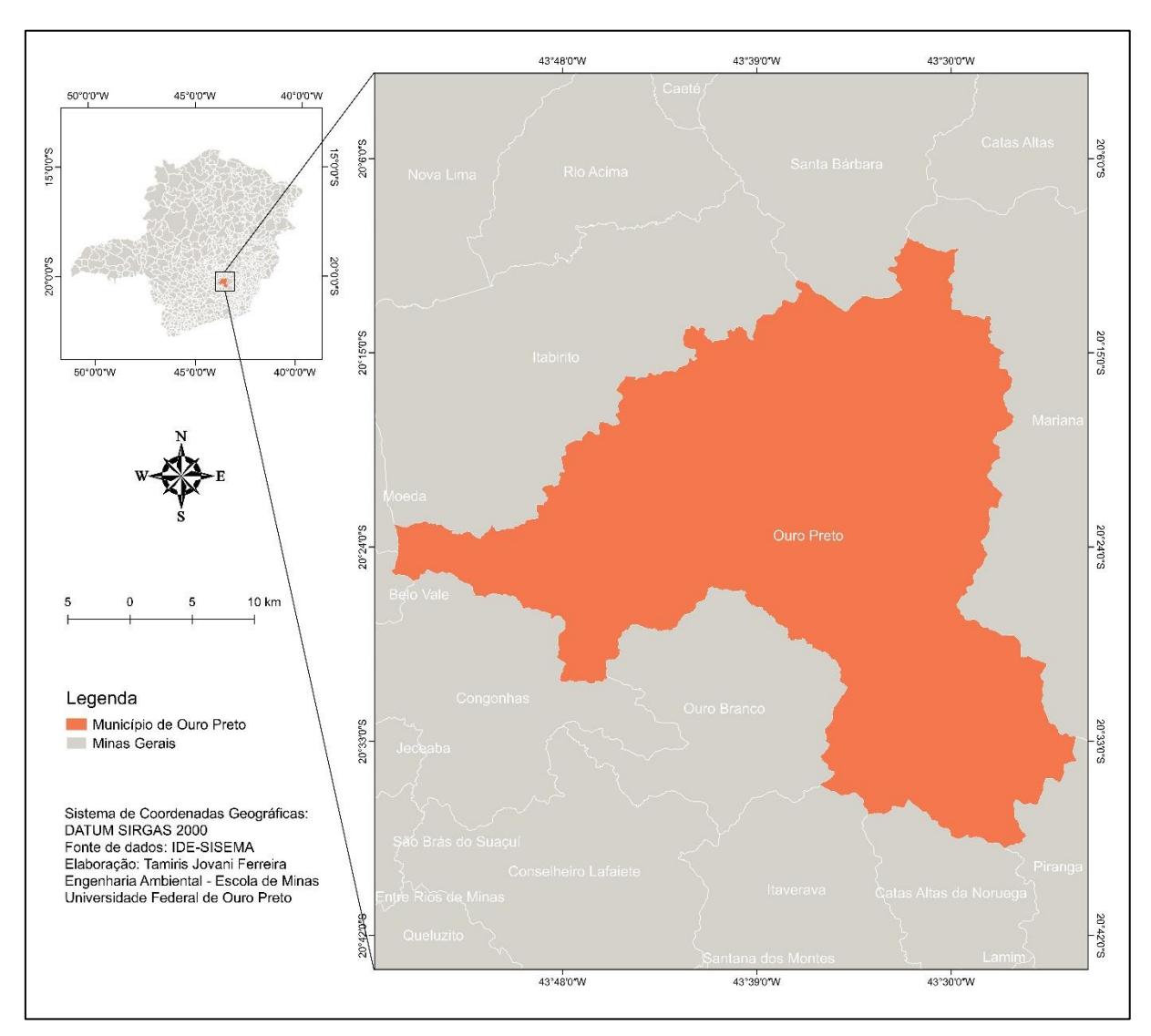

Figura 3 - Mapa de Localização do município de Ouro Preto.

Fonte: Autoria própria (2022).

O município faz limite ao norte com as cidades de Itabirito e Santa Bárbara, ao sul com Ouro Branco, Catas Altas da Noruega, Piranga e Itaverava, a leste com Mariana e a oeste com Belo Vale e Congonhas (ASSEMBLÉIA LEGISLATIVA DO ESTADO DE MINAS GERAIS, [200-]).

O clima é tropical de altitude, com pluviosidade média de 2.018 mm/ano. As chuvas ocorrem no verão, durante os meses de dezembro a março, sendo o inverno seco, podendo ocorrer geadas em junho e julho.

Possui altitude média de 1150 metros sendo, o Pico do Itacolomi, o destaque de seu relevo, com 1772 metros de altitude. Seu relevo é predominantemente

montanhoso, apresentando ainda terrenos ondulados e planos (ASSEMBLÉIA LEGISLATIVA DO ESTADO DE MINAS GERAIS, [200-]).

O município faz parte da bacia hidrográfica do rio São Francisco e do rio Doce. Os principais rios da região são: o rio das Velhas, sendo sua nascente localizada na cachoeira das Andorinhas, no município de Ouro Preto, e o Ribeirão do Funil, que percorre a cidade de leste a oeste e cuja nascente está próxima ao local denominado Venda Nova (FUNDAÇÃO JOÃO PINHEIRO, 1975, p.10).

Sua fundação ocorreu em 24 de Junho de 1698, foi elevada a Vila em 8 de Julho de 1711 e a cidade em 24 de Fevereiro de 1823. Por conservar grande parte de seus monumentos coloniais foi elevada a Patrimônio Nacional em 1933, sendo, cinco anos depois, tombada pela instituição que hoje é o Instituto do Patrimônio Histórico e Artístico Nacional - IPHAN. Em 5 de setembro de 1980, Ouro Preto foi declarada Patrimônio Cultural da Humanidade pela Organização das Nações Unidas para a Educação, a Ciência e a Cultura - UNESCO.

#### **4.2 METODOLOGIA**

Este estudo seguiu uma abordagem qualitativa e quantitativa, de caráter predominantemente exploratório e descritivo. O processo de pesquisa teve início com uma revisão de literatura técnico-científica sobre o tema AIA e licenciamento ambiental, bem como sobre as boas práticas de licenciamento, particularmente no contexto do licenciamento ambiental estadual de Minas Gerais. Foram pesquisadas diversas fontes de informação, tais como livros, websites e artigos científicos de periódicos. Em seguida foram coletados dados (secundários) em sistemas informatizados do governo do Estado de Minas Gerais e analisados e processados no software QGIS.

## **4.2.1 DADOS SECUNDÁRIOS**

✓ Dados disponibilizadas pela Infraestrutura de Dados Espaciais do Sistema Estadual de Meio Ambiente (IDE-SISEMA);

- $\checkmark$  Base de dados de ADAs de 2022 do Sistema de Licenciamento Ambiental;
- $\checkmark$  Base de Dados do Sistema Nacional de Cadastro Ambiental Rural Sicar

## **4.2.2 SOFTWARE DE ANÁLISE DE DADOS**

- $\checkmark$  Software Qgis 3.22 para geoprocessamento;
- $\checkmark$  Microsoft Excel 2016 para confecção de tabelas; e
- ✓ Microsoft Word 2016 para redação e síntese.

### **4.2.3 COLETA E SISTEMATIZAÇÃO DE DADOS ESPACIAIS**

Seguindo a metodologia proposta por Nóbrega (2019), utilizou-se como fonte de dados as camadas de informação geográfica disponibilizadas pela Infraestrutura de Dados Espaciais do Sistema Estadual de Meio Ambiente (IDE-SISEMA) para mapeamento dos critérios locacionais de enquadramento definidos pela Deliberação Normativa COPAM nº 217/2017.

Com uso da plataforma WebGis da IDE-SISEMA foi realizado o download das camadas referentes as áreas definidas como critérios locacionais, no formato *shapefile*. Na Tabela 10 são listados os nomes de todas as camadas acessadas, bem como a pasta onde estão localizadas na IDE-SISEMA.

| Nome da Camada                                                | <b>Pasta</b>                             |
|---------------------------------------------------------------|------------------------------------------|
| Unidades de Conservação<br>Federais                           | Áreas Protegidas (IEF/ICMBio)            |
| Unidades de Conservação<br>Estaduais                          | Áreas Protegidas (IEF/ICMBio)            |
| Unidades de Conservação<br>Municipais                         | Áreas Protegidas (IEF/ICMBio)            |
| Áreas prioritárias para criação de<br>Unidades de Conservação | Áreas Protegidas (IEF/ICMBio)            |
| Áreas de Proteção Especial                                    | Áreas Protegidas (IEF/ICMBio)            |
| Áreas Prioritárias Para                                       | Áreas Prioritárias Para Conservação      |
| Conservação                                                   | (Biodiversitas)                          |
| Zonas de Amortecimento de<br>Unidades de Conservação (IEF)    | Áreas Protegidas (IEF/ICMBio)            |
| Zonas de amortecimento de UCs                                 | Zonas de amortecimento de Unidades       |
| definidas em Plano de Manejo                                  | de Conservação (IEF)                     |
| Zonas de amortecimento de UCs                                 | Zonas de amortecimento de Unidades       |
| definidas por raio de 3 km                                    | de Conservação (IEF)                     |
| Reserva da Biosfera da Serra do                               | Reservas da Biosfera                     |
| Espinhaço                                                     | (IEF/MMA/UNESCO)                         |
| Reserva da Biosfera da Mata                                   | Reservas da Biosfera                     |
| Atlântica                                                     | (IEF/MMA/UNESCO)                         |
| Reserva da Biosfera da Caatinga                               | Reservas da Biosfera<br>(IEF/MMA/UNESCO) |
| Corredor Ecológico Sossego-                                   | Corredores ecológicos legalmente         |
| Caratinga                                                     | instituídos (IEF/PBH)                    |
| Corredor Ecológico Serra do                                   | Corredores ecológicos legalmente         |
| Curral-Espinhaço                                              | instituídos (IEF/PBH)                    |
| <b>Sítios Ramsar</b>                                          | Sítios Ramsar (MMA)                      |
| Áreas de drenagem a montante                                  | Áreas de drenagem a montante de          |
| de cursos d'água enquadrados                                  | cursos d'água enquadrados em             |
| em classe especial                                            | classe especial (Igam)                   |
| Áreas de conflito por uso de                                  | Áreas de conflito por uso de recursos    |
| recursos hídricos                                             | hídricos (Igam)                          |
| Áreas de conflito por uso de                                  | Áreas de conflito por uso de recursos    |
| recursos hídricos subterrâneos                                | hídricos (Igam)                          |
| Potencialidade de ocorrência de                               | Potencialidade de ocorrência de          |
| cavidades                                                     | cavidades (CECAV)                        |
| Áreas de influência de cavidades                              | Áreas de influência de cavidades         |
| - Raio de 250 m                                               | (CECAV/Semad)                            |
| Mancha Urbana em Minas Gerais<br>em 2015                      | Areas Urbanizadas (IBGE)                 |

Tabela 10 **-** Arquivos referentes aos critérios locacionais dispostos pela IDE-SISEMA

Fonte: Elaborado pela autora (2023).

Como não existe nenhuma base de dados para as áreas ocupadas por vegetação nativa no IDE-SISEMA, as camadas referentes a essas áreas foram baixadas do Sistema Nacional de Cadastro Ambiental Rural – Sicar.

Para identificar os empreendimentos e atividades sujeitas a licenciamento ambiental estadual presentes no município de Ouro Preto (MG), a principal fonte de evidências foi o banco de dados do órgão responsável em Minas Gerais pelos licenciamentos ambientais no estado, por meio de consultas a documentos eletrônicos dos processos de licenciamento ambiental no SLA.

Para a seleção dos processos de licenciamento, objeto deste trabalho, realizaramse pesquisas por classe (1,2,3,4,5 e 6) dos empreendimentos atuantes no município de Ouro preto (MG), cujos processos de licenciamento foram formalizados de 2019 até 2022 no SLA. As informações coletadas foram as seguintes: número do processo de licenciamento; tipo de atividade; parâmetro; modalidade do licenciamento; classe; fator locacional; fase do licenciamento e o *shapefile* da área do empreendimento. Esse mapeamento foi realizado no período de dezembro de 2022 a janeiro de 2023.

# **4.2.4 MAPEAMENTO DOS CRITÉRIOS LOCACIONAIS DE ENQUADRAMENTO NA REGIÃO DE ESTUDO**

Após o download das camadas *shapefile* relativas aos critérios locacionais de enquadramento na IDE-SISEMA e SICAR, foi necessário manipular os arquivos vetoriais, visto que é necessário restringir os critérios locacionais à área de estudo em questão, pois os mesmos abrangem todo o Estado de Minas Gerais. A manipulação dos arquivos foi realizada por comandos de geoprocessamento no software Qgis, versão 3.22, de acordo com as necessidades encontradas.

A seguir apresenta-se cada comando de geoprocessamento utilizados no software Qgis, versão 3.22 (Tabela 11), bem como a definição e a aplicação dos mesmos para reprodução da metodologia proposta para identificação dos critérios locacionais e pesos de enquadramento na área de estudo.

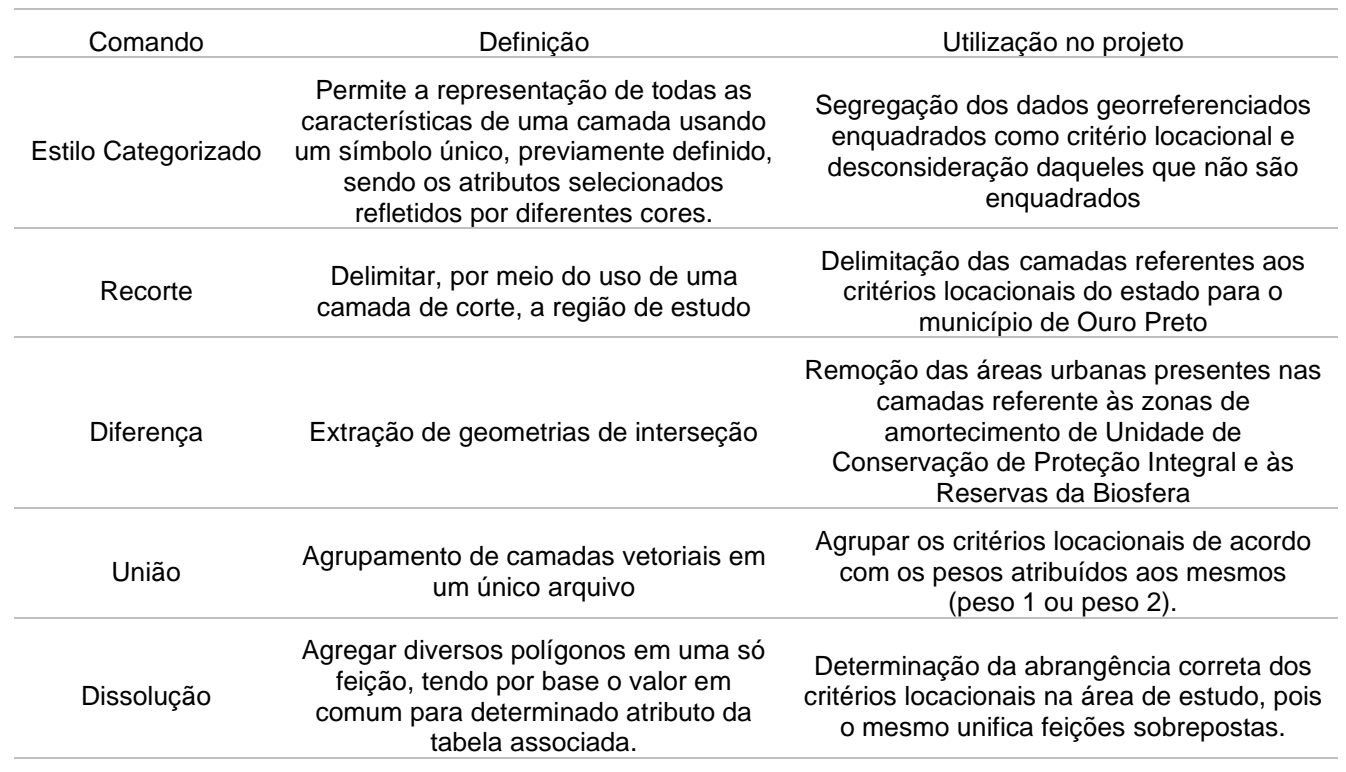

# Tabela 11 – Comandos de geoprocessamento aplicados nas camadas vetoriais

Fonte: Elaborado pela autora (2023)

Com posse dos dados georreferenciados adequados para os critérios locacionais de enquadramento no município de Ouro Preto, foram elaborados dois mapas: um mapa para identificação de todos os critérios locacionais vigentes na região de estudo; e o segundo para comparação das regiões estabelecidas pelos critérios locacionais de peso 1 e de peso 2 e identificação das áreas que abrangem mais de um critério locacional. Todos os mapas foram elaborados a partir da técnica de sobreposição de camadas vetoriais no software Qgis, versão 3.22. Os mapas foram elaborados no mesmo sistema de coordenadas que apresentava os arquivos *shapefile* baixados pela IDE-SISEMA, Sistema de coordenadas geográficas (Latitude e Longitude), Datum SIRGAS 2000.

# **4.2.5 MAPEAMENTO DOS EMPREENDIMENTOS E ATIVIDADES SUJEITAS A LICENCIAMENTO AMBIENTAL ESTADUAL**

Após o download das camadas *shapefile* relativas aos empreendimentos e atividades sujeitas a licenciamento ambiental estadual no Sistema de Licenciamento Ambiental, foi necessário manipular os arquivos vetoriais, visto que alguns empreendimentos não se restringem apenas ao município de Ouro Preto – MG, englobando outros municípios. A manipulação dos arquivos será realizada por comandos de geoprocessamento no software Qgis, versão 3.22, de acordo com as necessidades encontradas. A seguir apresenta-se cada comando de geoprocessamento utilizado no software Qgis, versão 3.22 (Tabela 12), bem como a definição e a aplicação dos mesmos para reprodução da metodologia proposta para identificação dos empreendimentos na área de estudo.

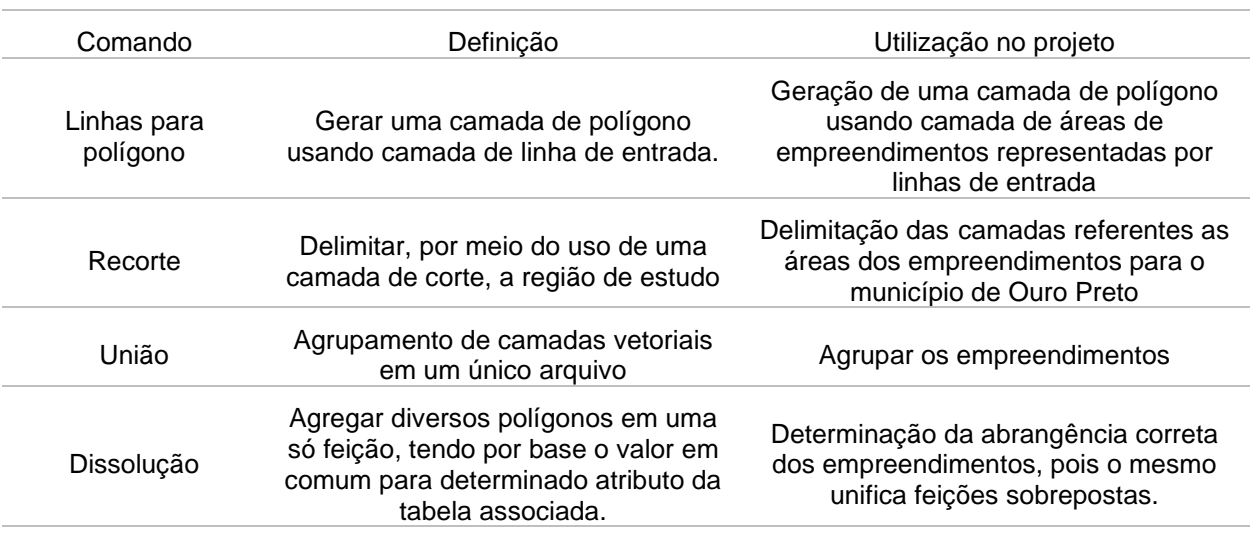

Tabela 12 – Comandos de geoprocessamento aplicados nas camadas vetoriais

Fonte: Elaborado pela autora (2023).

Com posse dos dados georreferenciados, foram elaborados dois mapas: um mapa para identificação de todos os empreendimentos e atividades sujeitas a licenciamento ambiental estadual vigentes na região de estudo e o segundo para análise da incidência dos empreendimentos na região do empreendimento. Os mapas foram elaborados no Sistema de coordenadas geográficas (Latitude e Longitude) Datum SIRGAS 2000.

Em uma planilha excel realizou-se a espacialização dos dados referentes aos processos de licenciamento ambiental com o formato xls, que indicam as atividades, o tipo/modalidade de licenciamento adotado, as classes de enquadramento e o fator locacional dos empreendimentos.

## **4.2.6 DETERMINAÇÃO DA ABRANGÊNCIA TERRITORIAL**

Para identificação da abrangência territorial dos critérios locacionais e pesos de enquadramento no município de Ouro Preto foi necessário alterar o sistema de coordenadas das camadas resultantes da etapa de geoprocessamento, para as coordenadas planas UTM, Datum WGS 84, de acordo com as respectivas zonas abrangidas (zonas 23S), pois necessitava-se a identificação das áreas ocupadas pelos mesmos na região de estudo.

A área total do município de Ouro Preto, assim como a área dos critérios locacionais e pesos de enquadramento e a área dos empreendimentos e atividades sujeitos a licenciamento ambiental estadual foi obtida pelo comando "Calculadora de campo", presente na tabela de atributos de cada camada vetorial, no software Qgis, versão 3.22, o qual permite a aquisição de informações por meio de expressões condicionais.

Após determinação das áreas, identificou-se primeiro a abrangência territorial de cada critério locacional de enquadramento por meio da equação 1, a abrangência dos critérios locacionais de peso 1 e de peso 2 pela equação 2 e a abrangência de todos os critérios locacionais de enquadramento no município de Ouro Preto - MG pela equação 3.

Abrangência critério locacional

$$
= \frac{\sum \text{área ocupada pelo critério locacional (km²)}}{\text{Área de Ouro Preto (km²) }} x 100 (1)
$$

Abrangência critério locacional

$$
= \frac{\sum \text{área ocupada pelo peso de enquadaramento (km²)}}{\text{Área de Ouro Preto (km²)}}
$$
 x 100 (2)

Abrangência critério locacional

$$
= \frac{\sum \text{área ocupada por todos os critérios locacionais (km²)}}{\text{Área de Ouro Preto (km²) }} x 100 (3)
$$

Ressalva-se que o dividendo de cada equação constitui a área total georreferenciada do município de Ouro Preto, sendo a mesma equivalente a 1245,394 km². As três equações apresentadas, embora sejam determinadas a partir de um mesmo critério (área do critério locacional dividida pela área total do município), foram elaboradas separadamente em função da sobreposição dos critérios locacionais, o que pode aumentar a proporção real ocupada pelos mesmos.

Depois, identificou-se a abrangência territorial dos empreendimentos por classe (Classes 1, 2, 3, 4 e 6) pela equação 4 e a abrangência de todos os empreendimentos do município de Ouro Preto - MG pela equação 5. Para identificação da abrangência territorial dos empreendimentos sujeitos à licenciamento ambiental estadual no município de Ouro Preto foi necessário alterar o sistema de coordenadas das camadas resultantes da etapa de geoprocessamento, para as coordenadas planas UTM, Datum WGS 84, de acordo com as respectivas zonas abrangidas (zonas 23S), pois necessitava-se a identificação das áreas ocupadas pelos mesmos na região de estudo.

Abrangência empreendimento

$$
= \frac{\sum \text{área ocupada pela classe do empreendimento (km²)}}{\text{Área de Ouro Preto (km²)}}
$$
x 100 (4)

Abrangência empreendimento

$$
= \frac{\sum \text{área ocupada por todos os empreendimentos (km²)}}{\text{Área de Ouro Preto (km²)}}
$$
 x 100 (5)

Com posse dos dados georreferenciados adequados para os critérios locacionais de enquadramento no município de Ouro Preto (MG), foi elaborado um mapa contendo os critérios locacionais divididos pelo peso de enquadramento e os empreendimentos e atividades sujeitas a licenciamento ambiental estadual vigentes na região de estudo para comparação da sobreposição das regiões.

#### **4.2.6.1 INCIDÊNCIA DOS EMPREENDIMENTOS**

Após o levantamento das áreas dos empreendimentos em formato *shapefile*, calculou-se o centro de cada polígono, usando a ferramenta centroide. A partir dessa camada vetorial de pontos foi criado um raster de densidade (mapa térmico) usando a estimativa de densidade kernel. Os comandos de geoprocessamento foram utilizados no software Qgis, versão 3.22.

A densidade é calculada com base no número de pontos em um lugar. O estimador de densidade kernel desenha uma vizinhança circular ao redor de cada ponto da amostra, correspondendo ao raio de influência, e então é aplicada uma função matemática de 1, na posição do ponto, a 0, na fronteira da vizinhança. O valor para a célula é a soma dos valores kernel sobrepostos, e divididos pela área de cada raio de pesquisa (SILVERMAN, 1986 apud SOUZA et al., 2013).

Foi realizado o processo de reclassificação de dados matriciais, posteriormente à produção dos mapas, abrangendo as regiões de aglomeração, alterando o tipo de renderização para banda simples falsa-cor, e realizando a categorização, definindo-a em cinco respectivas classes, para identificação das regiões de concentração das indústrias que fazem emissões, ficando assim denominada: muito baixa (azul), baixa (verde), média (amarelo), alta (laranja) e muito alta (vermelho).

Percebe-se que o estimador de densidade Kernel, realizou uma análise da densidade de pontos, identificando e representando as áreas com maior concentração de indústrias por município. Este procedimento proporcionou a interpolação, o que gera uma face de densidade, possibilitando assim, o reconhecimento de áreas mais concentradas.

O Mapa de Kernel é uma alternativa para análise geográfica do comportamento de padrões. No mapa é plotado, por meio do método de interpolação, a intensidade pontual de determinado fenômeno em toda a região de estudo. Neste estudo, o raio utilizado foi 30 mil metros, em função da distribuição das indústrias dentro do município de Ouro Preto.

### **4.2.7 DEFINIÇÃO DAS ÁREAS DE INFLUÊNCIA**

Os estudos ambientais necessários à aprovação das obras ou regulamentação de empreendimento já existente, necessitam medir e avaliar esses potenciais impactos. Para nortear esses estudos, os consultores delimitam a Área Diretamente Afetada (ADA), Área de Influência Direta (AID) e Área de Influência Indireta (AII).

Para a definição e delimitação das áreas de influência dos empreendimentos do município de Ouro Preto, foram consideradas as possíveis interações entre o empreendimento e os meios físicos e bióticos, e vice-versa, sendo adotados, como referencial legal, os critérios técnicos estabelecidos na DN COPAM nº 217/2017. Além disso, foram utilizadas as orientações gerais contidas no Termo de Referência EIA/RIMA - GER 001, proposto pela Fundação Estadual do Meio Ambiente (FEAM), três dimensões de influência dos empreendimentos, os quais correspondem à Área de Influência Indireta (AII), Área de Influência Direta (AID) e a Área Diretamente Afetada (ADA).

A análise da delimitação das áreas de influência dos impactos decorrentes do empreendimento foi feita com base nos processos de licenciamento ambiental junto à SEMAD. Após a elaboração do mapa com a sobreposição de restrições ambientais e empreendimentos e atividades sujeitas a licenciamento ambiental estadual vigentes na região de estudo foi feita a comparação das regiões estabelecidas.

Considerando as diretrizes gerais estabelecidas pela Resolução CONAMA 01/86, foram analisados os seguintes itens:

- 1. Caracterização do objeto de estudo: localização e extensão dos empreendimentos.
- 2. Definição das áreas de estudo e de influência: identificação e análise de procedimentos, critérios e justificativas utilizados para a delimitação dessas áreas.
- 3. Diagnóstico ambiental do meio físico e biótico: análises dos resultados apresentados com a sobreposição de camadas, verificando os critérios locacionais e os limites das áreas dos empreendimentos previamente estabelecidos.
- 4. Avaliação dos impactos ambientais relacionados ao meio físico e biótico: análise da avaliação de impactos ambientais associados aos critérios locacionais.
- 5. Avaliação dos limites das áreas de estudo e definição das áreas de influência: verificação da realização de uma avaliação detalhada dos limites das áreas de estudo e discussão desses limites ao final do diagnóstico ambiental.

Nesse estudo, os critérios para delimitação das áreas de influência de empreendimentos foram feitos da seguinte forma: a faixa de domínio do empreendimento e as áreas de apoio são os limites propostos para a ADA, isto é, engloba a área do terreno destinado ao empreendimento e a estrada de acesso. Para a AID, considerou-se para o meio físico e biótico a área de 1.000 metros, a partir do traçado mais externo do polígono. Enquanto que a AII é a limitação dos territórios das regiões administrativas afetadas.

As áreas de influência dos empreendimentos analisados foram delimitadas utilizando técnicas de geoprocessamento com o auxílio do software Qgis, versão 3.22 e imagem do Google Satélite como sobreposição. Após a delimitação dos empreendimentos, gerou-se uma camada *buffer* de 1 km no entorno de cada polígono vetorial, representando a AID. Para a AII foi considerada toda a zona administrativa do município de Ouro Preto.

Todas as áreas de influência foram mapeadas com seus elementos determinantes identificados, caracterizados e georreferenciados.

Com base na caracterização ambiental e na presença de áreas que apresentam impedimento legal ao longo da área de estudo, foi realizada análise integrada com o objetivo de identificar a sensibilidade da região à implantação e operação de empreendimentos. A análise integrada possibilita a comparação de alternativas de projeto e também justifica a tomada de decisão na escolha da melhor alternativa.

### **5 RESULTADOS**

Conforme enunciado na metodologia, utilizando dados da IDE-SISEMA foram identificadas as áreas do território da região do município de Ouro Preto - MG enquadradas nos critérios locacionais estabelecidos pela Deliberação Normativa COPAM nº 217/2017 e os empreendimentos e atividades sujeitos a licenciamento ambiental estadual na região.

Dessa forma, fazendo uso das camadas identificadas na Tabela 11 e de acordo com a metodologia apresentada, foram elaborados os mapas referentes aos critérios locacionais em Ouro Preto e aos pesos de enquadramento dos mesmos, identificadas as abrangências de cada um desses fatores locacionais, assim como os prováveis impactos sobre as etapas de triagem e escopo de licenciamento ambiental. Para melhor demonstração dos dados obtidos e discussão dos mesmos, separou-se os resultados em três tópicos: o primeiro para demonstração dos mapas e da abrangência dos critérios locacionais de enquadramento; o segundo para demonstração dos mapas e da abrangência dos empreendimentos sujeitos a licenciamento ambiental estadual no município de Ouro Preto; e o terceiro para identificação dos prováveis impactos para as etapas de triagem e escopo.

## **5.1 CRITÉRIOS LOCACIONAIS NO MUNICÍPIO DE OURO PRETO**

Na região de Ouro Preto foi identificado a incidência dos seguintes critérios locacionais: Unidades de Conservação de Proteção Integral; áreas prioritárias para conservação consideradas de importância biológica "extrema" ou "especial"; zona de amortecimento de Unidade de Conservação de Proteção Integral, ou na faixa de 3 km do seu entorno quando não houver zona de amortecimento estabelecida por Plano de Manejo, excluídas as áreas urbanas; Unidades de Conservação de Uso Sustentável; Reservas da Biosfera, excluídas as áreas urbanas; áreas de drenagem a montante de trecho de curso d'água enquadrado em classe especial; remanescentes de vegetação nativa; e áreas de alto ou muito alto grau de potencialidade de ocorrência de cavidades, conforme dados oficiais do CECAV-ICMBio. Não ocorrem na região de estudo os critérios locacionais referentes a áreas prioritárias para construção de UCs, Sítios Ramsar, áreas de conflito por uso de recursos hídricos e Corredores Ecológicos formalmente instituídos.

Na região de estudo, as áreas enquadradas como critérios locacionais correspondem a: seis Unidades de Conservação de Proteção Integral, onze áreas de alto ou muito alto grau de potencialidade de ocorrência de cavidades; nove zonas de amortecimento de Unidade de Conservação de Proteção Integral, definida ou não em plano de manejo; quatro áreas de drenagem a montante de trecho de curso d'água enquadrado em classe especial e duas áreas prioritárias para conservação consideradas de importância biológica "extrema" ou "especial". Este último compreendendo todo o território de Ouro Preto, isto é, toda a extensão do município é considerada como área prioritária para conservação.

Nas Figuras 4 e 5 apresentam-se os mapas referentes a localização e distribuição das áreas enquadradas em critérios locacionais Peso 1 (Figura 4) e Peso 2 (Figura 5) no município de Ouro Preto, conforme dados da IDE-SISEMA e SICAR-MG.

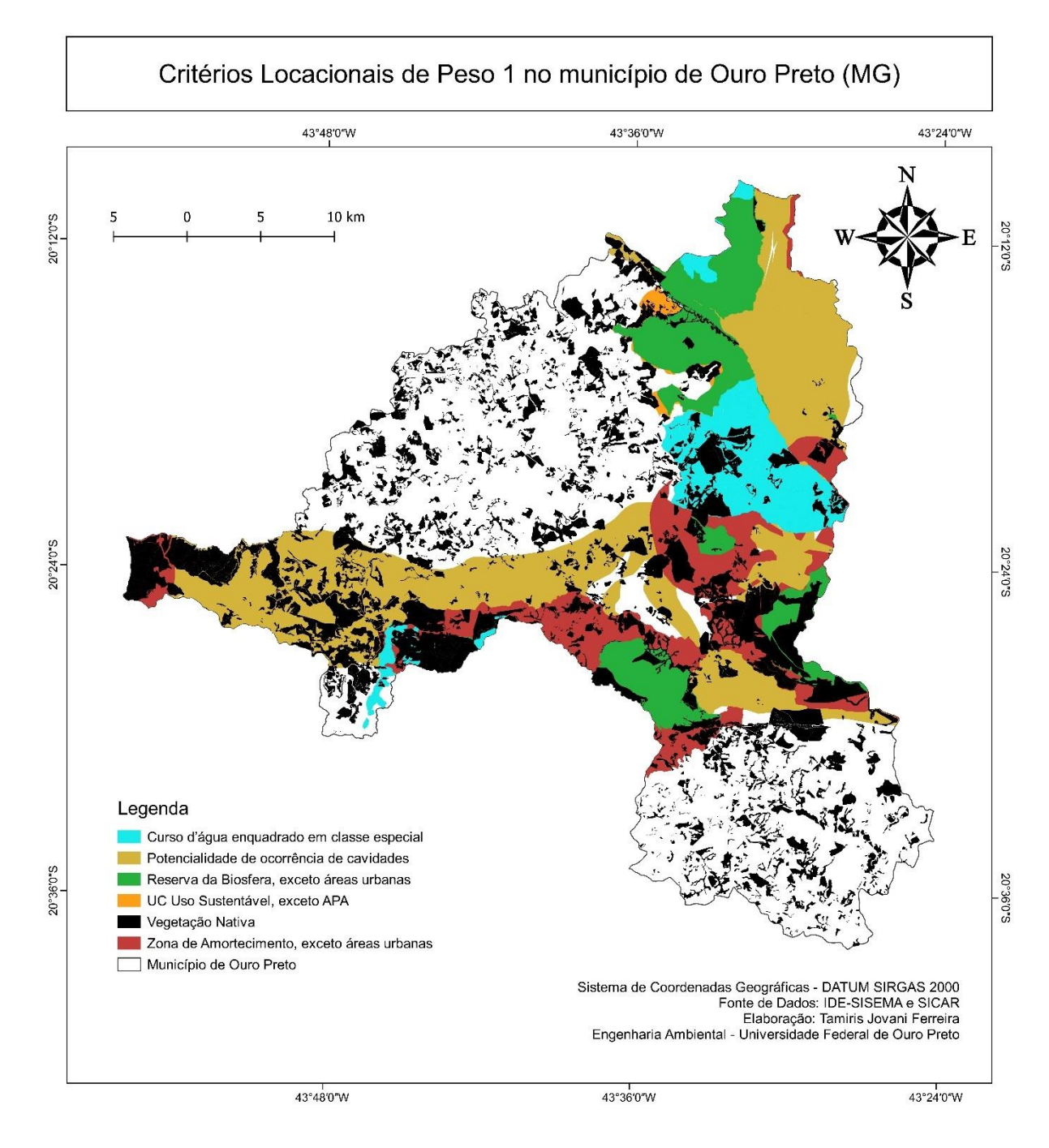

## Figura 4 – Distribuição das áreas enquadradas em critérios locacionais Peso 1

Fonte: Elaborado pela autora (2023).

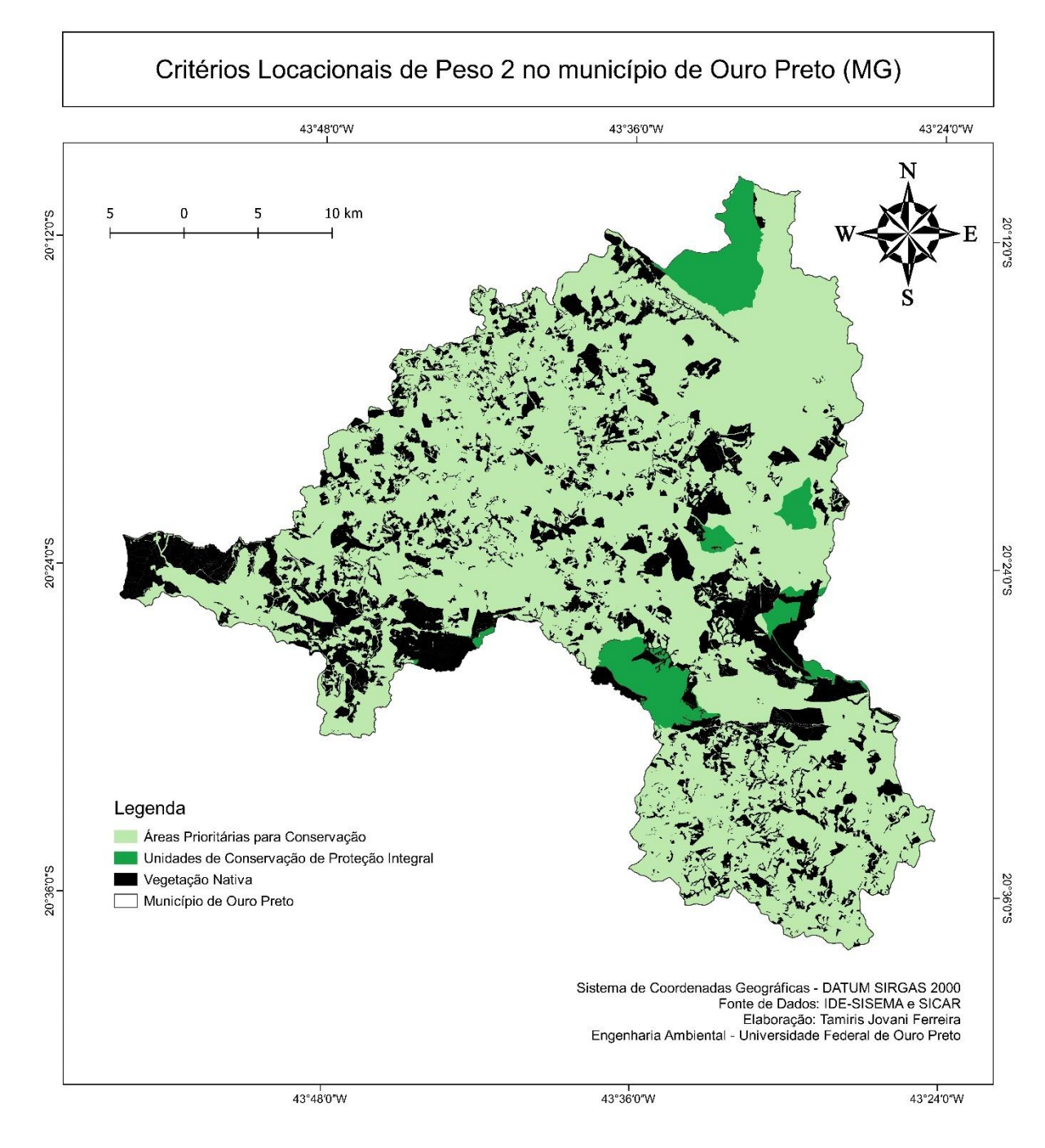

## Figura 5 – Distribuição das áreas enquadradas em critérios locacionais Peso 2

Fonte: Elaborado pela autora, 2023.

A área ocupada por cada critério locacional representado pelas Figuras 4 e 5 é apresentada pela Tabela 13, assim como a abrangência territorial (Equação 1) de cada critério separadamente.

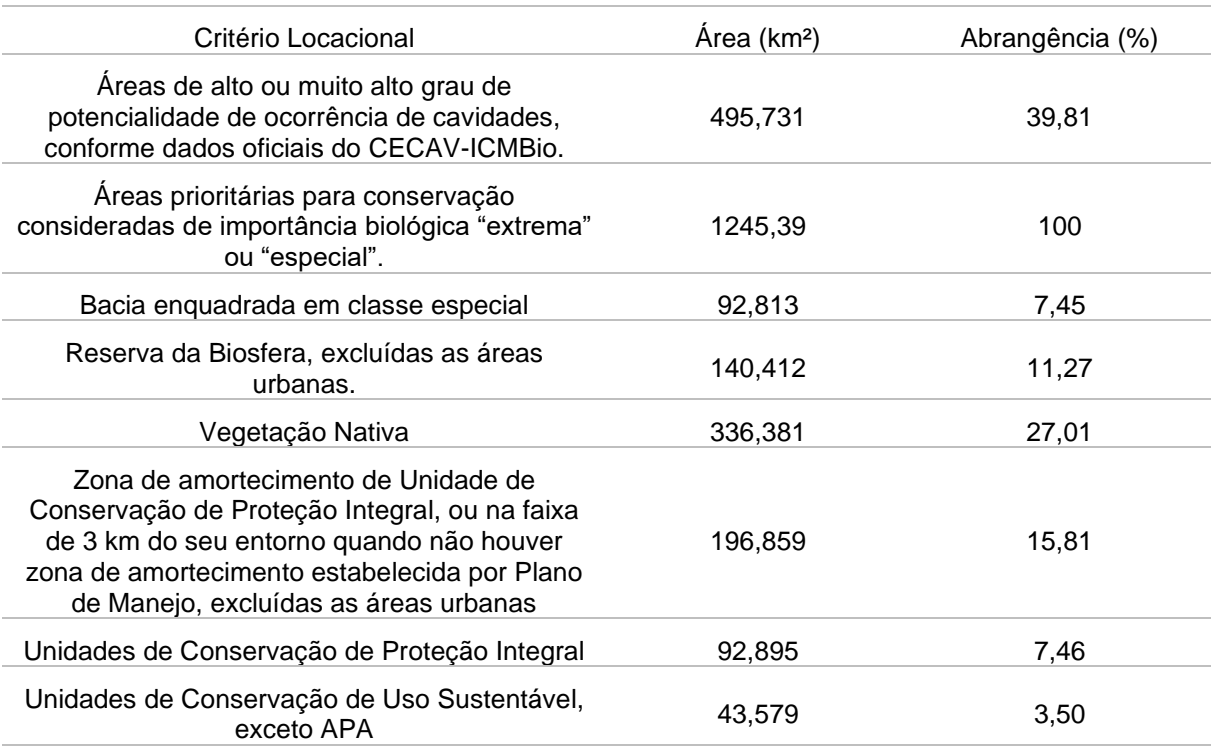

#### Tabela 13 - Abrangência de cada critério locacional no município de Ouro Preto.

Fonte: Elaborado pela autora (2023).

Fazendo uso dos dados dispostos na Tabela 13, pode-se identificar que os critérios locacionais em Ouro Preto possuem grande abrangência. O critério locacional de maior representatividade no município são as áreas prioritárias para conservação consideradas de importância biológica "extrema" ou "especial", enquanto que o de menor representatividade é representado pelas Unidades de Conservação de Uso Sustentável, exceto APA. No município de Ouro Preto existe apenas uma UC de Uso Sustentável que não é considerada Área de Proteção Ambiental.

A supressão de vegetação nativa em áreas prioritárias para conservação consideradas de importância biológica "extrema" ou "especial", exceto árvores isoladas refere-se aos critérios locacionais definidos pela associação entre localização e intervenção a ser realizada no meio. Por meio da Equação 1 foi determinada a abrangência dessa categoria de critério locacional, sendo esta equivalente a 100% da área total de Ouro Preto. Isso significa que todo o território de Ouro Preto é considerado como área prioritária para a conservação, utilização sustentável e repartição dos benefícios da biodiversidade.

A supressão de vegetação exceto árvores isoladas refere-se aos critérios locacionais determinados exclusivamente em função da intervenção a ser realizada no meio biótico. Os demais critérios locacionais identificados, as Unidades de Conservação de Proteção Integral, as zonas de amortecimento de Unidade de Conservação de Proteção Integral, as Unidades de Conservação de Uso Sustentável, as Reservas da Biosferas e as áreas de alto ou muito alto grau de potencialidade de ocorrência de cavidade, referem-se aos critérios locacionais determinados exclusivamente em função da localização.

É importante frisar que a aplicação de alguns dos critérios não acontecerá para todo empreendimento com localização proposta nas áreas de incidência do critério. Isso ocorre porque além da referência geográfica faz-se necessária a avaliação das formas de utilização dos recursos naturais, ou seja, a aplicação de tal critério locacional no processo de triagem do licenciamento ambiental somente acontecerá quando o empreendimento/atividade proposto utilizar tal recurso natural.

Cada critério locacional ocupa uma proporção significativa do município e, em conjunto eles possibilitam uma avaliação do território a partir das características ambientais que essas áreas apresentam. Além disso, os critérios locacionais determinam pesos de enquadramento para definição da modalidade de licenciamento ambiental. Um fato que deve ser considerado é a sobreposição de critérios locacionais, como o caso específico das Unidades de Conservação de Proteção Integral e suas respectivas zonas de amortecimento. Todas as Unidades de Conservação identificadas encontram-se sobrepostas às zonas de amortecimento, as quais ainda podem sobrepor as áreas prioritárias para conservação e as Reservas da Biosfera.

No caso de interferência em UC, sua ZA ou entorno, o gerente ou órgão gestor da UC "afetada" pelo empreendimento deve utilizar o TR referente aos Critérios Locacionais definidos pela Deliberação Normativa Copam 217/2017 para fins de autorização para continuidade do licenciamento ambiental, quando aplicável. Recomenda-se ainda que as propostas de medidas mitigadoras, reparatórias e compensatórias apresentadas no documento sejam utilizadas pelo gerente ou órgão gestor da UC, quando da elaboração das condicionantes da autorização, quando for o caso. Sendo assim, a autorização para continuidade do licenciamento ambiental é solicitada, tão somente, pelo órgão licenciador ao órgão gestor da UC.

Na Figura 6 é possível visualizar essa distribuição dos pesos de enquadramento dos critérios locacionais identificados em Ouro Preto.

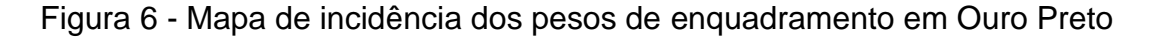

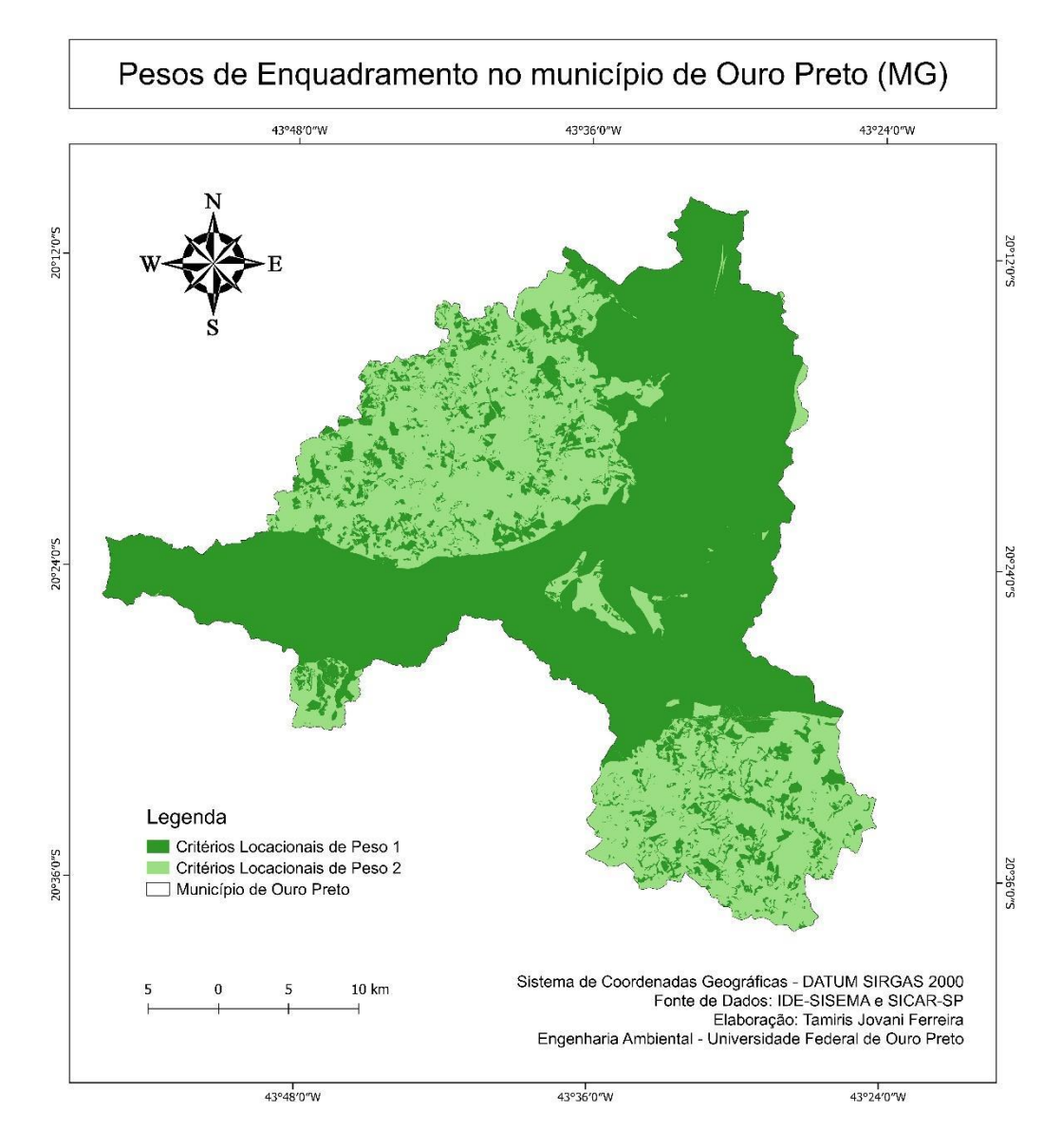

Fonte: Elaborado pela autora (2023).

Na Tabela 14 é apresentada a área ocupada por cada peso de enquadramento representado pela Figura 6, assim como a abrangência territorial ocupada por cada um deles na região de estudo, determinada a partir da Equação 2.

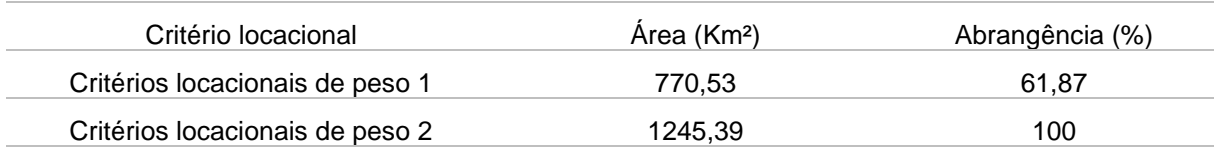

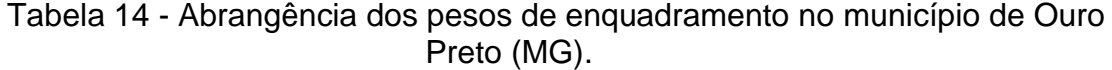

Fonte: Elaborado pela autora, 2023.

Analisando a Figura 6 e os dados apresentados pela Tabela 14 pode-se inferir que a maior abrangência dos critérios locacionais se deve aos fatores locacionais de peso 2, pois como abordado anteriormente, o critério locacional referente as áreas prioritárias para conservação abrangem todo o território do município. Sendo assim, conclui-se que há uma sobreposição de pesos de enquadramento em 61,87% do território. Entretanto, apenas um dos pesos de enquadramento, o de maior peso, será considerado para definição da modalidade de licenciamento ambiental.

Outro ponto a ser considerado é que no território de Ouro Preto não há peso 0, ou seja, não há regiões sem nenhuma influência dos critérios locacionais. Pela Equação 3, inferiu-se que todos os critérios locacionais (peso 1 e peso 2), ocupam uma área de 1245,39 km² (100%) do município, o que indica que toda a área de estudo possui critérios locacionais vigentes.

# **5.2 EMPREENDIMENTOS E ATIVIDADES SUJEITAS À LICENCIAMENTO AMBIENTAL ESTADUAL RESULTADOS**

Para a quantificação dos processos de licenciamento foi estabelecido o período de 2019 a 2022. Foram identificados 90 processos, sendo empreendimentos que variam entre as Classes 1, 2, 3, 4 e 6. Não há empreendimento Classe 5 na região estudada, ou seja, não há empreendimentos de grande porte e médio potencial poluidor ou médio porte e grande potencial poluidor no município de Ouro Preto.

Os processos analisados foram dispostos em Tabela excel com formato xls, seguindo seu número processual e respectivo ano, o código da atividade da DN Copam nº 217/2017, a descrição da atividade relacionada ao código, o parâmetro utilizado para triagem, a classificação do empreendimento, o fator locacional e a modalidade do licenciamento. Nota-se que alguns processos estavam duplicados na plataforma SLA, sendo que, os que possuíam as mesmas características foram desconsiderados na análise.

Os Termos de Referência disponibilizados pela SEMAD destacam a obrigação do empreendedor de informar a localização do empreendimento por meio de mapa georreferenciado na formalização do processo de licenciamento ambiental. É mais comum representar áreas com polígonos visto que, nestas camadas, temos propriedades como área e perímetro. Entretanto, dos 90 processos analisados, 84 apresentaram camada de polígono, 5 camadas de linha e 1 camada de ponto. Essa pluralidade pode estar associada ao não aparecimento de informações específicas nos TRs acerca de qual feição geométrica usar.

Quando as linhas são fechadas, formadas apenas por segmentos de reta que não se cruzam, elas podem ser convertidas em polígonos com o auxílio do software QGis. Entretanto, uma das cinco camadas de linha não possuía segmentos de reta fechados. Sendo assim, não foi possível transformar a mesma em polígono e calcular a área. O mesmo ocorreu com a camada de ponto. Não há como transformar um ponto em um polígono, não sendo possível calcular a área do mesmo. Como consequência, dois processos foram descartados da análise do presente estudo.

Ressalta-se que, apesar de serem 90 processos analisados, alguns destes englobavam mais de uma área, totalizando 98 polígonos analisados.

Na Figura 7 apresenta-se o mapa referente à localização e distribuição dos empreendimentos sujeitos a licenciamento ambiental no município de Ouro Preto de acordo com a classe de enquadramento, conforme dados da IDE-SISEMA e Portal Ecosistemas.

# Figura 7 – Localização e distribuição dos empreendimentos do município de Ouro Preto – MG

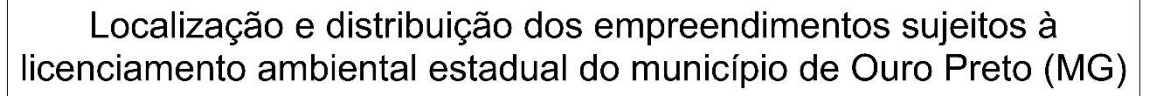

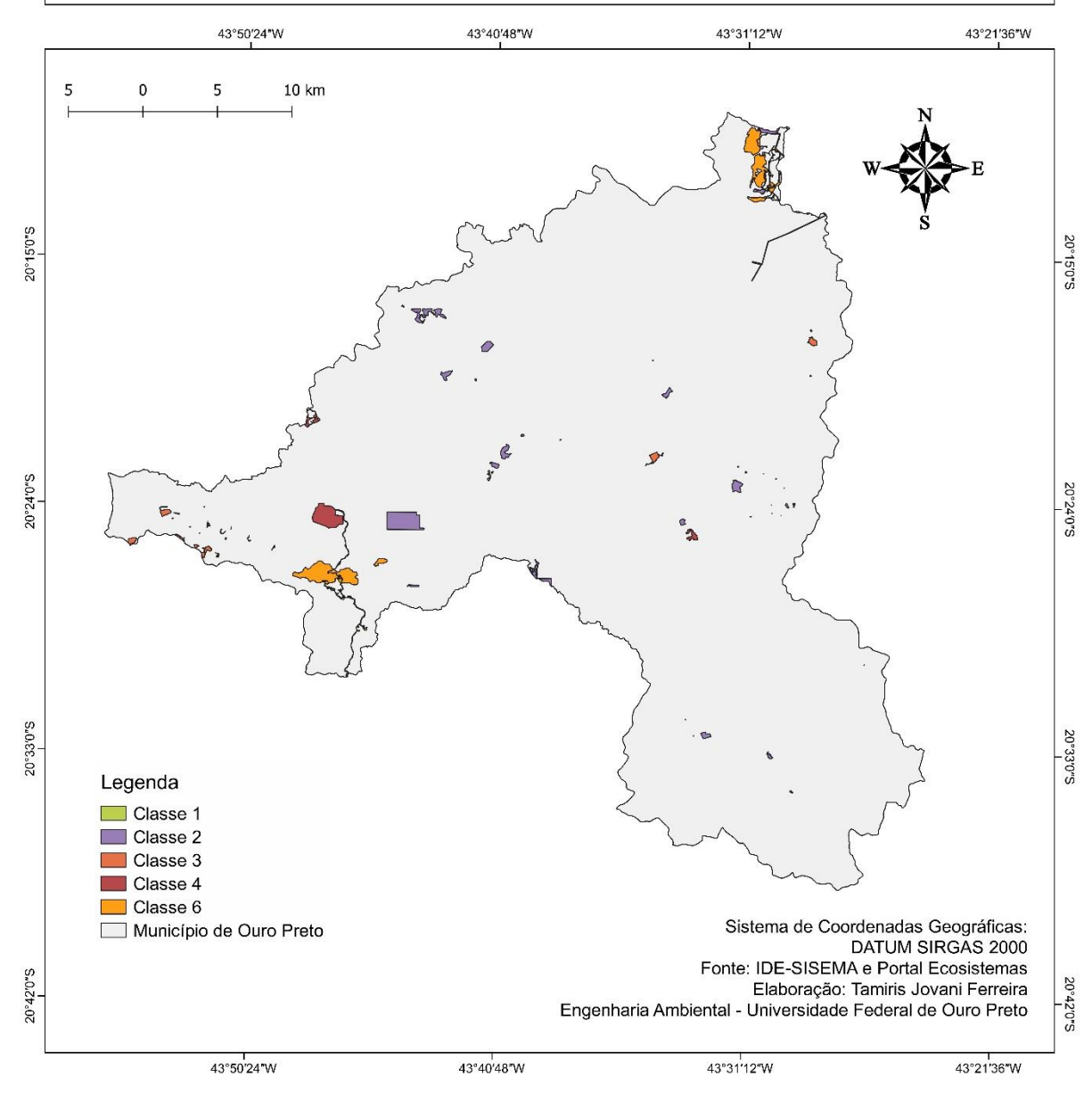

Fonte: Elaborado pela autora, 2023.

A área total ocupada pelos empreendimentos equivale a 34,36 km², sendo assim, a abrangência territorial de todos os empreendimentos somados (Equação 5) equivale a 2,76%. A área ocupada por cada classe de empreendimento é apresentada pela
Tabela 15, assim como a abrangência territorial (Equação 4) de cada classe separadamente.

| <b>Classes</b> | $N^{\circ}$ de<br>empreendimentos | Área (km <sup>2</sup> ) | Abrangência (%) |
|----------------|-----------------------------------|-------------------------|-----------------|
|                | 2                                 | 0,008                   | 0,001           |
| 2              | 72                                | 10,901                  | 0,87            |
| 3              | 11                                | 1,606                   | 0,13            |
|                | 9                                 | 5,521                   | 0,44            |
| 6              | 4                                 | 16,324                  | 1,31            |

Tabela 15 - Abrangência de cada classe de empreendimento do município de Ouro Preto.

Fonte: Elaborado pela autora (2023).

Nota-se com a Tabela 15 que a maioria dos empreendimentos localizados em Ouro Preto são Classe 2 entretanto, verifica-se que essa classe não possui uma grande abrangência (0,87%). Já os empreendimentos Classe 6 somam 1,31% da abrangência, sendo a classe de maior representatividade mesmo com apenas 4 empreendimentos. Essa afirmação corrobora com a DN COPAM nº 217/2017, que estabelece os empreendimentos Classe 2 como aqueles que são de médio porte e pequeno potencial poluidor e os empreendimentos Classe 6 como aqueles que são de grande porte e grande potencial poluidor.

Pelo mapa de estimativa de densidade de Kernel, observa-se que os empreendimentos estão bem distribuídos no município de Ouro Preto, porém nota-se que, as maiores concentrações de empreendimentos sujeitos a licenciamento ambiental são proeminentes em uma localização Norte do município. Nessa região encontram-se todos os critérios locacionais existentes no município, sendo eles: Unidades de Conservação de Proteção Integral, Unidades de Conservação de Uso Sustentável, Áreas de alto ou muito alto grau de potencialidade de ocorrência de cavidades, áreas prioritárias para conservação consideradas de importância biológica "extrema" ou "especial, bacias enquadradas em classe especial, reserva da biosfera, zonas de amortecimento e vegetação nativa, como pode ser observado na Figura 8.

Figura 8 - Mapa de Kernel espacializando a localização e densidade dos empreendimentos sujeitos a licenciamento ambiental do município de Ouro Preto (MG).

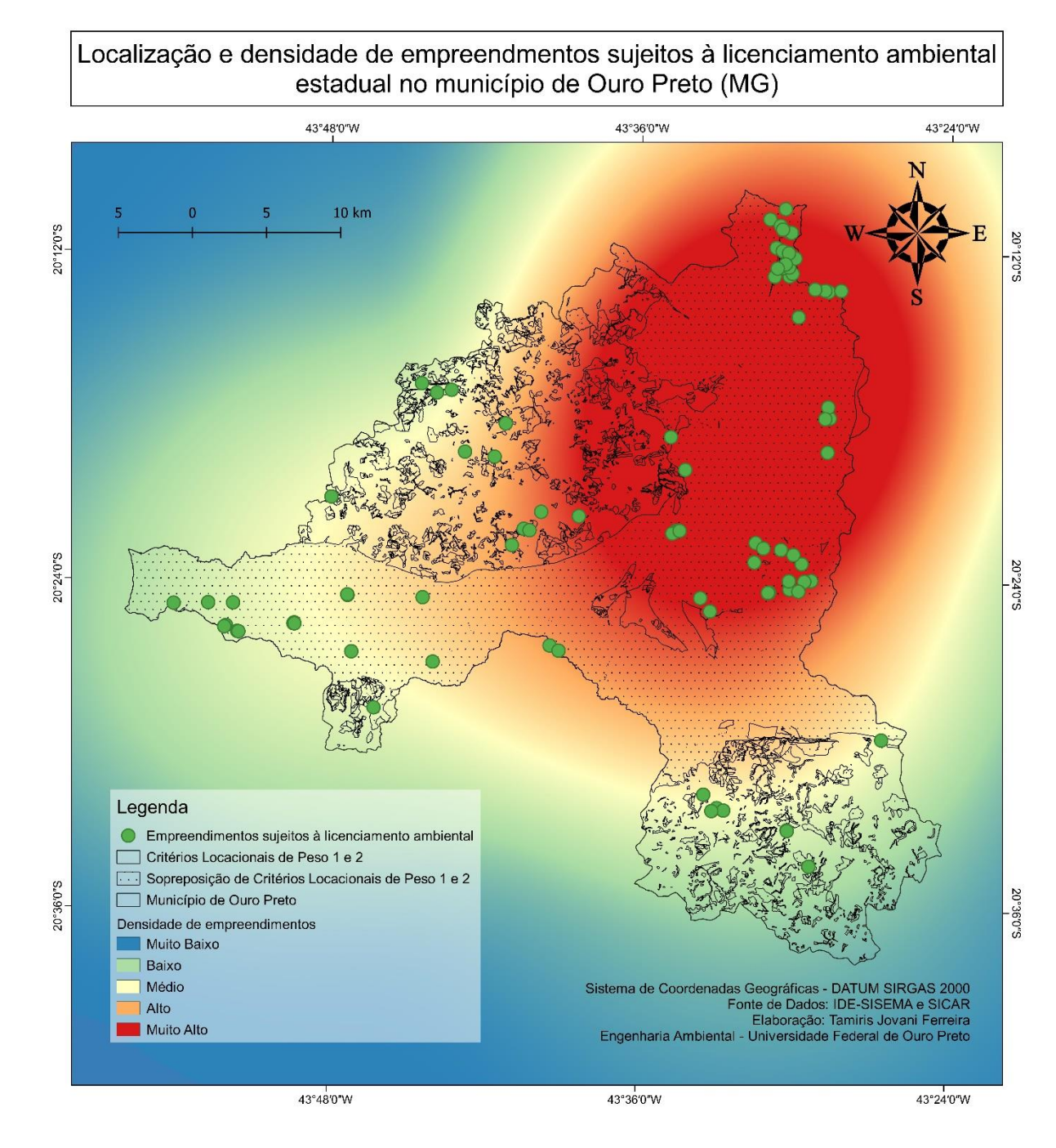

Fonte: Elaborado pela autora (2023)

Sendo assim, nota-se, que a aplicabilidade na utilização do mapa de Kernel com um grande raio foi fundamental, pois aponta que, a maioria dos empreendimentos

instaladas se localizam nas áreas de sobreposição de critérios locacionais do município, o que evidencia a forte pressão que os empreendimentos exercem.

## **5.3 ANÁLISE DA SOBREPOSIÇÃO DE ÁREAS**

Um dos elementos mais importantes para a implantação do empreendimento é a identificação prévia das restrições ambientais existentes na área, por meio da elaboração de um mapa de restrições ambientais. Essas restrições podem decorrer de disposições legais ou de disposições estabelecidas em eventuais termos de compromisso.

A incidência de critérios locacionais como condição para enquadramento da atividade no licenciamento ambiental, nos moldes estabelecidos pelo art. 6º da Deliberação Normativa Copam nº 217, de 2017, apresenta como princípio norteador a prevenção, de forma a tutelar áreas cuja relevância dos componentes ambientais justifiquem uma análise mais detida e pormenorizada por parte do órgão ambiental.

Como pode ser observado na Figura 9, grande parte dos critérios locacionais, encontram-se na região Norte do município. As áreas cobertas por critérios locacionais de Peso 1 correspondem a 61,87% do território total e de Peso 2 abrangem 100% do território, ou seja, há uma sobreposição de critérios locacionais em 61,87% do território.

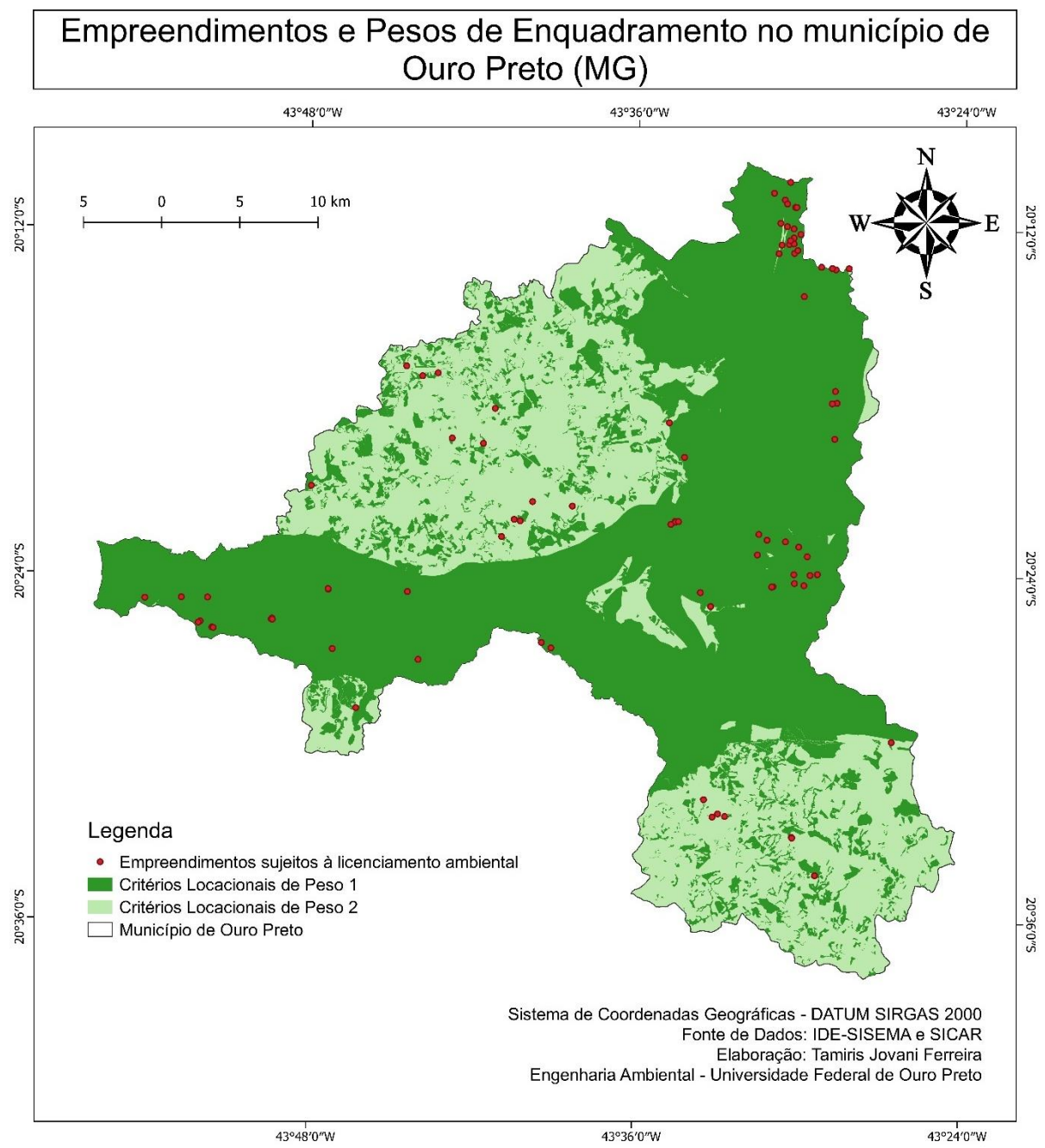

Figura 9 – Localização dos empreendimentos em cada peso de enquadramento de critérios locacionais

Fonte: Elaborado pela autora (2023)

Nota-se que grande parte dos empreendimentos se encontram na mesma região. Ademais, a maioria dos empreendimentos se encontra na área de sobreposição de critérios locacionais. Nesse caso, para fins de enquadramento, considera-se o critério de maior peso para determinar a modalidade do empreendimento. Isso significa que a atividade/empreendimento a ser licenciada será submetida a estudos mais rigorosos e procedimentos mais demorados.

A delimitação geográfica das áreas de influência de empreendimentos é um tópico básico para a condução de estudos ambientais. Na prática, tal procedimento constituise no estabelecimento das unidades espaciais de análise adotadas nos estudos, guiando não somente a elaboração do diagnóstico ambiental, mas também a avaliação dos impactos ambientais potencialmente resultantes do planejamento, da implantação, da operação e da desativação do empreendimento. Essa etapa é essencial para avaliação das áreas que serão impactadas direta e indiretamente pela implantação e pela operação do empreendimento.

Para definição dessas áreas são levadas em consideração critérios e fatores ambientais do meio físico, biótico e socioeconômico. Assim, as ADAs foram definidas como a faixa de domínio do empreendimento, além das áreas de apoio como estradas de acesso ao empreendimento. As AID foram definidas como a faixa de 1 km no entorno do empreendimento e para as AII foram usados os limites territoriais do município de Ouro Preto. Como se tratava de diferentes tipos de empreendimentos, essas áreas ficaram com os mesmos limites para meios físico e biótico, não havendo separação conforme seus diferentes aspectos temáticos. Na Figura 10 apresenta-se as áreas de influência dos empreendimentos localizados no município de Ouro Preto.

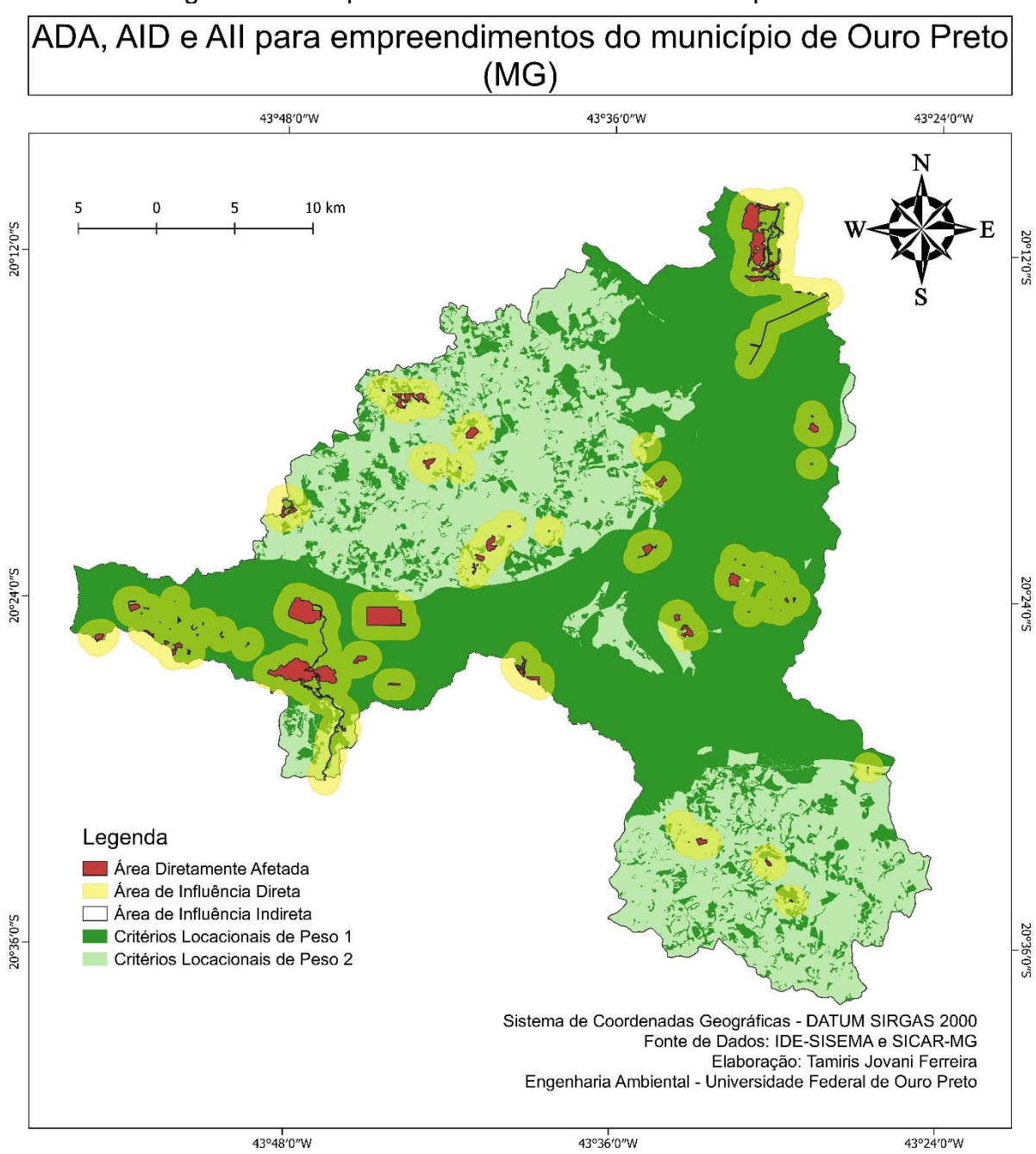

Figura 10 – Mapa das áreas de influência do empreendimento.

Fonte: Elaborado pela autora (2023).

A região de estudo é bastante sensível nos temas dos meios biótico e físico visto que, o município possui restrições ambientais em todo o território. Pelos resultados obtidos, verifica-se que os impactos cumulativos não foram considerados adequadamente já que com tantos empreendimentos próximos uns dos outros, claramente impactos em dado empreendimento conduziriam a um incremento na magnitude dos impactos nos empreendimentos vizinhos, considerando apenas os aspectos do meio físico, ou seja, consequentemente haveria aumento da área de influência, o que poderia influenciar no enquadramento do empreendimento em determinada classe.

## **5.4 AVALIAÇÃO DOS PROCESSOS DE TRIAGEM E ESCOPO**

O Estado de Minas Gerais, em seu esforço para aprimoramento da gestão ambiental, alterou significativamente o arcabouço jurídico disciplinador do licenciamento ambiental estadual, fato este consolidado, principalmente, com a edição da Lei nº 21.972, de 21 de janeiro de 2016, do Decreto nº 47.383, de 2 de março de 2018, e da DN COPAM nº 217, de 6 de dezembro de 2017.

Os critérios locacionais se referem a relevância e à sensibilidade dos componentes ambientais que os caracterizam, sendo-lhes atribuídos pesos 01 (um) ou 02 (dois), conforme estabelece a DN COPAM Nº 217/2017 (COPAM, 2017). Essa relevância e sensibilidade ambiental atribuída a 100% do território estudado é uma das formas para alteração da avaliação do empreendimento na etapa de triagem, a qual influenciará também na listagem de estudos ambientais necessários para formalização do processo. Sánchez (2008) propõe que a importância ou sensibilidade do ambiente constitui um dos parâmetros para verificação na triagem e identificação da necessidade de estudos ambientais que dão suporte ao processo de licenciamento ambiental.

Os critérios locacionais de enquadramento trazem impactos quanto à definição da modalidade de licenciamento ambiental, assim como aos estudos que subsidiam a análise e parecer técnico do órgão ambiental competente, sejam eles apoiados em Avaliação de Impactos Ambientais ou não (SEMAD, -).

É fundamental que o Estado possua informações sobre as características ambientais de seu território, para que assim, seja possível conferir adequadamente as informações prestadas, bem como seja verificado corretamente às incidências em critérios locacionais. Nesse sentido, vale destacar que a IDE-SISEMA não disponibiliza dados sobre a vegetação nativa no Estado, mesmo possuindo dois critérios locacionais referentes a isso: supressão de vegetação nativa exceto árvores isoladas e supressão de vegetação nativa exceto árvores isoladas em áreas prioritárias para conservação, os quais só poderão ser adequadamente verificados

pelo estado em posse da informação sobre remanescentes de vegetação nativa no estado.

Como afirma a DN COPAM nº 217/2017, a ocorrência de interferência da atividade ou empreendimento em mais de um critério locacional, deverá ser considerado aquele de maior peso. Sendo assim, no município, as modalidades de licenciamento serão estabelecidas considerando-se o Peso 2, já que o referido peso abrange 100% do território. Conclui-se assim, que no território de OP, nenhum empreendimento/atividade poderia ser regularizado por LAS Cadastro. Entretanto, ao verificar os processos analisados, 27 são modalidade de LAS Cadastro, sendo exigido para o licenciamento apenas o cadastro de informações a respeito do empreendimento, com expedição eletrônica da Licença. Isso se deve ao fato de que, como citado anteriormente, a aplicação de tal critério locacional no processo de triagem do licenciamento ambiental somente acontecerá quando o empreendimento/atividade proposto utilizar tal recurso natural (MINAS GERAIS, 2017).

Todo o território de Ouro Preto sofre influência dos critérios locacionais, ou seja, toda a área do município possuirá triagem mais complexa, com pesos atribuídos a esses fatores locacionais. Com isso, aumenta a necessidade de confecção e aperfeiçoamento de instrumentos capazes de gerar plena aplicabilidade dos recentes comandos normativos introduzidos. Como exemplo, tem-se a Infraestrutura de Dados Espaciais do Sistema Estadual de Meio Ambiente e Recursos Hídricos – IDE-Sisema, utilizada, principalmente, para planejamento empresarial, instrução da sociedade civil, análise ambiental de processos de licenciamento ambiental e para viabilização da própria solicitação de regularização ambiental. O uso de geotecnologias para melhorar a eficiência na análise dos processos na triagem e no escopo do licenciamento ambiental constitui uma importante ferramenta para o levantamento, análise e integração de dados de variáveis ambientais.

Nesse contexto, seria interessante a integração entre o SLA e a IDE-Sisema, com a publicização do georreferenciamento dos empreendimentos licenciados e com a validação automática da incidência ou não dos critérios locacionais e também, a validação da incidência de empreendimentos no entorno para avaliar de maneira geral os impactos cumulativos e as sinergias para cada localidade. Segundo a Instrução de Serviço Sisema nº 06/2019 a etapa de validação automática da incidência ou não dos critérios locacionais encontra-se em desenvolvimento.

Na análise ambiental parece não haver especificação sobre o tipo de geometria para representação de áreas, inclusive nos próprios Termos de Referência. Dos 90 processos analisados, 5 apresentaram *shapefile* de linha e um apresentou *shapefile* de ponto. Embora, haja meios de transformar um *shapefile* de linha em polígono (desde que os vértices tenham um ponto de encontro), não há como transformar um *shapefile* de ponto em polígono, o que impossibilita saber a área real do empreendimento e indica que o órgão licenciador deixa passar informações imprecisas nos processos de licenciamento ambiental.

Para efeito de Avaliação de Impacto Ambiental (AIA), o espaço territorial ocupado por áreas diretamente afetadas (ADAs) é determinante na efetividade e na mensuração dos efeitos do empreendimento. Na análise ambiental parece não haver discussão sobre os critérios usados para se estabelecer as áreas de estudo e de influência, inclusive nos próprios Termos de Referência, impossibilitando compreender como se chegou aos limites propostos. Na Figura 10, nota-se que as áreas de estudo de empreendimentos vizinhos se tornam uma só, ou seja, empreendimentos que antes eram considerados de pequeno porte e pequeno potencial poluidor, somando-se com outros de mesma categoria em seu entorno, transformam-se em um grande empreendimento com grande potencial poluidor.

O órgão licenciador identifica e analisa os principais tipos de empreendimentos em cada localidade, levando em conta os principais impactos. Entretanto, não avalia ou avalia de maneira geral os impactos cumulativos para cada localidade. É de extrema importância a identificação não apenas de critérios locacionais, mas também a potencial ocorrência de efeitos cumulativos entre projetos localizados na mesma região. Por exemplo, empreendimentos enquadrados como de baixo e médio potencial de degradação ambiental se considerados em conjunto, podem contribuir efetivamente para processos degradadores.

A consideração de outros empreendimentos no entorno e/ou vizinhos é um ponto muito mencionado na literatura, sendo pouco o interesse dado a cumulatividade e sinergia de impactos ambientais (BRASIL, 2004; JHA-THAKUR; FISCHER, 2016;

68

ALMEIDA; MONTAÑO, 2017). A análise de efeitos ambientais deve abranger a cumulatividade e a sinergia dos impactos ambientais, já que a combinação de várias intervenções de diversos empreendimentos e atividades em uma mesma localidade intensificam ou causam novas adversidades, não detectados nas análises específicas de determinado empreendimento (BRASIL, 2004). Portanto, avaliar a existência de outros empreendimentos no estudo de alternativas faz-se uma etapa indispensável para o enquadramento dos empreendimentos e atividades.

Pelo estimador de densidade Kernel foi possível a análise da concentração de empreendimentos na área de estudo. Dentre as vantagens na utilização do Mapa de Kernel para a análise ambiental está o auxílio da análise visual e espacial diante da uma excessiva concentração de empreendimentos, além de fazer com que a representação não fique limitada às áreas pré-definidas, como é o caso de polígonos de municípios ou regiões. Pode ser utilizado como ferramenta de rápida análise em áreas de menores abrangências, como no entorno do empreendimento a ser licenciado, o que garantirá informações mais precisas sobre as densidades dos empreendimentos.

Uma crítica aos critérios locacionais definidos é a desconsideração de critérios humanos e socioeconômicos, pois foram considerados apenas aspectos ambientais. Apesar da DN COPAM nº 217/2017 fazer menção aos fatores de restrição ou vedação, os mesmos não conferem peso para fins de enquadramento dos empreendimentos, sendo considerados apenas na abordagem dos estudos ambientais a serem apresentados, não alterando outros fatores estabelecidos em normas específicas.

Quanto ao escopo, a SEMAD de Minas Gerais, disponibiliza Termo de Referência (TR) para elaboração de estudos ambientais para algumas atividades específicas, sendo que, para as atividades que não tem um TR específico, existe um TR geral. Porém, ao analisar o TR geral, nota-se que faltam algumas informações importantes.

O que se destaca em alguns processos de licenciamento ambiental analisados foi a separação de um mesmo empreendimento em vários processos, situação que não é recomendada pela legislação brasileira, assim como pelas literaturas nacional e internacional sobre estudos ambientais. A separação em vários processos dificulta o

entendimento e a integração entre todos os possíveis impactos, as áreas afetadas e os programas propostos e também dificulta a avaliação integrada da viabilidade ambiental do empreendimento, inclusive a própria delimitação das áreas de estudo e de influência. O ideal é que o estudo ambiental seja integrado no que se refere à definição das áreas de estudo, à avaliação de impactos, à delimitação das áreas de influência e à proposição de medidas, ações e programas ambientais. Somente dessa forma, em um único processo administrativo desenvolvido em um mesmo período de tempo, pode-se discutir e avaliar, entre os entes envolvidos (empreendedor, consultoria técnica, órgãos de licenciamento e sociedade civil), a viabilidade ambiental do empreendimento.

A compartimentação em processos diferentes de um mesmo empreendimento, avaliados e licenciados em períodos de tempo distintos, não encontra justificativa técnica para tal procedimento, já que o objetivo principal de um estudo ambiental é avaliar a viabilidade ambiental do empreendimento em todos os seus aspectos, incluindo os impactos potenciais, as medidas para mitigar, controlar ou compensar esses impactos e os respectivos programas ambientais propostos (Sánchez, 2006; Fonseca e Bitar, 2012; Coelho et al., 2013; Carvalho et al., 2016; Borioni et al., 2017).

## **6 CONCLUSÃO**

Neste estudo analisou-se o uso do geoprocessamento na triagem e no escopo dos processos de licenciamento ambiental dispostos do Portal Ecosistemas no período de 2019 a 2022 no município de Ouro Preto, de acordo com os dados disponibilizados na plataforma IDE-SISEMA.

Para entender como o órgão ambiental analisa os processos de licenciamento ambiental, foi feita a quantificação dos processos. Foram identificados 90 processos, sendo empreendimentos que variam entre as Classes 1, 2, 3, 4 e 6. Em Ouro Preto, os empreendimentos de Classe 2 possuem a maior abrangência.

Pelo banco de informação da IDE-SISEMA foi possível identificar quais critérios estão vigentes na região do município de Ouro Preto. Na região foram identificados áreas abordadas pelos critérios locacionais, sendo elas representadas pelas: Unidades de Conservação de Proteção Integral; áreas prioritárias para conservação consideradas de importância biológica "extrema" ou "especial"; zona de amortecimento de Unidade de Conservação de Proteção Integral, ou na faixa de 3 km do seu entorno quando não houver zona de amortecimento estabelecida por Plano de Manejo, excluídas as áreas urbanas; Reservas da Biosfera, excluídas as áreas urbanas; Unidade de Conservação de Uso Sustentável, exceto APA; área de drenagem a montante de trecho de curso d'água enquadrado em classe especial; e áreas de alto ou muito alto grau de potencialidade de ocorrência de cavidades. Sendo que, o critério referente as áreas prioritárias para conservação consideradas de importância biológica "extrema" ou "especial" abrangem 100% do território do município. Alguns dos critérios locacionais encontram-se sobrepostos, indicando áreas com mais de um critério locacional vigente.

A abrangência total dos critérios locacionais em Ouro Preto é de 100%, o que gera impactos à triagem dos processos de licenciamento ambiental referentes à definição da modalidade de licenciamento ambiental, assim como aos estudos que subsidiam a análise e parecer técnico do órgão ambiental competente. Isso significa que a atividade/empreendimento a ser licenciada será submetida a estudos mais rigorosos e procedimentos mais demorados.

A partir do cruzamento dos dados, observou-se que os empreendimentos estavam concentrados na região Norte do município, em uma região de sobreposição de critérios locacionais, constando que a grande maioria das empresas se encontra nas áreas mais sensíveis do ponto de vista ambiental, o que evidencia a forte pressão que os empreendimentos exercem. Isso demanda a criação de ferramentas que avaliem de forma cumulativa os impactos ambientais, visto que, um dos pontos negativos identificados é a ausência de avaliação dos efeitos cumulativos e sinérgicos dos empreendimentos sobre uma mesma área, haja vista que um grande número de empreendimentos tidos como de baixo impacto ambiental pode causar mais prejuízos do que poucos empreendimentos grandes, causadores de significativo impacto, em que há um controle mais rígido e medidas de proteção, enquanto nos empreendimentos menores os impactos ambientais não são considerados importantes, o que acaba fazendo com que eles não sejam mensurados e devidamente controlados.

Pelo estimador de densidade Kernel foi possível a análise do comportamento das instalações dos empreendimentos, gerando assim, informações quantitativas acerca da regionalização dos empreendimentos passíveis de licenciamento ambiental na área estudada. O Mapa de Kernel pode auxiliar na análise visual e espacial diante da uma excessiva concentração de empreendimentos.

Nesse sentido, foi proposto a integração entre o SLA e a IDE-Sisema, com a publicização do georreferenciamento dos empreendimentos licenciados e a validação automática da incidência ou não dos critérios locacionais e também, a validação da incidência de empreendimentos no entorno para avaliar de maneira cumulativa os impactos e as sinergias para cada localidade.

Por meio do levantamento realizado pelo presente estudo, observou-se que o geoprocessamento é ferramenta indispensável no controle dos impactos das atividades humanas sobre o meio ambiente. Por meio dele, projetos e atividades de minimização de impactos ambientais se tornam possíveis e mais fáceis de serem realizadas, proporcionando o desenvolvimento sustentável da sociedade.

As melhorias propostas poderão propiciar para o órgão ambiental, uma análise otimizada dos processos minimização de medidas de mitigação e compensação, o aumento da segurança do empreendimento com a diminuição de riscos no seu gerenciamento, a facilitação dos processos de elaboração dos estudos ambientais, principalmente nas etapas de diagnósticos e avaliações de impacto preliminares e, posteriormente, a aprovação do empreendimento (ou renovação da licença, nos casos de empreendimentos já instalados/ em funcionamento).

## **7 REFERÊNCIAS BIBLIOGRÁFICAS**

AGRA FILHO, S. S.; MARINHO, M. M. O. A efetividade da Avaliação de Impactos Ambientais - uma análise e reflexão, a partir da aplicação no estado da Bahia. In: 2º Congresso Brasileiro de Avaliação de Impacto: os novos rumos da avaliação de impacto ambiental, 2014, Ouro Preto. Anais do Congresso Brasileiro de Avaliação de Impacto, v. 1, n.1, Ribeirão Preto, 2014. p.524-529.

AHMAD, B.; WOOD, C. A comparative evaluation of the EIA systems in Egypt, Turkey and Tunisia. Environmental Impact Assessment Review *[S.I.],* v. 22, p. 213 - 234, 2002. Disponível em: <http://ac.els-cdn.com/S0195925502000045/1-s2.0- S0195925502000045main.pdf?\_tid=316ef2e2-b9b9-11e3-a7c7-

00000aab0f02&acdnat=1396369260\_bb4be22fec7 539b6788c4a9d5f3a9f3d>. Acesso em: 18 dez. 2022.

Akter, S.; Grafton, R. Q.; Merrit, W., 2014. Integrated Hydro-ecological and Economic Modelling of Environmental Flows: Macquarie Marshes, Australia. Agricultural Water Management, 145, 98-109.

ALMEIDA, M. R. R.; MONTAÑO, M. A efetividade dos sistemas de avaliação de impacto ambiental nos estados de São Paulo e Minas Gerais. Ambiente & Sociedade, v. 20, n. 2, p. 79-106, 2017.

A RBRB – Rede Brasileira de Reservas da Biosfera. [S. l.]. Disponível em: https://reservasdabiosfera.org.br/a-rbrb/. Acesso em: 11 jan. 2023.

Assembleia Legislativa do Estado De Minas Gerais. Municípios Mineiros. Ouro Preto. Belo Belo Horizonte, 1200-1. Disponível em: https://www.almg.gov.br/consulte/info\_sobre\_minas/index.html?aba=js\_tabMunicipio s&sltMuni=462. Acesso em: 25 set. 2022.

BARRETO, F. R. D. M.; MONTAÑO, M. Avaliação da etapa de delimitação do escopo de estudos de impacto ambiental no estado de São Paulo. In: 2ª Conferência da REDE de Língua Portuguesa de Avaliação de Impactos - 1° Congresso Brasileiro de Avaliação de Impacto, 2012, São Paulo.

BIM, E. F.; FARIAS, T. Competência ambiental legislativa e administrativa. Brasília, DF: RIL, p. 203-245, 2015

BIOVERSITAS. Biodiversidade em Minas Gerais. 2005. 2ª edição. Disponível em: <http://www.biodiversitas.org.br/atlas/sintese.pdf> Acesso em: 05 jan. 2023

Borioni, R., Gallardo, A. L. C. F., Sánchez, L. E. (2017). Advancing scoping practice in environmental impact assessment: an examination of the Brazilian federal system. Impact Assessment and Project Appraisal, 35, 200-213. DOI: 10.1080/14615517.2016.1271535.

BRAGA, Michelle. Análise Locacional Integrada a um Sistema de Informações Geográficas como Ferramenta para o Licenciamento Ambiental de Atividades Minerárias no Quadrilátero Ferrífero. Orientador: César Falcão Barella. 2018. 111 f. Trabalho de Conclusão de Curso (Bacharel em Engenharia Ambiental) - Universidade Federal de Ouro Preto (UFOP), Ouro Preto, MG, 2018.

BRASIL. Constituição da República Federativa do Brasil, de 05 de outubro de 1988. Brasília, 1988. Disponível em: < http://www.planalto.gov.br/ccivil\_03/Constituicao/Constituicao.htm>. Acesso em 20 de set. 2022.

BRASIL. Decreto nº 23, de 23 de outubro de 2003. Cria o Comitê Nacional das Zonas Úmidas e dá outras providências. Brasília, 23 out. 2003.

BRASIL. Decreto nº 5.092, de 21 de maio de 2004. Define regras para identificação de áreas prioritárias para a conservação, utilização sustentável e repartição dos benefícios da biodiversidade, no âmbito das atribuições do Ministério do Meio Ambiente. Brasília, 2004.

BRASIL. Decreto n° 99.274, de 06 de jun. de 1990 (a). Regulamenta a Lei nº 6.902, de 27 de abril de 1981, e a Lei nº 6.938, de 31 de agosto de 1981, que dispõem, respectivamente sobre a criação de Estações Ecológicas e Áreas de Proteção Ambiental e sobre a Política Nacional do Meio Ambiente, e dá outras providências. Brasília, jun. 1990.

BRASIL. Lei Complementar nº 140, de 8 de dezembro de 2011. Fixa normas, nos termos dos incisos III, VI e VII do caput e do parágrafo único do art. 23 da Constituição Federal, para a cooperação entre a União, os Estados, o Distrito Federal e os Municípios nas ações administrativas decorrentes do exercício da competência comum relativas à proteção das paisagens naturais notáveis, à proteção do meio ambiente, ao combate à poluição em qualquer de suas formas e à preservação das florestas, da fauna e da flora; e altera a Lei no 6.938, de 31 de agosto de 1981. Brasília, DF, 2011.

BRASIL. Lei nº 6.938, de 31 de agosto de 1981. Dispõe sobre a Política Nacional do Meio Ambiente, seus fins e mecanismos de formulação e aplicação, e dá outras providências. Brasília, 1981.

BRASIL. Lei nº 9.433, de 8 de janeiro de 1997. Institui a Política Nacional de Recursos Hídricos, cria o Sistema Nacional de Gerenciamento de Recursos Hídricos, regulamenta o inciso XIX do art. 21 da Constituição Federal, e altera o art. 1º da Lei nº 8.001, de 13 de março de 1990, que modificou a Lei nº 7.990, de 28 de dezembro de 1989. Brasília, 1997.

BRASIL. Lei nº 9.985, de 18 de julho de 2000. Regulamenta o art. 225, incisos I, II, III e VII da Constituição Federal, institui o Sistema Nacional de Unidades de Conservação da Natureza e dá outras providências. Brasília, 18 jul. 2000.

BRASIL. Lei nº 10.650, de 16 de abril de 2003. Dispõe sobre o acesso público aos dados e informações existentes nos órgãos e entidades integrantes do Sisnama. Brasília, 2003.

BRASIL. Ministério do Meio Ambiente. Estudos ambientais. Sem data. Disponível em: <https://pnla.mma.gov.br/estudos-ambientais>. Acesso em: 6 jan. 2023.

BRASIL. Ministério do Meio Ambiente. Procedimentos de Licenciamento Ambiental do Brasil / Maria Mônica Guedes de Moraes e Camila Costa de Amorim, autoras; Marco Aurélio Belmont e Pablo Ramosandrade Villanueva, Organizadores. – Brasília: MMA, 2016. E-book. Disponível em: <http://pnla.mma.gov.br/images/2018/08/VERS%C3%83O-FINAL-EBOOK-Procedimentos-do-Lincenciamento-Ambiental-WEB.pdf>. Acesso em 02 jan. 2023.

BRASIL. Ministério Público da União. Ministério Público Federal. 4ª Câmara de Coordenação e Revisão. Deficiências em estudos de impacto ambiental: síntese de uma Experiência. Brasília, DF: ESMPU, 2004.

CÂMARA, G.; DAVIS, C.; MONTEIRO, A. M.V. Introdução à Ciência da Geoinformação. Disponível em: <http://mtcm12.sid.inpe.br/col/sid.inpe.br/sergio/2004/04.22.07.43/doc/publicacao.pdf> Acesso em 10 jan. 2023.

CARMO, A. B. Avaliação de Impacto Ambiental em empreendimentos costeiros e marinhos no Brasil: análise dos procedimentos e aspectos institucionais e políticos. Tese (Doutorado em Oceanografia) - Instituto Oceanográfico, Universidade de São Paulo, São Paulo, 2016.

CARMO, Aline Borges; SILVA, Alessandro Soares. Licenciamento ambiental federal no Brasil: perspectiva histórica, poder e tomada de decisão em um campo em tensão. Confins. [online], 2013.

CARVALHO, D. N., REIS, F. A. G. V., GIORDANO, L. C. (2016). Análise dos procedimentos metodológicos utilizados na determinação de graus de significância em estudos de impacto ambiental de dutovias. Geociências, 35(1), 126-133.

CERH – Conselho Estadual de Recursos Hídricos. Deliberação Normativa nº 14, de 22 de setembro de 2004. Diário do Executivo de Minas Gerais, 26 out. 2004. Disponível em: <www.siam.mg.gov.br/sla/download.pdf?idNorma=3707>. Acesso em: 23 dez. 2022.

CNZU – Comitê Nacional das Zonas Úmidas. Decreto s/n de 23 de outubro de 2003. Ministério do Meio Ambiente, 11 jun. 2015.

CNZU – Comitê Nacional das Zonas Úmidas. Recomendação CNZU nº 07. Cria o Comitê Nacional das Zonas Úmidas, e dá outras providências. Ministério do Meio Ambiente. Publicada no DOU de 24 out. 2003.

Coelho, J. O. M., Carvalho, D. N., Sugimoto, D. S., Zaine, J. E., Reis, F. A. G. V. (2013). A abordagem do meio físico e a delimitação de áreas de influência em Estudos de Impacto Ambiental de obras rodoviárias no Estado de São Paulo. XIV Congresso Brasileiro de Geologia de Engenharia e Ambiental, 1-10. Rio de Janeiro: ABGE. CD-ROM.

CONAMA – Conselho Nacional do Meio Ambiente. Resolução n° 01, de 23 de janeiro de 1986. Brasília, DF, 1986.

CONAMA – Conselho Nacional do Meio Ambiente. Resolução n° 13, de 06 de dez. de 1990 (b). Normas referentes ao entorno das Unidades de Conservação visando a proteção dos ecossistemas ali existentes. Brasília, dez. 1990.

CONAMA – Conselho Nacional do Meio Ambiente. Resolução n° 237, de 19 de dezembro de 1997. Brasília, DF, dez. 1997.

CONAMA - Conselho Nacional do Meio Ambiente. Resolução nº 357, de 17 de março de 2005. Publicada no DOU nº 053, págs. 58-63, 18 mar. 2005.

CONAMA - Conselho Nacional do Meio Ambiente. Resolução nº 428, de 17 de dezembro de 2010. Publicada no DOU nº 242, pág. 805. Brasília, DF, dez. 2010.

CONAMA - Conselho Nacional do Meio Ambiente. Resolução nº 430 de 13 de maio de 2011. Publicada no DOU n° 92, pág. 89, 16 maio 2011.

FARIAS, T. Pontos relevantes do licenciamento ambiental. In: PHILIPPI JÚNIOR, A.; FREITAS, V. P. de; SPÍNOLA, A. L. S. (Org.). Direito ambiental e sustentabilidade. Barueri: Manole, v. 1, p. 251-278, 2016.

FARIAS, T. A possibilidade de modificação ou de retirada da licença ambiental. São Paulo: Conjur, 2017.

FIORILLO, Celso Antônio Pacheco; MORITA, Dione Mari; FERREIRA, Paulo. Licenciamento Ambiental. 2.ed. rev., atual. e ampl. São Paulo: Saraiva, 2015.

FLORENZANO, T.G. Imagens de satélite para estudos ambientais. São Paulo: Oficina de Textos. 97p. 2002.

FONSECA, Alberto. Introduction to the Handbook of Environmental Impact Assessment. In: FONSECA, Alberto. Handbook of Environmental Impact Assessment. [S. l.: s. n.], 2022. cap. 1, p. 2-27. ISBN 978 1 80037 963 3.

FONSECA, Alberto; RODRIGUES, Sander Elias. The attractive concept of simplicity in environmental impact assessment: Perceptions of outcomes in southeastern Brazil*.* 

*Environmental Impact Assessment Review*, v.67, p.101–108, 2017. Disponível em: https://doi.org/10.1016/j.eiar.2017.09.001. Acesso em: 20 set. 2022.

Fonseca, W., Bitar, O. Y. (2012). Critérios para delimitação de áreas de influência em Estudos de Impacto Ambiental. I Congresso Brasileiro de Avaliação de Impacto, 1-14. São Paulo: ABAI.

Fundação João Pinheiro. Ouro Preto. Prefeitura Municipal; Mariana. Prefeitura Municipal. Plano de conservação, valorização e desenvolvimento de Ouro Preto e Mariana: relatório síntese. Belo Horizonte: FJP, 1975.

GANEM, R. S. Zonas de amortecimento de unidades de conservação. Consultoria Legislativa - Câmara dos Deputados, Brasília, 2015.

GLASSON, J.; SALVADOR, N. N. B. EIA in Brazil: a procedures - practice gap. A comparative study with reference to the European Union, and especially the UK*. Environmental Impact Assessment Review* [S.I.], v. 20, n. 2, p. 191-225, 2000. Disponível em:

<http://www.sciencedirect.com/science/article/pii/S0195925599000438>. Acesso em: 15 de jan. 2023.

HASSLER, M. L. A importância das unidades de conservação no Brasil. Sociedade & Natureza, v.17, n.33, p.79-89, 2006.

HOMER-DIXON, T. F. Environmental scarcities and violent conflict evidence from cases*. International Security*, Cambridge, MA, v. 19, n. 1, p. 5–40, 1994.

HUPPERT, W., 2013. Rent-seeking in Agricultural Water Management: An Intentionally Neglected Core Dimension. Water Alternatives, 265-275.

ICMBio, Potencialidade de ocorrência de cavernas. Disponível em <https://www.gov.br/icmbio/pt-br/assuntos/centros-de-

pesquisa/cecav/publicacoes/Potencialidades%20de%20Ocorrencias%20de%20cave rnas>. Acesso em 04 de jan. 2023.

IEF, Biodiversidade em Minas Gerais. Disponível em <http://www.ief.mg.gov.br/index.php?option=com\_content&task=view&id=496>. Acesso em 15 de dez. 2022.

IEF, Sitio Ramsar. Sem data. Disponível em <http://www.ief.mg.gov.br/pesquisacientifica/sitio-ramsar>. Acesso em 29 de dez. 2022.

IGAM – Instituto Mineiro de Gestão das Águas. Nota técnica DIC/DvRU Nº 07/2006. Definição de procedimentos para emissão da Declaração de Área de Conflito – DAC. 2006. Disponível em: < http://www.igam.mg.gov.br/images/stories/2018/OUTORGA/Nota\_Técnica\_DIC.DvR

U\_n.\_07-2006.pdf> Acesso em: 04 jan. 2023.

IGAM – Instituto Mineiro de Gestão das Águas. Portaria nº 026, de 17 de agosto de 2007. Diário do Executivo de Minas Gerais, 21 ago. 2007.

Instituto Brasileiro de Geografia e Estatística (IBGE). Pesquisa de informações básicas municipais: perfil dos municípios brasileiros. 2020.

Instituto Brasileiro de Geografia e Estatística (IBGE). Sistema Geodésico. 2015.

INPE. INSTITUTO NACIONAL DE PESQUISAS ESPACIAIS. SPRING. São Paulo: INPE, 2004. Disponível em: < http://www.dpi.inpe.br/spring/portugues/tutorial/index.html>. Acesso em 05 jan. 2023.

INSTITUTO CHICO MENDES DE CONSERVAÇÃO DA BIODIVERSIDADE. Portaria nº 78, de 3 de setembro de 2009. Diário Oficial da União, 4 set. 2009. Disponível em: <www.icmbio.gov.br/cecav/images/download/Portaria%20Nº78\_030909\_cria%20CE CAV.pdf>. Acesso em: 30 dez. 2022.

JALAVA, K.; PASANEN, S.; SAALASTI, M.; KUITUNEN, M. Quality of Environmental Impact Assessment: Finnish EISs and the opinions of EIA professionals. Impact Assessment and Project Appraisal [S.I.], v. 28, n. 1, p. 15-27, 2010. Disponível em: <http://dx.doi.org/10.3152/146155110X488826>. Acesso em: 23 jan. 2023.

JANSEN, D.C. Mapa Brasileiro de Potencialidade de Ocorrência de Cavernas. Encontro Nacional da Associação de Pós-Graduação e Pesquisa em Geografia, IX, Universidade Federal de Goiás, Goiânia. 8 a 12 de outubro de 2009, 6p.

JANSEN, D.C; CAVALCANTI, L. F. LAMBLÉM, H. S. Mapa de Potencialidade de Ocorrência de Cavernas no Brasil, na escala 1:2.500.000. Revista Brasileira de Espeleologia, Brasília, 2012, v. 2, n.1.

JHA-THAKUR, U.; FISCHER, T. B. 25 years of the UK EIA System: Strengths, weaknesses, opportunities and threats. Environmental Impact Assessment Review, v. 61, p. 19–26, 2016.

LEGASPE, L. B. C. Os potenciais Impactos Cumulativos das Grandes Obras - Novo Corredor de exportação e exploração de hidrocarbonetos do campo mexilhão - no território da APA Marinha Litoral Norte (SP). Dissertação (Mestrado)-Universidade Estadual Paulista, Rio Claro, 2012.

MAURO, CA Di. 2014. Conflitos pelo Uso da Água. Caderno Prudentino de Geografia, Presidente Prudente, 36 (volume especial): 81-105.

MEDEIROS, J. S.; CÂMARA, G. Geoprocessamento para projetos ambientais. In: Introdução à Ciência da Geoinformação. São José dos Campos, 2001 Disponível em: Acesso em: 05 jan. 2022.

MENIN, Fernanda et al. Critérios de delimitação de áreas de influência em Estudos de Impacto Ambiental de rodovias: abordagem de processos de dinâmica superficial. Revista do Instituto de Geociências - USP, São Paulo, SP, ano 2017, v. 17, n. 3, p. 209-224, 21 ago. 2017.

MILARÉ, É.; BENJAMIN, A. H. V. Estudo Prévio de Impacto Ambiental. São Paulo. Editora RT, 1993.

MINAS GERAIS. Decreto nº 47222, de 26 de julho de 2017. Regulamenta a Lei nº 14.184, de 31 de janeiro de 2002, que dispõe sobre o processo administrativo no âmbito da Administração Pública Estadual, quanto ao uso do meio eletrônico para prática de atos e tramitação de processos administrativos pela administração pública, direta, autárquica e fundacional do Poder Executivo. Belo Horizonte, 2017.

MINAS GERAIS. Decreto Estadual Nº 47.383, de 02 de março de 2018. Estabelece normas para licenciamento ambiental, tipifica e classifica infrações às normas de proteção ao meio ambiente e aos recursos hídricos e estabelece procedimentos administrativos de fiscalização e aplicação das penalidades. Belo Horizonte. Publicada no Diário Executivo, 03 mar. 2018.

MINAS GERAIS. Decreto Estadual Nº 47.705, de 4 de setembro de 2019. Estabelece normas e procedimentos para a regularização de uso de recursos hídricos de domínio do Estado de Minas Gerais. Belo Horizonte. Publicada no Diário Executivo, 05 set. 2019.

MINAS GERAIS. Decreto NE Nº 397, de 1º de agosto de 2014. Cria o Corredor Ecológico Sossego-Caratinga nos Municípios de Caratinga, Simonésia, Manhuaçu, Ipanema, Santa Bárbara do Leste, Santa Rita de Minas e Piedade de Caratinga, e dá outras providências. Belo Horizonte. 2014.

MINAS GERAIS. Deliberação Normativa COPAM n° 55, de 13 de junho de 2002. Estabelece normas, diretrizes e critérios para nortear a conservação da Biodiversidade de Minas Gerais, com base no documento: "Biodiversidade em Minas Gerais: Um Atlas para sua Conservação". Belo Horizonte. Publicada no Diário do Executivo em 14 jun. 2002.

MINAS GERAIS. Deliberação Normativa COPAM n° 74, de 09 de set. de 2004. Estabelece critérios para classificação, segundo o porte e potencial poluidor, de empreendimentos e atividades modificadoras do meio ambiente passíveis de autorização ou de licenciamento ambiental no nível estadual, determina normas para indenização dos custos de análise de pedidos de autorização e de licenciamento ambiental, e dá outras providências. Belo Horizonte, set. 2004. Disponível em: <http://www.siam.mg.gov.br/sla/download.pdf?idNorma=37095>. Acesso em: 20 ago. 2022.

MINAS GERAIS. Deliberação Normativa COPAM n° 217, de 06 de dez. de 2017. Estabelece critérios para classificação, segundo o porte e potencial poluidor, bem como os critérios locacionais a serem utilizados para definição das modalidades de licenciamento ambiental de empreendimentos e atividades utilizadores de recursos ambientais no Estado de Minas Gerais e dá outras providências. Belo Horizonte, dez. 2017. Disponível em: <http://www.siam.mg.gov.br/sla/download.pdf?idNorma=45558>. Acesso em: 20 ago. 2022.

MINAS GERAIS. Instrução de Serviço SISEMA 06/2019. Procedimentos para análise, acompanhamento e conclusão, no âmbito interno do Sisema, das solicitações de licenciamento ambiental realizadas por meio do novo Sistema de Licenciamento Ambiental do Estado de Minas Gerais. Disponível em: <http://www.meioambiente.mg.gov.br/images/stories/2019/PADRONIZACAO\_PROC EDIMENTOS/IS\_06\_2019\_-\_Sistema\_de\_Licenciamento\_Ambiental.pdf>. Acesso em 03 jan. 2023.

MINAS GERAIS. Lei nº 13.199, de 29 de janeiro de 1999. Dispõe sobre a Política Estadual de Recursos Hídricos e dá outras providências. Belo Horizonte, 1999.

MINAS GERAIS. LEI nº 14184, de 31 de janeiro de 2002. Dispõe sobre o processo administrativo no âmbito da Administração Pública Estadual. Belo Horizonte, 2002.

MINAS GERAIS. Lei Estadual 21.972 de 21 de janeiro de 2016. Dispõe sobre o Sistema Estadual de Meio Ambiente e Recursos Hídricos – Sisema – e dá outras providências. Belo Horizonte, 2016.

MINAS GERAIS. Resolução SEMAD nº 2.890, de 04 de novembro de 2019. Institui o Sistema de Licenciamento Ambiental no âmbito da Secretaria de Estado de Meio Ambiente e Desenvolvimento Sustentável. Belo Horizonte, 2019.

MINAS GERAIS. Secretaria de Estado de Meio Ambiente e Desenvolvimento Sustentável (SEMAD). Órgãos que compõem o Sistema Estadual de Meio Ambiente se reestruturam. Disponível em: <http://www.meioambiente.mg.gov.br/noticias/3428orgaosque-compoem-o-sistema-estadual-de-meio-ambiente-sereestruturam>. Acesso em 17 jan. 2023.

MINAS GERAIS. Secretaria de Estado de Meio Ambiente e Desenvolvimento Sustentável (SEMAD). Localização. Disponível em: <http://meioambiente.mg.gov.br/suprams-regionais/localizacao>. Acesso em 17 jan. 2023.

MINAS GERAIS. Secretaria de Estado de Meio Ambiente e Desenvolvimento Sustentável (SEMAD). Modalidades de Licenciamento Ambiental. Disponível em: <http://www.meioambiente.mg.gov.br/regularizacao-ambiental/modalidades-delicenciamento-ambiental>. Acesso em 02 dez. 2022.

MINAS GERAIS. Secretaria de Estado de Meio Ambiente e Desenvolvimento Sustentável (SEMAD). Termos de Referência. Disponível em: <http://www.meioambiente.mg.gov.br/regularizacao-ambiental/termos-de-referencia >. Acesso em 02 dez. 2022.

MINAS GERAIS. Secretaria de Estado de Meio Ambiente e Desenvolvimento Sustentável (SEMAD). Sistema de Licenciamento Ambiental – SLA. Portal Ecosistemas. Disponível em: <https://ecosistemas.meioambiente.mg.gov.br/portalseguranca/#/login>. Acesso em 02 nov. 2022.

NÓBREGA, Liliosa. Critérios locacionais: implicações para a etapa de triagem dos processos de licenciamento ambiental no Triângulo Mineiro e Alto Paranaíba. 2019. 66 f. Trabalho de conclusão de curso (Bacharel em Engenharia Ambiental) - Universidade Federal de Uberlândia, Uberlândia, MG, 2019.

OLIVEIRA, A. I. de A. Introdução à legislação ambiental brasileira e licenciamento ambiental. Rio de Janeiro: Lumen Júris, 2005. 659 p.

OLIVEIRA, Carla. Licenciamento Ambiental. 2012. 122 f. Monografia (Pós-Graduação em Direito) - Universidade Federal do Rio Grande do Sul, Porto Alegre, RS, 2012.

OLIVEIRA, Francysmary, et al. Licenciamento ambiental simplificado na região sudeste brasileira: conceitos, procedimentos e implicações. Desenvolvimento e Meio Ambiente, Curitiba, v. 38, p. 461-479, ago. 2016. Disponível em: http://dx.doi.org/10.5380/dma.v38i0.42297. Acesso em 25 de set. de 2022.

PAULA, Eder de. SOUZA, Marcos de. Lógica Fuzzy como técnica de apoio ao Zoneamento Ambiental. 2007.

PETRELLA, R. O manifesto da água: argumentos para um contrato mundial. 2. ed. Petrópolis: Vozes, 2004.

PILÓ, L. B.; AULER, A. Introdução à Espeleologia. In: CECAV. III Curso de Espeleologia e Licenciamento Ambiental. Brasília: CECAV/Instituto Chico Mendes de Conservação da Biodiversidade, 2011. Cap. 1, p. 7-23.

PRINA, B. Z. Geotecnologias aplicadas no mapeamento das áreas de inundação do perímetro urbano de Jaguari/RS. 2015. 128 f. Dissertação (Mestrado em Geografia) - Universidade Federal de Santa Maria, Santa Maria, RS, 2015.

RABELO, Franciely. Caracterização do licenciamento ambiental em Minas Gerais e os reflexos da utilização dos critérios locacionais. Orientador: Prof. Dr. Eduardo Gomes Salgado. 2021. 100 f. Dissertação (Mestrado em Ciências Ambientais) - Universidade Federal de Alfenas UNIFAL/MG, Alfenas, MG, 2021.

RODRIGUES, Marcelo. Direito ambiental esquematizado. 5. ed. São Paulo, SP: Saraiva Educação, 2018. ISBN 9788553172238.

ROSA, R. Análise espacial em Geografia. Revista da ANPEGE, [S.l.], v. 7, n. especial, p. 275-289, 2011.

SADLER, B. International study of the effectiveness of environmental assessment. Associação Internacional para a Avaliação de Impacto (IAIA). 1996. Disponível em: <https://unece.org/DAM/env/eia/documents/StudyEffectivenessEA.pdf>. Acesso em: 10 dez. 2022.

SÁNCHEZ, Luis Enrique. Avaliação de impacto ambiental: conceitos e métodos. São Paulo: Oficina de Textos, 2008.

SANTOS, Paula Fernandes dos; BORGES, Luís Antônio Coimbra. 30 anos em 30 dias: A desconstrução do licenciamento ambiental participativo em Minas Gerais. Sociedade & Natureza, Uberlândia, v. 29, n. 2, p. 323-336, maio-ago. 2017. Disponível em: https://doi.org/10.14393/SN-v29n2-2017-10. Acesso em: 15 set. 2022.

SILVA, Cláudio Moreira da. Licenciamento ambiental e a gestão pública no estado de Minas Gerais. 2009. 169 f. Dissertação (Mestrado em Administração Pública) – Escola de Governo Professor Paulo Neves de Carvalho da Fundação João Pinheiro, Belo Horizonte, 2009. Disponível em: <http://tede.fip.mg.gov.br/bitstream/tede/209/1/fip05-000320.pdf>. Acesso em: 03 jan. 2022.

SILVA, L. P. Modelagem e Geoprocessamento na Identificação de Áreas com Risco de Inundação e Erosão na Bacia do Rio Cuiá. 2007. 118 f. Dissertação (Mestrado em Engenharia Urbana) - Universidade Federal da Paraíba, João Pessoa, 2007.

SISEMA. Infraestrutura de Dados Espaciais do Sistema Estadual de Meio Ambiente e Recursos Hídricos. Belo Horizonte: IDE-Sisema, 2019. Disponível em: idesisema.meioambiente.mg.gov.br. Acesso em: 10 set. 2022.

SLOOTWEG, R.; KOLHOFF, A. A generic approach to integrate biodiversity considerations in screening and scoping for EIA. Environmental Impact Assessment Review [S.I.], v. 23, n. 6, p. 657-681, 2003.

SOUSA, Márcia. Análise dos Procedimentos de Triagem e Escopo no Licenciamento Ambiental o Âmbito Federal E No Estado De Minas Gerais. Orientador: Prof.ª Dr.ª Camila Costa de Amorim. 2015. 81 f. Dissertação (Mestrado em Saneamento, Meio Ambiente e Recursos Hídricos) - Universidade Federal de Minas Gerais, [S. l.], 2015.

SOUSA, Sâmila. Geotecnologias Aplicadas à Análise Socioambiental do Alto Curso da Bacia Hidrográfica do Rio Uraim (Paragominas-Pa): Contribuições aos Estudos Integrados. 2019. 54 f. Trabalho de Conclusão de Curso (Tecnólogo em Geoprocessamento) - Universidade Federal do Pará, Campus Ananindeua, ANANINDEUA-PA, 2019.

SOUZA, N. P.; SILVA, E. M. G. C.; TEIXEIRA, M. D.; LEITE, L. R.; REIS, A. A.; SOUZA, L. N.; ACERBI JUNIOR, F. W.; RESENDE, T. A. Aplicação do estimador de densidade kernel em unidades de conservação na bacia do rio São Francisco para análise de focos de desmatamento e focos de calor. In: SIMPÓSIO BRASILEIRO DE SENSORIAMENTO REMOTO, 16. (SBSR)., 2013, Foz do Iguaçu. Anais... São José dos Campos: INPE, 2013. p. 4958-4965. DVD, Internet. ISBN 978-85-17-00066-9 (Internet), 978-85-17-00065-2 (DVD).

SUTIL, Thaise, et al. Geoprocessamento na Análise Ambiental. Criciúma, SC: EDIUNESC, 2021. 340 p. ISBN 978-65-87458-28-1.

TEIXEIRA, L. R. Megaprojetos no Litoral Norte Paulista: O Papel dos Grandes Empreendimentos de Infraestrutura na Transformação Regional. Campinas. Tese (Doutorado no Instituto de Filosofia e Ciências Humanas) - Universidade de Campinas, Campinas, 2013.

TRIBUNAL DE CONTAS DA UNIÃO (TCU). Relatório de Levantamento de Auditoria – Fiscobras 2009. Brasília: Comissão Mista de Planos, Orçamentos Públicos e Fiscalização do Congresso Nacional, 2009.

VIANA, Maurício. Licenciamento Ambiental de Minerações em Minas Gerais: Novas Abordagens de Gestão. 2007. 305 p. Dissertação (Mestrado em Desenvolvimento Sustentável) - Universidade de Brasília, Brasília, Distrito Federal, 2007.

WATHERN, P. An introductory guide to EIA. In: Wathern. Environmental impact assessement. Theory and practice. Unwin Hyman, 1988, London, p. 3-30.

WOOD, C. Environmental impact assessment: a comparative review. London: Longman, 1995. apud GLASSON, J.; SALVADOR, N. N. B. EIA in Brazil: a procedures - practice gap. A comparative study with reference to the European Union, and especially the UK. Environmental Impact Assessment Review [S.I.], v. 20, n. 2, p. 191- 225, 2000.

WOOD, C. Environmental impact assessment in developing countries: an overview. In: Conference on New Directions in Impact Assessment for Development: Methods and Practice, 2003, Manchester. 2003.

WOOD, G.; GLASSON, J.; BECKER, J. EIA scoping in England and Wales: Practitioner approaches, perspectives and constraints. Environmental Impact Assessment Review [S.I.], v. 26, n. 3, p. 221-241, 2006.